# Package 'R2MLwiN'

June 27, 2020

<span id="page-0-0"></span>Version 0.8-7

Date 2020-06-27

Title Running 'MLwiN' from Within R

**Depends** R  $(>= 3.2.0)$ ,

**Imports** methods, stats, stats4, Matrix, foreign  $(>= 0.8-46)$ , R2WinBUGS, digest (>= 0.6.5), texreg, foreach, parallel, doParallel, coda (>= 0.16-1), lattice, memisc, broom, tibble

Suggests doBy, car, lmtest, mitools, reshape

Description An R command interface to the 'MLwiN' multilevel modelling software package.

License GPL  $(>= 2)$ 

URL <http://www.bristol.ac.uk/cmm/software/r2mlwin/>,[https://r-forge.r-project.org/](https://r-forge.r-project.org/projects/r2mlwin/) [projects/r2mlwin/](https://r-forge.r-project.org/projects/r2mlwin/),<http://www.bristol.ac.uk/cmm/software/mlwin/>

SystemRequirements MLwiN, (OpenBUGS, WinBUGS optional)

Encoding UTF-8

RoxygenNote 7.1.0

NeedsCompilation no

Author Zhengzheng Zhang [aut, cre], Chris Charlton [aut], Richard Parker [aut], George Leckie [aut], William Browne [aut]

Maintainer Zhengzheng Zhang <zhengzheng236@gmail.com>

Repository CRAN

Date/Publication 2020-06-27 12:20:02 UTC

## R topics documented:

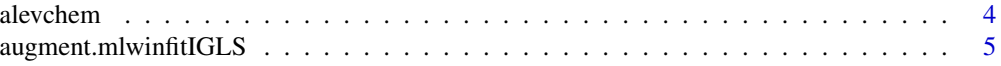

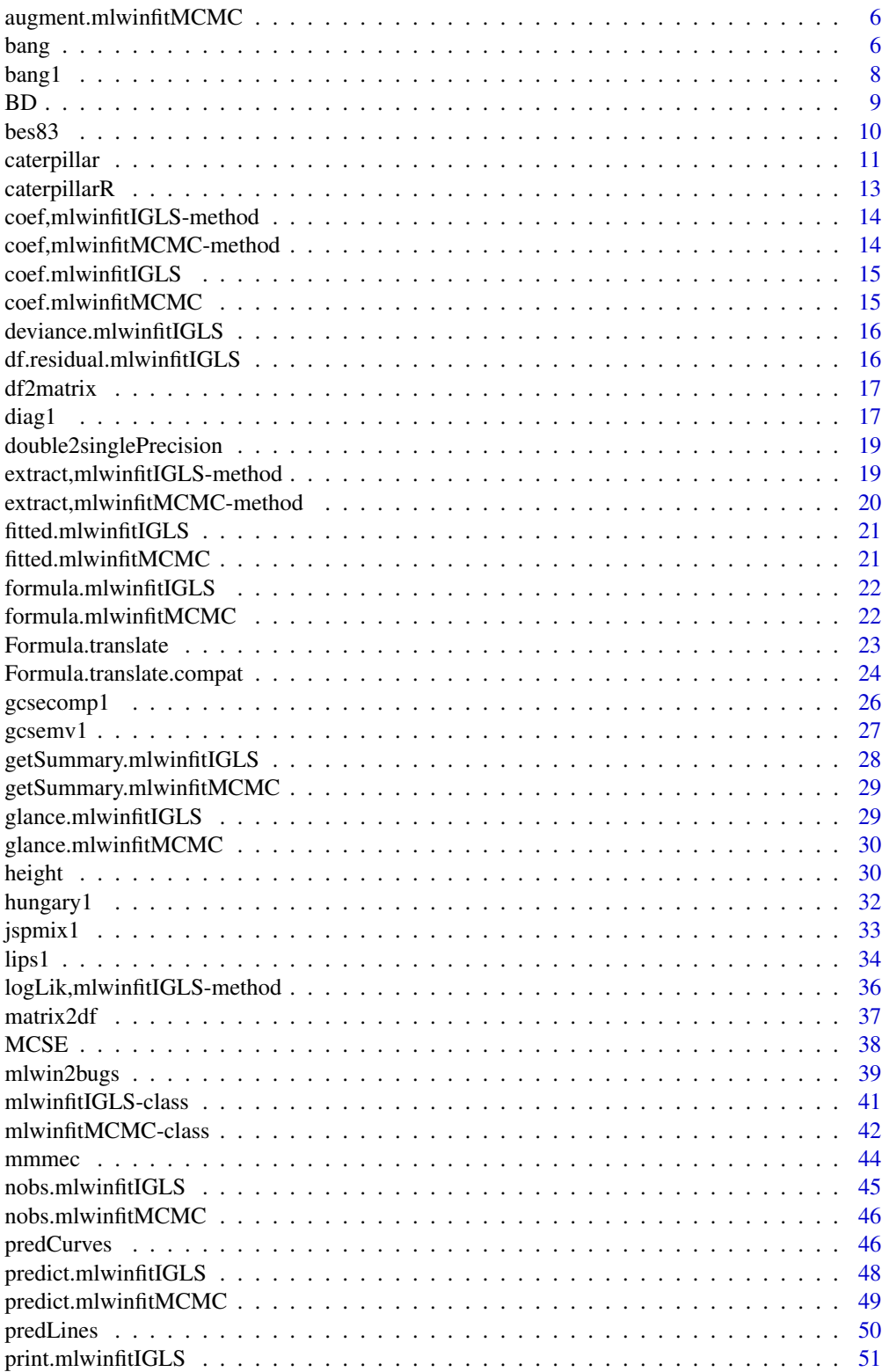

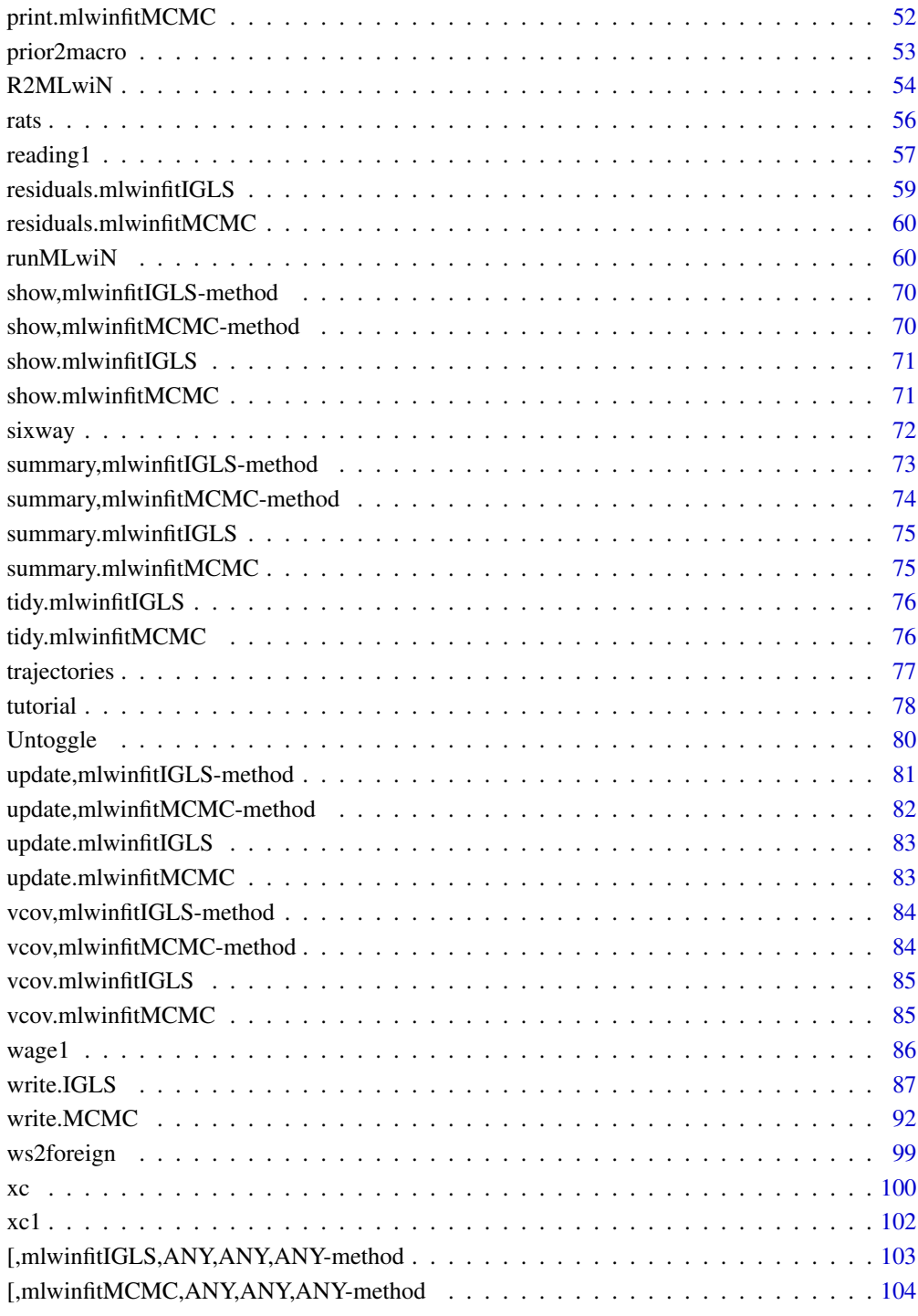

**Index** the contract of the contract of the contract of the contract of the contract of the contract of the contract of the contract of the contract of the contract of the contract of the contract of the contract of the co

#### Description

Chemistry A-level results from one exam board; subset from Yang & Woodhouse, 2001. See also Rasbash et al. (2012) and Browne (2012).

#### Format

A data frame with 2166 observations on the following 8 variables:

lea Local Education Authority ID.

estab Establishment (institution) ID.

pupil Pupil ID.

a\_point A-level point score (an ordered factor with levels: F, E, D, C, B, A).

gcse\_tot Total GCSE point score.

gcse\_no Number of GCSEs taken.

cons Constant of ones

gender Pupil's gender (a factor with levels: male, female).

#### Details

The alevchem dataset is one of the sample datasets provided with the multilevel-modelling software package MLwiN (Rasbash et al., 2009).

## Source

Browne, W. J. (2012) *MCMC Estimation in MLwiN Version 2.26.* University of Bristol: Centre for Multilevel Modelling.

Rasbash, J., Charlton, C., Browne, W.J., Healy, M. and Cameron, B. (2009) *MLwiN Version 2.1.* Centre for Multilevel Modelling, University of Bristol.

Rasbash, J., Steele, F., Browne, W.J. and Goldstein, H. (2012) *A User's Guide to MLwiN Version 2.26.* Centre for Multilevel Modelling, University of Bristol.

Yang, M., Woodhouse, G. (2001) Progress from GCSE to A and AS level: institutional and gender differences, and trends over time. *British Educational Research Journal* 27: 245-267.

#### Examples

## Not run:

data(alevchem, package = "R2MLwiN")

alevchem\$gcseav <- alevchem\$gcse\_tot/alevchem\$gcse\_no - 6

## <span id="page-4-0"></span>augment.mlwinfitIGLS 5

```
# Note: Establishment codes on their own do not uniquely identify schools.
# Schools are instead uniquely identified by LEA code, establishment ID
# combination. Thus, here we generated a unique school ID.
alevchem$school <- as.numeric(factor(paste0(alevchem$lea, alevchem$estab)))
(mymodel <- runMLwiN(logit(a_point, cons, 6) ~ 1 + gcseav[1:5] + I(gcseav^2)[1:5] +
 gender[1:5] + (1[1:5] + gcseav[1:5] | school),
 D = "Ordered Multinomial", estoptions = list(EstM = 1), data = alevchem))
## End(Not run)
```
augment.mlwinfitIGLS *Augment data frame with information derived from the model fit (broom package).*

## Description

Augment data frame with information derived from the model fit (broom package).

#### Usage

```
## S3 method for class 'mlwinfitIGLS'
augment(x, data = x@frame, newdata = NULL, type.predict, type.readuals, ...)
```
## Arguments

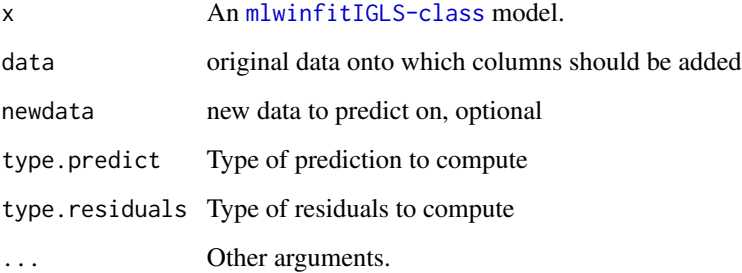

## See Also

[augment](#page-0-0)

<span id="page-5-0"></span>

## Description

Augment data frame with information derived from the model fit (broom package).

## Usage

```
## S3 method for class 'mlwinfitMCMC'
augment(x, data = x@data, newdata = NULL, type.predict, type.residuals, ...)
```
## Arguments

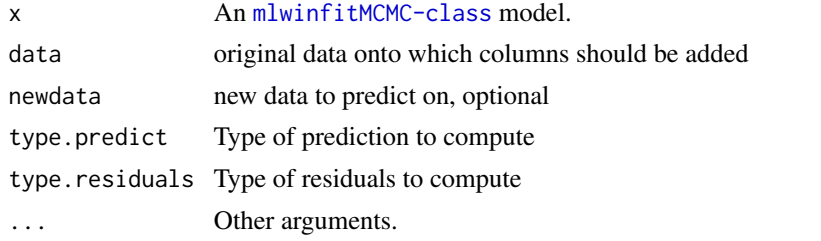

## See Also

[augment](#page-0-0)

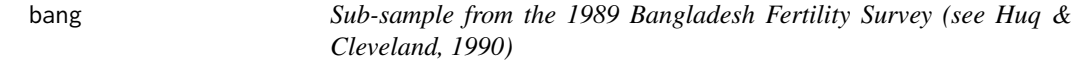

## Description

A subset of data from the 1989 Bangladesh Fertility Survey, consisting of 2867 women across 61 districts.

#### Format

A data frame with 2867 observations on the following 12 variables:

woman Identifying code for each woman (level 1 unit).

district Identifying code for each district (level 2 unit).

- use Contraceptive use status at time of survey; a factor with levels Not\_using and Using.
- use4 Contraceptive use status and method (a factor with levels: Sterilization, Modern\_reversible\_method, Traditional\_method, Not\_using\_contraception).
- lc Number of living children at time of survey; a factor with ordered levels None, One\_child, Two\_children, Three\_plus.
- age Age of woman at time of survey (in years), centred on sample mean of 30 years.
- urban Type of region of residence; levels are Rural and Urban.
- educ Woman's level of education (a factor with ordered levels None, Lower\_primary, Upper\_primary, Secondary\_and\_above.
- hindu Woman's religion; levels are Muslim and Hindu.
- d\_lit Proportion of women in district who are literate.

d\_pray Proportion of Muslim women in district who pray every day (a measure of religiosity). cons Constant of ones.

#### **Details**

The bang dataset is one of the sample datasets provided with the multilevel-modelling software package MLwiN (Rasbash et al., 2009), and is a subset of data from the 1989 Bangladesh Fertility Survey (Huq and Cleland, 1990) used by Rasbash et al. (2012) as an example when fitting logistic models for binary and binomial responses. The full sample was analysed in Amin et al. (1997).

#### Source

Amin, S., Diamond, I., Steele, F. (1997) Contraception and religiosity in Bangladesh. In: G. W. Jones, J. C. Caldwell, R. M. Douglas, R. M. D'Souza (eds) *The Continuing Demographic Transition*, 268–289. Oxford: Oxford University Press.

Huq, N. M., Cleland, J. (1990) *Bangladesh fertility survey, 1989.* Dhaka: National Institute of Population Research and Training (NIPORT).

Rasbash, J., Charlton, C., Browne, W.J., Healy, M. and Cameron, B. (2009) *MLwiN Version 2.1.* Centre for Multilevel Modelling, University of Bristol.

Rasbash, J., Steele, F., Browne, W.J. and Goldstein, H. (2012) *A User's Guide to MLwiN Version 2.26.* Centre for Multilevel Modelling, University of Bristol.

## See Also

See mlmRev package for an alternative format of the same dataset, with fewer variables.

#### Examples

```
## Not run:
data(bang, package = "R2MLwiN")
bang$use4 <- relevel(bang$use4, 4)
(mymodel \le runMLwiN(log(use4, cons) \sim 1 + lc + (1 | district),
 D = "Unordered Multinomial", estoptions = list(EstM = 1, \text{ nonlinear} = c(1, 2)), data = bang)
```
## End(Not run)

#### <span id="page-7-0"></span>**Description**

A subset of data from the 1989 Bangladesh Fertility Survey, consisting of 1934 women across 60 districts.

#### Format

A data frame with 1934 observations on the following 11 variables:

woman Identifying code for each woman (level 1 unit).

district Identifying code for each district (level 2 unit).

- use Contraceptive use status at time of survey; a factor with levels Not\_using and Using.
- lc Number of living children at time of survey; an ordered factor with levels None, One\_child, Two\_children, Three\_plus.
- age Age of woman at time of survey (in years), centred on sample mean of 30 years.
- urban Type of region of residence; a factor with levels Rural and Urban.
- educ Woman's level of education; an ordered factor with levels None, Lower\_primary, Upper\_primary, Secondary\_and\_above.
- hindu Woman's religion; a factor with levels Muslim and Hindu.
- d\_illit Proportion of women in district who are literate.
- d\_pray Proportion of Muslim women in district who pray every day (a measure of religiosity).
- cons A column of ones. If included as an explanatory variable in a regression model (e.g. in MLwiN), its coefficient is the intercept.

#### Details

The bang1 dataset is one of the sample datasets provided with the multilevel-modelling software package MLwiN (Rasbash et al., 2009), and is a subset of data from the 1989 Bangladesh Fertility Survey (Huq and Cleland, 1990) used by Browne (2012) as an example when fitting logistic models for binary and binomial responses. The full sample was analysed in Amin et al. (1997).

#### Source

Amin, S., Diamond, I., Steele, F. (1997) Contraception and religiosity in Bangladesh. In: G. W. Jones, J. C. Caldwell, R. M. Douglas, R. M. D'Souza (eds) *The Continuing Demographic Transition*, 268–289. Oxford: Oxford University Press.

Browne, W. J. (2012) *MCMC Estimation in MLwiN Version 2.26.* University of Bristol: Centre for Multilevel Modelling.

Huq, N. M., Cleland, J. (1990) *Bangladesh fertility survey, 1989.* Dhaka: National Institute of Population Research and Training (NIPORT).

Rasbash, J., Charlton, C., Browne, W.J., Healy, M. and Cameron, B. (2009) *MLwiN Version 2.1.* Centre for Multilevel Modelling, University of Bristol.

## <span id="page-8-0"></span>See Also

See mlmRev package for an alternative format of the same dataset, with fewer variables.

## Examples

```
## Not run:
data(bang1, package = "R2MLwiN")
(mymodel <- runMLwiN(logit(use, denomb) \sim 1 + age + lc + urban + (1 + urban | district),
 D = "Binomial", estoptions = list(EstM = 1), data = bang1))
```
## End(Not run)

BD *Calculates Brooks-Draper diagnostic*

## Description

An internal function, for use in [sixway](#page-71-1), which calculates the Brooks-Draper diagnostic, based on an unpublished paper by David Draper. It estimates the length of a Markov chain required to produce a mean estimate to k significant figures with a given accuracy (alpha). See Browne (2012) for further details.

## Usage

BD(est, var, rho,  $k = 2$ , alpha = 0.05)

#### Arguments

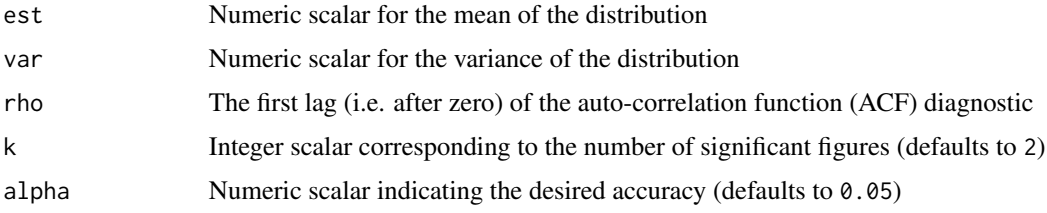

## Value

The Brooks-Draper diagnostic statistic is returned.

## Author(s)

Zhang, Z., Charlton, C.M.J., Parker, R.M.A., Leckie, G., and Browne, W.J. (2016) Centre for Multilevel Modelling, University of Bristol.

#### <span id="page-9-0"></span>References

Browne, W.J. (2012) MCMC Estimation in MLwiN, v2.26. Centre for Multilevel Modelling, University of Bristol.

#### See Also

[sixway](#page-71-1)

bes83 *Subsample from British Election Study, '83.*

#### Description

Subsample from British Election Study, consisting of 800 voters across 110 areas.

#### Format

A data frame with 800 observations on the following 10 variables:

voter Voter identifier.

area Identifier for voters' constituencies.

- defence Score on a 21 point scale of attitudes towards nuclear weapons with low scores indicating disapproval of Britain possessing them. This variable is centred about its mean.
- unemp Score on a 21 point scale of attitudes towards unemployment with low scores indicating strong opposition and higher scores indicating a preference for greater unemployment if it results in lower inflation. This variable is centred about its mean.
- taxes Score on a 21 point scale of attitudes towards tax cuts with low scores indicating a preference for higher taxes to pay for more government spending. This variable is centred about its mean.
- privat Score on a 21 point scale of attitudes towards privatization of public services with low scores indicating opposition. This variable is centred about its mean.

votecons If respondent voted Conservative; a factor with levels Other and Voted\_Conservative.

cons This variable is constant  $(= 1)$  for all voters.

denom This variable is constant  $(= 1)$  for all voters.

## Details

The bes83 dataset is one of the sample datasets provided with the multilevel-modelling software package MLwiN (Rasbash et al., 2009). See Heath et al (1996), and also Rasbash et al (2012) and Browne (2012).

#### <span id="page-10-0"></span>caterpillar the control of the control of the control of the control of the control of the control of the control of the control of the control of the control of the control of the control of the control of the control of

#### Source

Browne, W. J. (2012) *MCMC Estimation in MLwiN Version 2.26.* University of Bristol: Centre for Multilevel Modelling.

Heath, A., Yang, M., Goldstein, H. (1996). Multilevel analysis of the changing relationship between class and party in Britain 1964-1992. *Quality and Quantity*, 30:389-404.

Rasbash, J., Charlton, C., Browne, W.J., Healy, M. and Cameron, B. (2009) *MLwiN Version 2.1.* Centre for Multilevel Modelling, University of Bristol.

Rasbash, J., Steele, F., Browne, W.J. and Goldstein, H. (2012) *A User's Guide to MLwiN Version 2.26.* Centre for Multilevel Modelling, University of Bristol.

#### Examples

```
## Not run:
data(bes83, package = "R2MLwiN")
(mymodel <- runMLwiN(logit(votecons, cons) ~ 1 + defence + unemp + taxes + privat + (1 | area),
 D = "Binomial", estoptions = list(EstM = 1), data = bes83))
```
## End(Not run)

<span id="page-10-1"></span>caterpillar *Draws a caterpillar plot (in MLwiN style).*

## Description

A convenient wrapper for the plot function with the addition of error bars, e.g. to create caterpillar plots.

#### Usage

```
caterpillar(
  y,
  x,
  qtlow,
  qtup,
  xlab = ".
  ylab = "",
  xlim = NULL,ylim = NULL,
  main = "")
```
## **Arguments**

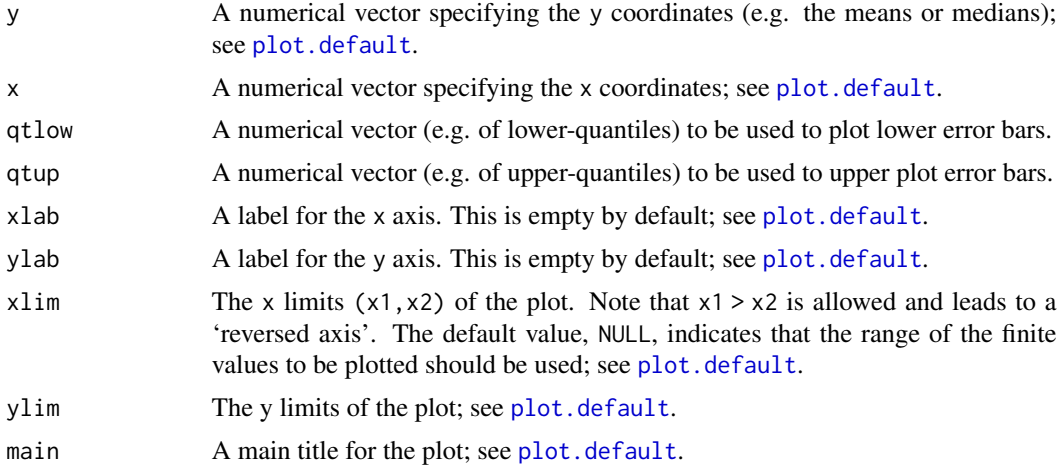

## Author(s)

Zhang, Z., Charlton, C.M.J., Parker, R.M.A., Leckie, G., and Browne, W.J. (2016) Centre for Multilevel Modelling, University of Bristol, U.K.

#### See Also

[caterpillarR](#page-12-1)

## Examples

```
## Not run:
library(R2MLwiN)
# NOTE: if MLwiN not saved where R2MLwiN defaults to:
# options(MLwiN_path = 'path/to/MLwiN vX.XX/')
# If using R2MLwiN via WINE, the path may look like:
# options(MLwiN_path = '/home/USERNAME/.wine/drive_c/Program Files (x86)/MLwiN vX.XX/')
# Example using tutorial dataset
data(tutorial, package = 'R2MLwiN')
(mymodel \le runMLwiN(normexam \sim 1 + (1 | school) + (1 | student),
                     estoptions = list(resi.store = TRUE),
                     data = tutorial))
# For each school, calculate the CIs...
residuals <- mymodel@residual$lev_2_resi_est_Intercept
residualsCI <- 1.96 * sqrt(mymodel@residual$lev_2_resi_var_Intercept)
residualsRank <- rank(residuals)
rankno <- order(residualsRank)
caterpillar(y = residuals[rankno], x = 1:65, qtlow = (residuals - residualSCI)[rankno],qtup = (residuals + residualsCI)[rankno], xlab = 'Rank', ylab = 'Intercept')
```
## <span id="page-12-0"></span>caterpillarR 13

## End(Not run)

<span id="page-12-1"></span>caterpillarR *Draws caterpillar plots of the residuals from a mlwinfitIGLS-class or mlwinfitMCMC-class object, at a chosen level of the multilevel model.*

## Description

Uses [qqmath](#page-0-0) in the lattice package to draw Quantile-Quantile plots of the residuals at a chosen level of a multilevel model against a theoretical distribution.

#### Usage

caterpillarR(resi, lev = 2)

## Arguments

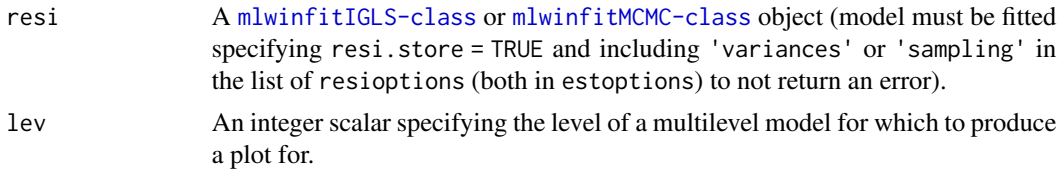

#### Value

See [qqmath](#page-0-0).

#### Author(s)

Zhang, Z., Charlton, C.M.J., Parker, R.M.A., Leckie, G., and Browne, W.J. (2016) Centre for Multilevel Modelling, University of Bristol.

## See Also

[caterpillar](#page-10-1), [qqmath](#page-0-0)

## Examples

```
## Not run:
library(R2MLwiN)
# NOTE: if MLwiN not saved where R2MLwiN defaults to:
# options(MLwiN_path = 'path/to/MLwiN vX.XX/')
# If using R2MLwiN via WINE, the path may look like:
# options(MLwiN_path = '/home/USERNAME/.wine/drive_c/Program Files (x86)/MLwiN vX.XX/')
# Example using tutorial dataset
data(tutorial, package = 'R2MLwiN')
```

```
mymodel <- runMLwiN(normexam ~ 1 + (1 | school) + (1 | student),
                    estoptions = list(resi.store = TRUE),
                    data = tutorial)
# Caterpillar plot
caterpillarR(mymodel['residual'], lev = 2)
## End(Not run)
```
coef,mlwinfitIGLS-method

*Extract the coefficient vector from "mlwinfitIGLS" objects*

## Description

Extract the coefficient vector from "mlwinfitIGLS" objects

## Usage

```
## S4 method for signature 'mlwinfitIGLS'
coef(object, ...)
```
## Arguments

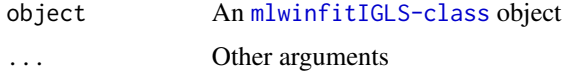

#### See Also

[coef-methods](#page-0-0)

coef,mlwinfitMCMC-method

*Extract the coefficient vector from "mlwinfitMCMC" objects*

## Description

Extract the coefficient vector from "mlwinfitMCMC" objects

## Usage

```
## S4 method for signature 'mlwinfitMCMC'
coef(object, ...)
```
<span id="page-13-0"></span>

## <span id="page-14-0"></span>coef.mlwinfitIGLS 15

## Arguments

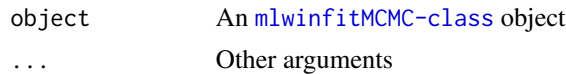

## See Also

[coef-methods](#page-0-0)

coef.mlwinfitIGLS *Extract the coefficient vector from "mlwinfitIGLS" objects*

## Description

Extract the coefficient vector from "mlwinfitIGLS" objects

## Usage

```
## S3 method for class 'mlwinfitIGLS'
coef(object, ...)
```
## Arguments

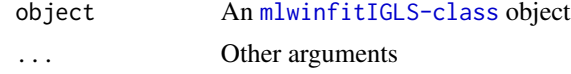

## See Also

[coef](#page-0-0)

coef.mlwinfitMCMC *Extract the coefficient vector from "mlwinfitMCMC" objects*

## Description

Extract the coefficient vector from "mlwinfitMCMC" objects

## Usage

## S3 method for class 'mlwinfitMCMC' coef(object, ...)

## Arguments

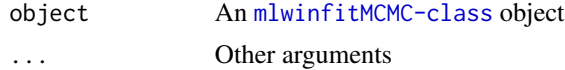

## See Also

[coef](#page-0-0)

deviance.mlwinfitIGLS *Returns the deviance from "mlwinfitIGLS" objects.*

## Description

Returns the deviance from "mlwinfitIGLS" objects.

## Usage

## S3 method for class 'mlwinfitIGLS' deviance(object, ...)

## Arguments

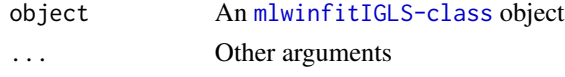

## See Also

[deviance](#page-0-0)

```
df.residual.mlwinfitIGLS
```
*Returns the residual degrees-of-freedom extracted from "mlwinfit-IGLS" objects.*

## Description

Returns the residual degrees-of-freedom extracted from "mlwinfitIGLS" objects.

## Usage

```
## S3 method for class 'mlwinfitIGLS'
df.residual(object, ...)
```
## Arguments

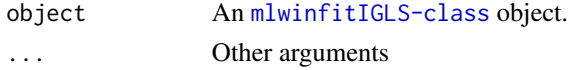

## See Also

[nobs](#page-0-0), [coef](#page-0-0)

<span id="page-15-0"></span>

<span id="page-16-0"></span>df2matrix *Translates a data.frame, formatted for use in multiple membership modelling in MLwiN, to a matrix.*

## Description

Translates a [data.frame](#page-0-0), in a form usable by MLwiN for multiple membership models, into a [matrix](#page-0-0). The data.frame needs to contain (a) columns with membership IDs (e.g. first row of which might be  $2,3,5,6,0,0$  and (b) columns containing weights (e.g. first row of which might be 0.25,0.25,0.25,0.25,0,0; in this example the first row of resulting matrix would be 0,1,1,0,1,1).

## Usage

```
df2matrix(data, idcols, weightcols)
```
## Arguments

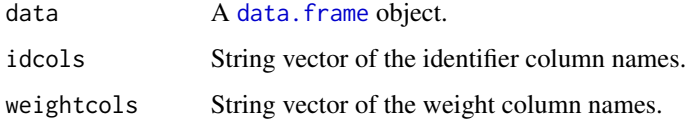

#### Value

An adjacency matrix as returned by [sparseMatrix](#page-0-0).

## Author(s)

Zhang, Z., Charlton, C.M.J., Parker, R.M.A., Leckie, G., and Browne, W.J. (2016) Centre for Multilevel Modelling, University of Bristol, U.K.

## See Also

[matrix2df](#page-36-1)

diag1 *Examination dataset*

#### Description

Examination data for 907 students within 18 schools.

## Format

A data frame with 907 observations on the following 9 variables:

school School identifier.

sex Pupil gender.

vrq Verbal Reasoning quotient.

ilea O-level/CSE examination results.

type School type: a factor with levels Comprehensive and Grammar.

pupil Pupil identifier.

cons Constant (=1).

n\_ilea O-level/CSE examination results (normal scores).

n\_vrq Verbal Reasoning quotient (normal scores).

## Details

The diag1 dataset is one of the sample datasets provided with the multilevel-modelling software package MLwiN (Rasbash et al., 2009), originally analysed in Aitkin & Longford (1986), and described further in Rasbash et al. (2012).

#### Source

Rasbash, J., Charlton, C., Browne, W.J., Healy, M. and Cameron, B. (2009) *MLwiN Version 2.1.* Centre for Multilevel Modelling, University of Bristol.

Rasbash, J., Steele, F., Browne, W.J., Goldstein, H. (2012) *A User's Guide to MLwiN v2.26*. University of Bristol: Centre for Multilevel Modelling.

Aitkin, M. & Longford, N. (1986). Statistical modelling in school effectiveness studies (with discussion). Journal of the Royal Statistical Society, Series A, 149:1-43.

#### Examples

```
## Not run:
data(diag1, package = "R2MLwiN")
(mymodel < -rumMLwin(n_1lea ~ 1 + n_vrq + (1 + n_vrq \mid school) + (1 \mid pupil),estoptions = list(resi.store = TRUE, resioptions = c("standardised",
  "leverage", "influence", "deletion")), data = diag1))
```
## End(Not run)

<span id="page-18-0"></span>double2singlePrecision

*Converts numerical values from double precision to single precision.*

## Description

This function converts numeric column(s) of a data frame object, matrix or vector from double precision to single precision, e.g. to avoid a warning from MLwiN which currently only stores data in single precision.

#### Usage

```
double2singlePrecision(x)
```
#### Arguments

x A data. frame object, matrix or vector to be converted. Column(s) of these objects will be ignored during conversion if they are not numeric.

#### Value

An object of numerical values in single precision will be returned.

## Author(s)

Zhang, Z., Charlton, C.M.J., Parker, R.M.A., Leckie, G., and Browne, W.J. (2016) Centre for Multilevel Modelling, University of Bristol.

extract,mlwinfitIGLS-method

*Extract coefficients and GOF measures from a statistical object (texreg package).*

#### Description

Extract coefficients and GOF measures from a statistical object (texreg package).

## Usage

```
## S4 method for signature 'mlwinfitIGLS'
extract(
  model,
  include.nobs = TRUE,
  include.loglik = TRUE,
  include.deviance = TRUE,
  ...
)
```
## <span id="page-19-0"></span>Arguments

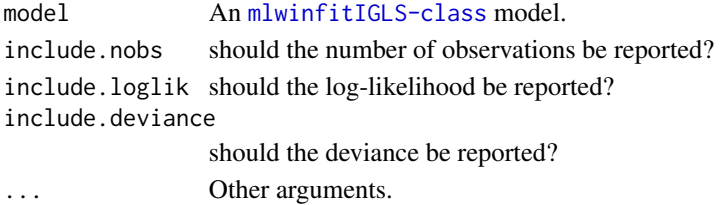

## See Also

[extract](#page-0-0)

```
extract,mlwinfitMCMC-method
```
*Extract coefficients and GOF measures from a statistical object.*

## Description

Extract coefficients and GOF measures from a statistical object.

## Usage

```
## S4 method for signature 'mlwinfitMCMC'
extract(
 model,
  include.nobs = TRUE,
  include.dbar = TRUE,
  include.dthetabar = TRUE,
  include.pd = TRUE,
  include.dic = TRUE,
  ...
\mathcal{L}
```
## Arguments

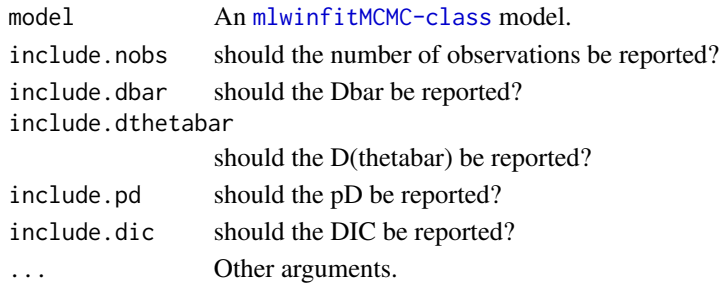

## See Also

[extract](#page-0-0)

<span id="page-20-0"></span>fitted.mlwinfitIGLS *Returns the fitted values from "mlwinfitIGLS" objects.*

## Description

Returns the fitted values from "mlwinfitIGLS" objects.

## Usage

```
## S3 method for class 'mlwinfitIGLS'
fitted(object, ...)
```
## Arguments

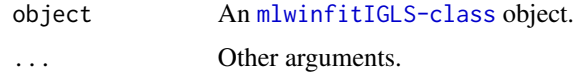

## See Also

[fitted.values](#page-0-0)

fitted.mlwinfitMCMC *Returns the fitted values from "mlwinfitMCMC" objects.*

## Description

Returns the fitted values from "mlwinfitMCMC" objects.

## Usage

```
## S3 method for class 'mlwinfitMCMC'
fitted(object, ...)
```
## Arguments

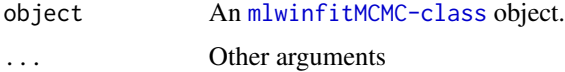

## See Also

[fitted.values](#page-0-0)

<span id="page-21-0"></span>formula.mlwinfitIGLS *"mlwinfitIGLS" model formula*

## Description

"mlwinfitIGLS" model formula

## Usage

```
## S3 method for class 'mlwinfitIGLS'
formula(x, env = parent.frame(), \dots)
```
## Arguments

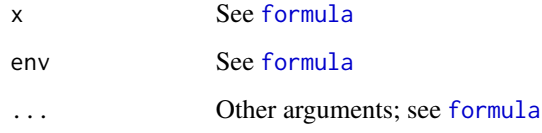

formula.mlwinfitMCMC *"mlwinfitMCMC" model formula*

## Description

"mlwinfitMCMC" model formula

## Usage

```
## S3 method for class 'mlwinfitMCMC'
formula(x, env = parent.frame(), \dots)
```
## Arguments

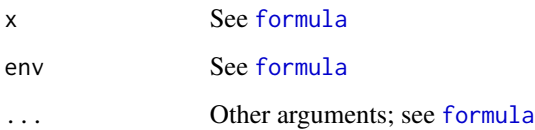

<span id="page-22-1"></span><span id="page-22-0"></span>Formula.translate *An internal function to translate an R formula into an R list object.*

## Description

A model formula, as a formula object written in R-type syntax, is translated into an R list object.

#### Usage

Formula.translate(Formula, D = "Normal", indata)

#### Arguments

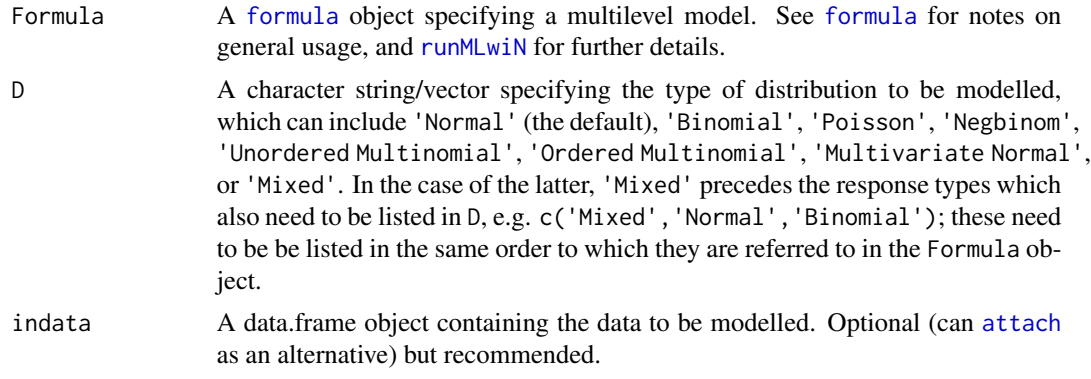

## Value

Outputs an R list object, which is then used as the input for [write.IGLS](#page-86-1) or [write.MCMC](#page-91-1).

## Author(s)

Zhang, Z., Charlton, C.M.J., Parker, R.M.A., Leckie, G., and Browne, W.J. (2016) Centre for Multilevel Modelling, University of Bristol.

## See Also

[runMLwiN](#page-59-1), [write.IGLS](#page-86-1), [write.MCMC](#page-91-1); for function allowing back-compatibility with Formula syntax used in older versions of  $R2MLwN$  (<0.8.0) see [Formula.translate.compat](#page-23-1).

## Examples

```
## Not run:
# NB: See demo(packge = 'R2MLwiN') for a wider range of examples.
library(R2MLwiN)
# NOTE: if MLwiN not saved in location R2MLwiN defaults to, specify path via:
# options(MLwiN_path = 'path/to/MLwiN vX.XX/')
# If using R2MLwiN via WINE, the path may look like this:
```
# options(MLwiN\_path = '/home/USERNAME/.wine/drive\_c/Program Files (x86)/MLwiN vX.XX/')

```
# Two-level random intercept model with student (level 1) nested within
# school (level 2) and standlrt added to the fixed part.
# Importantly, the ordering of school and student reflects their hierarchy,
# with the highest level (school) specified first.
# E.g. see demo(UserGuide04)
data(tutorial, package = 'R2MLwiN')
(mymodel1 <- runMLwiN(normexam ~ 1 + standlrt + (1 | school) + (1 | student),
                     data = tutorial))
# Adding a random slope
(mymodel2 <- runMLwiN(normexam ~ 1 + standlrt + (1 + standlrt | school)
                     + (1 | student), data = tutorial))
# Exploring complex level 1 variation
# E.g. see demo(UserGuide07)
(mymodel3 <- runMLwiN(normexam ~ 1 + standlrt + (1 + standlrt | school)
                      + (1 + standlrt | student), data = tutorial))
# Logit link with cons specified as denominator
# Note level 1 ID not explicitly specified
# E.g. see demo(UserGuide09)
data(bang, package = 'R2MLwiN')
(mymodel4 <- runMLwiN(logit(use, cons) \sim 1 + lc + age + (1 | district),
                      D = 'Binomial', data = bang)# Mixed response model
# Note using MCMC estimation (EstM = 1)
# Normal (english) and Bernoulli (behaviour) distributed responses
# probit link modelling behaviour with cons as denominator
# E.g. see demo(MCMCGuide19)
data(jspmix1, package = 'R2MLwiN')
(mymodel <- runMLwiN(c(english, probit(behaviour, cons)) ~
                     1 + sex + ravens + fluent[1] + (1 | school) + (1[1] | id),
                     D = c('Mixed', 'Normal', 'Binomial'),
                     estoptions = list(EstM = 1,mcmcMeth = list(fixM = 1, resultM = 1, Lev1VarM = 1)),data = jspmix1))
```
## End(Not run)

<span id="page-23-1"></span>Formula.translate.compat

*An internal function, allowing back-compatibility, which translates a model formula from a formula object or character string into an R list object.*

<span id="page-23-0"></span>

#### Description

Supports Formula syntax as used in earlier  $(<0.8-0$ ) versions of **R2MLwiN**. A model formula, as a formula object (or a character string) is translated into an R list object. Called by [runMLwiN](#page-59-1) if oldsyntax = TRUE (when user specifies levID not NULL in [runMLwiN](#page-59-1) function call). For corre-sponding function supporting new syntax, see [Formula.translate](#page-22-1).

## Usage

```
Formula.translate.compat(Formula, levID, D = "Normal", indata)
```
#### **Arguments**

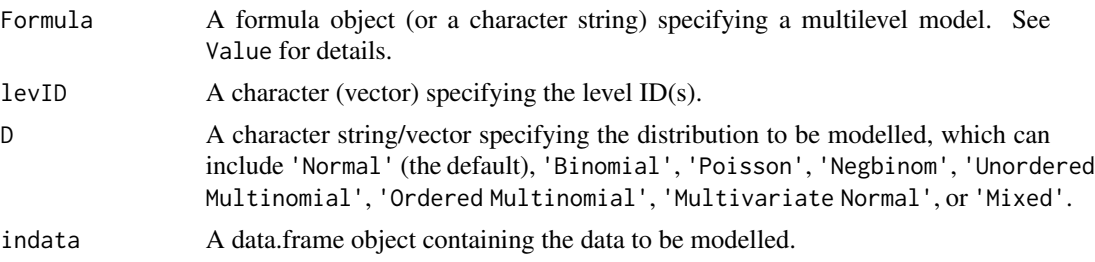

#### Details

If Formula is a character string, then the following syntax applies:

- $\sim$  A tilde is used to separate response variable(s) and explanatory variable(s).
- () Round brackets are used to specify each random variable in the model together with its fixed/random part information.
- | Separates explanatory variable(s) (placed to the right of |) from the fixed/random part information (placed to the left of |) when placed within ().
- [] When placed immediately after an explanatory variable, indicates that the variable is categorical. The string in the [] represents the reference category; if empty, no reference category is used; See note.
- : Indicates an interaction term: i.e. the variables adjacent to :, and separated by it, are interacted with each other.
- 0 When placed to the left of | within () indicates that the variables to the right of | within the same () are to be added to the fixed part of the model.
- 1 When placed to the left of | within () indicates that the coefficients of the variables placed to the right of | within the same () are to be allowed to randomly vary at level 1 (and so on for 2 for level 2, 3 for level 3, etc.)
- 0s/0c When placed to the left of | within () indicates that separate (hence s) / common (hence c) coefficients for the variables to the right of | within the same () are to be added to the fixed part (hence 0) of multivariate normal, multinomial and mixed responses models.
- 2s/2c When placed to the left of | within () indicates that separate (hence s) / common (hence c) coefficients for the variables to the right of | within the same () are to be added to the random part of the model, and allowed to vary at level 2; applies to multivariate normal, multinomial and mixed responses models only.
- <span id="page-25-0"></span>• {} gives a vector of binary indicators specifying a common coefficient. 1 is to include the component at the corresponding positions; zero otherwise. These digits are separated by commas; applies to multivariate normal, multinomial and mixed responses models only.
- . Used for adding a separate coefficient for a particular component at a specific level; applies to multivariate normal, multinomial and mixed responses models only

If Formula is a formula object,  $0s/0c$ ,  $2s/2c$ , .... and {} have to be replaced by  $0s'/0c$ , `2s`/`2c`, .... and () respectively. Other syntax remains the same.

#### Value

Outputs an R list object, which is then used as the input for [write.IGLS](#page-86-1) and/or [write.MCMC](#page-91-1).

#### **Note**

Note that some characters listed above have special meanings in the formula, so avoid using them when you name the random variable. Alphanumeric characters (i.e. [:alnum:]) are recommended for naming the random variable. They are also recommended for naming a reference category, inside []. Note: use [] notation only in the fixed part when there is no categorical variable in the random effects. If there is one in the random part, the categorical variable has to be converted into a set of binary variables (e.g., using [Untoggle](#page-79-1)).

#### Author(s)

Zhang, Z., Charlton, C.M.J., Parker, R.M.A., Leckie, G., and Browne, W.J. (2016) Centre for Multilevel Modelling, University of Bristol.

## See Also

[runMLwiN](#page-59-1), [write.IGLS](#page-86-1), [write.MCMC](#page-91-1), [Formula.translate](#page-22-1)

gcsecomp1 *Pupils' marks from GCSE exams (UK, 1989); complete cases only.*

## Description

Pupils' marks from GCSE exams, consisting of 1523 pupils across 73 schools. See Browne (2012) for further details.

#### Format

A data frame with 1523 observations on the following 6 variables:

school Identifying code for each school (level 2 unit). student Identifying code for each pupil (level 1 unit). female Gender of pupil: a factor with levels Male and Female. written Exam score. csework Coursework score. cons Constant (=1).

#### <span id="page-26-0"></span>gcsemv1 27

## Details

The gcsecomp1 dataset is one of the sample datasets provided with the multilevel-modelling software package MLwiN (Rasbash et al., 2009).

#### Source

Browne, W. J. (2012) *MCMC Estimation in MLwiN Version 2.26.* University of Bristol: Centre for Multilevel Modelling.

Rasbash, J., Charlton, C., Browne, W.J., Healy, M. and Cameron, B. (2009) *MLwiN Version 2.1.* Centre for Multilevel Modelling, University of Bristol.

## Examples

## Not run: data(gcsecomp1, package="R2MLwiN")  $(mymodel < -rumMLwin(C(written, csework) ~ 1 + female + (1 | school) + (1 | student),$ D = "Multivariate Normal", estoptions = list(EstM = 1), data = gcsecomp1))

## End(Not run)

gcsemv1 *Pupils' marks from GCSE exams (UK, 1989).*

#### Description

GCSE exam results, taken from 73 schools in England, consisting of 1905 pupils.

#### Format

A data frame with 1905 observations on the following variables:

school School identification (level 2 unit).

student Student identification (level 1 unit).

female Gender: a factor with levels Female and Male.

agemths Age in months.

written Score on the written component.

csework Score on the coursework component.

cons Constant  $(= 1)$ .

#### Details

The gcsemv1 dataset is one of the sample datasets provided with the multilevel-modelling software package MLwiN (Rasbash et al., 2009); for further details see Rasbash et al. (2012).

## <span id="page-27-0"></span>Source

Rasbash, J., Charlton, C., Browne, W.J., Healy, M. and Cameron, B. (2009) *MLwiN Version 2.1.* Centre for Multilevel Modelling, University of Bristol.

Rasbash, J., Steele, F., Browne, W.J. and Goldstein, H. (2012) *A User's Guide to MLwiN Version 2.26.* Centre for Multilevel Modelling, University of Bristol.

## See Also

See mlmRev package for an alternative format of the same dataset, with fewer variables.

## Examples

## Not run:

```
data(gcsemv1, package = "R2MLwiN")
(mymodel <- runMLwiN(c(written, csework) ~ 1 + female + (1 | school) + (1 | student),
 D = "Multivariate Normal", estoptions = list(EstM = 1), data = gcsemv1))
```
## End(Not run)

```
getSummary.mlwinfitIGLS
```
*Extract coefficients and GOF measures from a statistical object (memisc package).*

#### Description

Extract coefficients and GOF measures from a statistical object (memisc package).

#### Usage

```
## S3 method for class 'mlwinfitIGLS'
getSummary(obj, alpha = 0.05, ...)
```
#### Arguments

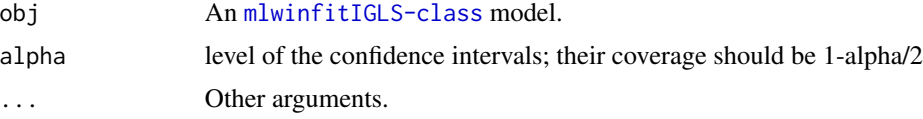

## See Also

[getSummary](#page-0-0)

<span id="page-28-0"></span>getSummary.mlwinfitMCMC

*Extract coefficients and GOF measures from a statistical object (memisc package).*

## Description

Extract coefficients and GOF measures from a statistical object (memisc package).

## Usage

## S3 method for class 'mlwinfitMCMC'  $getSummary(obj, alpha = 0.05, ...)$ 

## Arguments

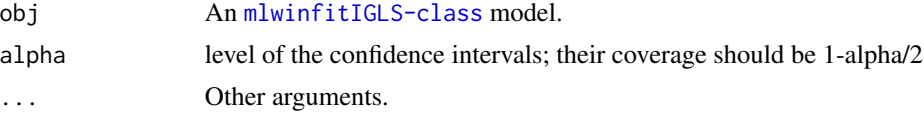

## See Also

[getSummary](#page-0-0)

glance.mlwinfitIGLS *Extract GOF measures from a statistical object (broom package).*

## Description

Extract GOF measures from a statistical object (broom package).

## Usage

```
## S3 method for class 'mlwinfitIGLS'
\text{glance}(x, \ldots)
```
## Arguments

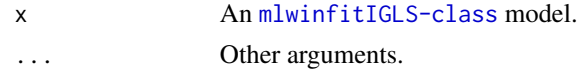

## See Also

[glance](#page-0-0)

<span id="page-29-0"></span>glance.mlwinfitMCMC *Extract GOF measures from a statistical object (broom package).*

#### Description

Extract GOF measures from a statistical object (broom package).

## Usage

```
## S3 method for class 'mlwinfitMCMC'
glance(x, ...)
```
## Arguments

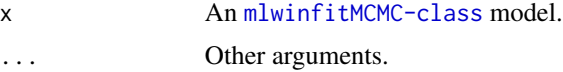

## See Also

[glance](#page-0-0)

height *Height data.*

## Description

Height data for 100 adult males.

#### Format

A data frame with 100 observations on the following variable:

height Heights of 100 adult males measured in centimetres.

## Details

The height dataset is one of the sample datasets provided with the multilevel-modelling software package MLwiN (Rasbash et al., 2009); see Rasbash et al. (2012) for further details.

## Source

Rasbash, J., Charlton, C., Browne, W.J., Healy, M. and Cameron, B. (2009) *MLwiN Version 2.1.* Centre for Multilevel Modelling, University of Bristol. Rasbash, J., Steele, F., Browne, W.J. and Goldstein, H. (2012) *A User's Guide to MLwiN Version 2.26.* Centre for Multilevel Modelling, University of Bristol.

#### height 31

## Examples

```
## Not run:
# from demo(UserGuide16)
data(height, package = "R2MLwiN")
summary(height)
hist(height$height)
1 - pnorm((200 - mean(height$height)) / sd(height$height))
heightsim1 <- function() {
  heightsim <- 175.35 + 10.002 * qnorm(runif(100))
  c(pmean = mean(heightsim), pvar = var(heightsim))
}
set.seed(1)
# Note: To obtain estimates as close as possible to the MLwiN manual,
# increase the number of reps to 10000.
simdata1 <- as.data.frame(t(replicate(1000, heightsim1())))
simdata1$iteration <- 1:nrow(simdata1)
plot(simdata1$iteration, simdata1$pmean, type = "l")
plot(density(simdata1$pmean))
quantile(simdata1$pmean, c(0.025, 0.975))
plot(simdata1$iteration, simdata1$pvar, type = "l")
plot(density(simdata1$pvar))
quantile(simdata1$pvar, c(0.025, 0.975))
heightsim2 <- function(variable) {
  samp <- sample(variable, replace = TRUE)
  c(npmean = mean(samp), npvar = var(samp))}
simdata2 <- as.data.frame(t(replicate(1000, heightsim2(height$height))))
simdata2$iteration <- 1:nrow(simdata2)
plot(simdata2$iteration, simdata2$npmean, type = "l")
plot(density(simdata2$npmean))
quantile(simdata2$npmean, c(0.025, 0.975))
plot(simdata2$iteration, simdata2$npvar, type = "l")
```

```
plot(density(simdata2$npvar))
quantile(simdata2$npvar, c(0.025, 0.975))
## End(Not run)
```
hungary1 *Hungarian component of 2nd International Science Survey, '84; see Goldstein 2003*

#### Description

Hungarian component of 2nd International Science Survey, consisting of 2439 women across 99 districts.

## Format

A data frame with 2439 observations on the following 10 variables:

school Identifying code for each school (level 2 unit).

female Gender indicator: a factor with levels Male and Female.

es core Core Earth Sciences test result.

biol\_core Core Biology test result.

biol\_r3 Optional Biology test result.

biol\_r4 Optional Biology test result.

phys\_core Core Physics test result.

phys\_r2 Optional Physics test result.

cons Constant(=1).

student Identifying code for each student (level 1 unit).

#### Details

The hungary1 dataset is one of the sample datasets provided with the multilevel-modelling software package MLwiN (Rasbash et al., 2009). Originally analysed in Goldstein (2003), further details can also be found in Browne (2012).

#### Source

Browne, W. J. (2012) *MCMC Estimation in MLwiN Version 2.26.* University of Bristol: Centre for Multilevel Modelling.

Goldstein, H.. (2003) Multilevel Statistical Models. Third Edition. London, Edward Arnold.

Rasbash, J., Charlton, C., Browne, W.J., Healy, M. and Cameron, B. (2009) *MLwiN Version 2.1.* Centre for Multilevel Modelling, University of Bristol.

#### <span id="page-32-0"></span>jspmix1 33

#### Examples

```
## Not run:
data(hungary1, package = "R2MLwiN")
(mymodel <- runMLwiN(c(es_core, biol_core, biol_r3, biol_r4, phys_core, phys_r2) ~
 1 + female + (1 | school) + (1 | student),
 D = "Multivariate Normal", estoptions = list(EstM = 1), data = hungary1))
```
## End(Not run)

jspmix1 *Dataset of pupils' test scores, a subset of the Junior School Project.*

#### Description

An educational dataset of pupils' test scores, a subset of the Junior School Project (Mortimore et al., 1988).

## Format

A data frame with 1119 observations on the following 8 variables:

school School identifying code.

id Pupil identifying code.

sex Sex of pupil; a factor with levels female and male.

fluent Fluency in English indicator, where  $\theta =$  beginner,  $1 =$  intermediate,  $2 =$  fully fluent; measured in Year 1.

ravens Test score, out of 40; measured in Year 1.

- english Pupils' English test score, out of 100; measured in Year 3.
- behaviour Pupils' behaviour score, where lower quarter = pupil rated in bottom  $25\%$ , and upper otherwise; measured in Year 3.
- cons A column of ones. If included as an explanatory variable in a regression model (e.g. in MLwiN), its coefficient is the intercept.

## Details

A subset of the Junior School Project (Mortimore et al., 1988), the jspmix1 dataset is one of the sample datasets provided with the multilevel-modelling software package MLwiN (Rasbash et al., 2009), and is used in Browne (2012) as an example of modelling mixed responses. It consists of test scores for 1119 pupils across 47 schools. Note that the behaviour variable originally had three categories, and the middle 50% and top 25% have been combined to produce a binary variable.)

## <span id="page-33-0"></span>Source

Browne, W. J. (2012) *MCMC Estimation in MLwiN Version 2.26.* University of Bristol: Centre for Multilevel Modelling.

Mortimore, P., Sammons, P., Stoll, L., Lewis, D., Ecob, R. (1988) *School Matters*. Wells: Open Books.

Rasbash, J., Charlton, C., Browne, W.J., Healy, M. and Cameron, B. (2009) *MLwiN Version 2.1.* Centre for Multilevel Modelling, University of Bristol.

## Examples

```
## Not run:
data(jspmix1, package = "R2MLwiN")
jspmix1$denomb <- jspmix1$cons
(mymodel <- runMLwiN(c(english, probit(behaviour, denomb)) ~
 1 + sex + ravens + fluent[1] + (1 | school) + (1[1] | id),
 D = c("Mixed", "Normal", "Binomial"),
 estoptions = list(EstM = 1, mcmcMeth = list(fixM = 1, residM = 1, Lev1VarM = 1)),
 data = jspmix1))
```
## End(Not run)

lips1 *Lips data*

## Description

Observed counts of male lip cancer for the 56 regions of Scotland over the period 1975-1980.

## Format

A data frame with 56 observations on the following 41 variables:

area Region ID.

cons Constant (=1).

obs Observed cases of lip cancer.

exp Expected count.

perc\_aff Percentage of the region who work in agriculture, fishing and forestry.

offs Log of the expected count.

pcons Constant (=1).

denom Constant  $(=1)$ .

neigh1 First neighbours.

- neigh2 Second neighbours.
- neigh3 Third neighbours.
- neigh4 Fourth neighbours.
- neigh5 Fifth neighbours.
- neigh6 Sixth neighbours.
- neigh7 Seventh neighbours.
- neigh8 Eighth neighbours.
- neigh9 Ninth neighbours.
- neigh10 Tenth neightbours.
- neigh11 Eleventh neightbours.
- weight1 First neighbours' weights.
- weight2 Second neighbours' weights.
- weight3 Third neighbours' weights.
- weight4 Fourth neighbours' weights.
- weight5 Fifth neighbours' weights.
- weight6 Sixth neighbours' weights.
- weight7 Seventh neighbours' weights.
- weight8 Eighth neighbours' weights.
- weight9 Ninth neighbours' weights.
- weight10 Tenth neightbours' weights.
- weight11 Eleventh neightbours' weights.
- wcar1 First neighbours' CAR weights.
- wcar2 Second neighbours' CAR weights.
- wcar3 Third neighbours' CAR weights.
- wcar4 Fourth neighbours' CAR weights.
- wcar5 Fifth neighbours' CAR weights.
- wcar6 Sixth neighbours' CAR weights.
- wcar7 Seventh neighbours' CAR weights.
- wcar8 Eighth neighbours' CAR weights.
- wcar9 Ninth neighbours' CAR weights.
- wcar10 Tenth neightbours' CAR weights.
- wcar11 Eleventh neightbours' CAR weights.

## Details

The lips1 dataset is one of the sample datasets provided with the multilevel-modelling software package MLwiN (Rasbash et al., 2009), and was analysed in Clayton & Kaldor (1987); see also Browne (2012) for more details.

Browne, W. J. (2012) *MCMC Estimation in MLwiN Version 2.26.* University of Bristol: Centre for Multilevel Modelling.

Clayton, D., Kaldor, J. (1987) Empirical Bayes estimates of age-standardized relative risks for use in disease mapping. *Biometrics* 43: 671-681.

Rasbash, J., Charlton, C., Browne, W.J., Healy, M. and Cameron, B. (2009) *MLwiN Version 2.1.* Centre for Multilevel Modelling, University of Bristol.

## Examples

```
## Not run:
data(lips1, package = "R2MLwiN")
(mymodel \leq runMLwinN(log(obs) \leq 1 + perc_aff + offset(offs) + (0 | neigh1) + (1 | area),
D = "Poisson", estoptions = list(EstM = 1), data = lips1))
```
## End(Not run)

logLik,mlwinfitIGLS-method

*Returns the log-likelihood from "mlwinfitIGLS" objects.*

## Description

Returns the log-likelihood from "mlwinfitIGLS" objects.

#### Usage

```
## S4 method for signature 'mlwinfitIGLS'
logLik(object, ...)
```
## Arguments

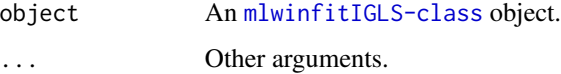

## See Also

[logLik-methods](#page-0-0)

<span id="page-35-0"></span>
<span id="page-36-0"></span>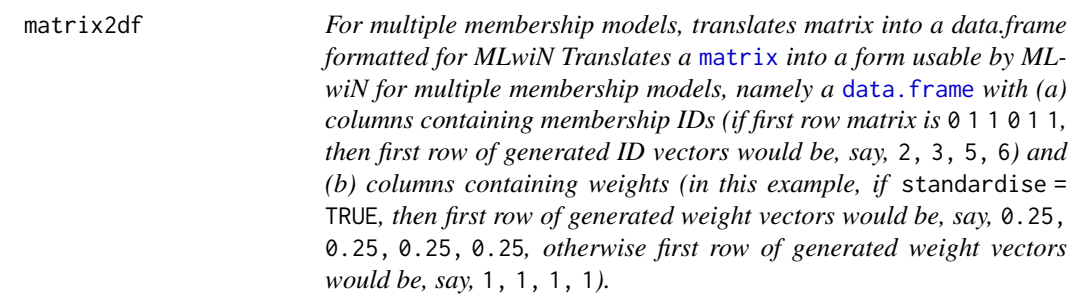

# Description

For multiple membership models, translates matrix into a data.frame formatted for MLwiN

Translates a [matrix](#page-0-0) into a form usable by MLwiN for multiple membership models, namely a data. frame with (a) columns containing membership IDs (if first row matrix is  $0 \ 1 \ 1 \ 0 \ 1$ , then first row of generated ID vectors would be, say, 2,3,5,6) and (b) columns containing weights (in this example, if standardise = TRUE, then first row of generated weight vectors would be, say, 0.25,0.25,0.25,0.25, otherwise first row of generated weight vectors would be, say, 1,1,1,1).

#### Usage

```
matrix2df(mat, standardise = FALSE, idstub = "id", weightstub = "weight")
```
## Arguments

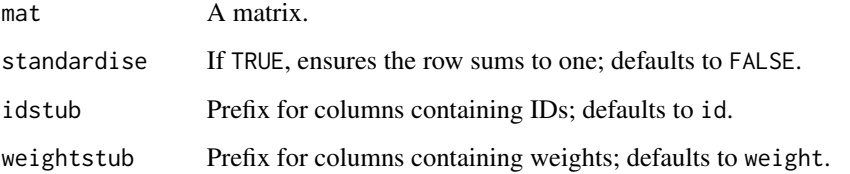

#### Author(s)

Zhang, Z., Charlton, C.M.J., Parker, R.M.A., Leckie, G., and Browne, W.J. (2016) Centre for Multilevel Modelling, University of Bristol, U.K.

## See Also

[df2matrix](#page-16-0)

# <span id="page-37-0"></span>Description

An internal function which calculates the estimated Monte Carlo standard error (MCSE) for the posterior estimate of the mean, for use in [sixway](#page-71-0). As MCMC is a simulation-based approach this induces (Monte Carlo) uncertainty due to the random numbers it uses. This uncertainty reduces with more iterations, and is measured by the MCSE. See Browne (2012) for further details.

# Usage

 $MCSE(chain, rho, 11 = 0.5, ul = 20)$ 

## Arguments

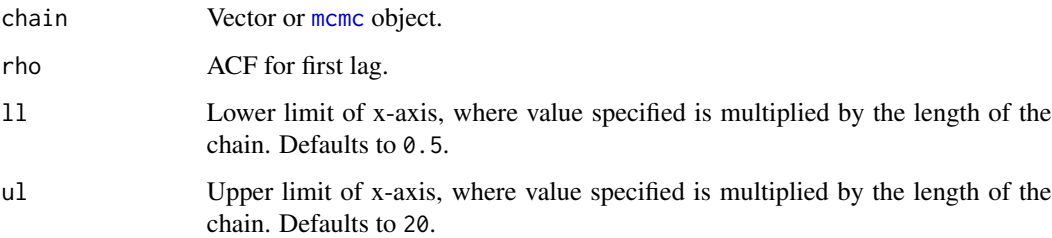

# Value

The Monte Carlo standard error (MCSE) for the posterior estimate of the mean is returned.

### Author(s)

Zhang, Z., Charlton, C.M.J., Parker, R.M.A., Leckie, G., and Browne, W.J. (2016) Centre for Multilevel Modelling, University of Bristol.

#### References

Browne, W.J. (2012) MCMC Estimation in MLwiN, v2.26. Centre for Multilevel Modelling, University of Bristol.

# See Also

[sixway](#page-71-0)

mlwin2bugs *This function captures output files from MLwiN for estimation in Win-BUGS/OpenBUGS.*

# Description

This function allows R to call WinBUGS using the output files from MLwiN. This function uses functionalities in the [R2WinBUGS-package](#page-0-0) package.

# Usage

```
mlwin2bugs(
 D,
  levID,
  datafile,
  initfiles,
 modelfile,
 bugEst,
  fact,
  addmore,
 n.chains,
  n.iter,
 n.burnin,
 n.thin,
  debug = FALSE,
  bugs.directory = bugs.directory,
 bugsWorkingDir = tempdir(),
  OpenBugs = FALSE,
  cleanBugsWorkingDir = FALSE,
  seed = NULL
```
# Arguments

)

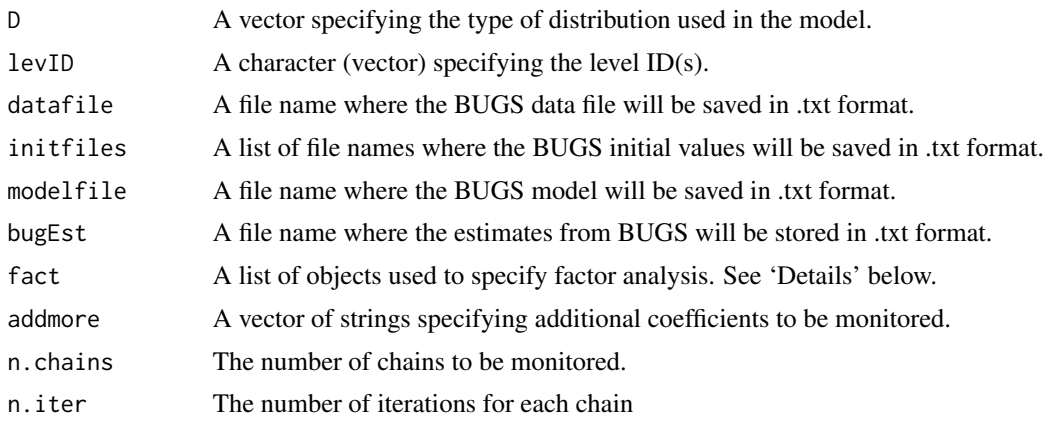

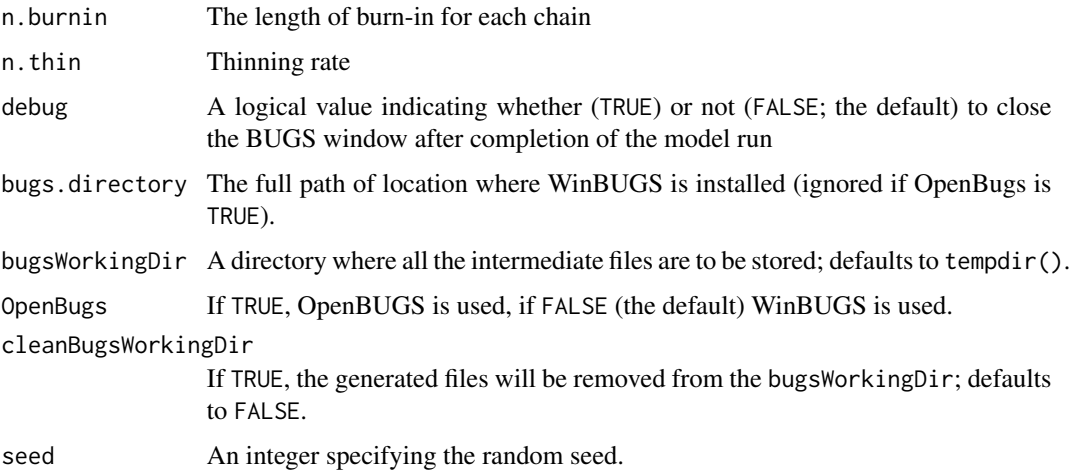

## Details

A list of objects to specify factor analysis, as used in the argument fact:

- nfact: specifies the number of factors;
- lev. fact: Specifies the level/classification for the random part of the factor for each factor;
- nfactcor: specifies the number of correlated factors;
- factcor: a vector specifying the correlated factors: the first element corresponds to the first factor number, the second to the second factor number, the third element corresponds to the starting value for the covariance and the fourth element to whether this covariance is constrained (1) or not (0). If more than one pair of factors is correlated, then repeat this sequence for each pair.
- loading: a matrix specifying the starting values for the factor loadings and the starting value of the factor variance. Each row corresponds to a factor.
- constr: a matrix specifying indicators of whether the factor loadings and the factor variance are constrained  $(1)$  or not  $(0)$ .

#### Value

Returns an [mcmc](#page-0-0) object.

#### Author(s)

Zhang, Z., Charlton, C.M.J., Parker, R.M.A., Leckie, G., and Browne, W.J. (2016) Centre for Multilevel Modelling, University of Bristol.

# See Also

[runMLwiN](#page-59-0),[bugs](#page-0-0)

<span id="page-40-0"></span>mlwinfitIGLS-class *An S4 class that stores the outputs of the fitted IGLS model.*

#### Description

An MLwiN model run via the IGLS estimation method is represented by an "mlwinfitIGLS" object

#### **Slots**

Nobs Computes the number of complete observations.

DataLength Total number of cases.

- Hierarchy For each higher level of a multilevel model, returns the number of units at that level, together with the minimum, mean and maximum number of lower-level units nested within units of the current level.
- D A vector specifying the type of distribution to be modelled, which can include 'Normal', 'Binomial' 'Poisson', 'Multinomial', 'Multivariate Normal', or 'Mixed'.

Formula A formula object (or a character string) specifying a multilevel model.

levID A character string (vector) of the specified level ID(s).

contrasts A list of contrast matrices, one for each factor in the model.

xlevels A list of levels for the factors in the model.

FP Displays the fixed part estimates.

RP Displays the random part estimates.

FP.cov Displays a covariance matrix of the fixed part estimates.

RP.cov Displays a covariance matrix of the random part estimates.

elapsed.time Calculates the CPU time used for fitting the model.

call The matched call.

LIKE The deviance statistic  $(-2 \times log(like))$ .

Converged Boolean indicating whether the model has converged

Iterations Number of iterations that the model has run for

Meth If Meth = 0 estimation method is set to RIGLS. If Meth = 1 estimation method is set to IGLS.

residual If resi.store is TRUE, then the residual estimates at all levels are returned.

data The data.frame that was used to fit the model.

nonlinear A character vector specifying linearisation method used. The first element specifies marginal quasi-likelihood linearization ( $N = \emptyset$ ) or penalised quasi-likelihood linearization ( $N =$ 

1); The second element specifies first  $(M = 1)$  or second  $(M = 2)$  order approximation.

version The MLwiN version used to fit the model

#### An instance of the Class

An instance is created by calling function [runMLwiN](#page-59-0).

## Author(s)

Zhang, Z., Charlton, C.M.J., Parker, R.M.A., Leckie, G., and Browne, W.J. (2016) Centre for Multilevel Modelling, University of Bristol.

#### See Also

[runMLwiN](#page-59-0)

#### Examples

```
## Not run:
library(R2MLwiN)
# NOTE: if MLwiN not saved in location R2MLwiN defaults to, specify path via:
# options(MLwiN_path = 'path/to/MLwiN vX.XX/')
# If using R2MLwiN via WINE, the path may look like this:
# options(MLwiN_path = '/home/USERNAME/.wine/drive_c/Program Files (x86)/MLwiN vX.XX/')
## Example: tutorial
data(tutorial, package = "R2MLwiN")
(mymodel <- runMLwiN(normexam ~ 1 + standlrt + (1 + standlrt | school) + (1 | student),
                     data = tutorial))
##summary method
summary(mymodel)
##logLik method
logLik(mymodel)
## End(Not run)
```
<span id="page-41-0"></span>mlwinfitMCMC-class *An S4 class that stores the outputs of the fitted MCMC model.*

#### Description

An MLwiN model run via the MCMC estimation method is represented by an "mlwinfitMCMC" object

#### Slots

Nobs Computes the number of complete observations.

DataLength Total number of cases.

Hierarchy For each higher level of a multilevel model, returns the number of units at that level, together with the minimum, mean and maximum number of lower-level units nested within units of the current level.

burnin An integer specifying length of the burn-in.

- nchains An integer specifying number of MCMC chains run.
- iterations An integer specifying the number of iterations after burn-in.
- D A vector specifying the type of distribution to be modelled, which can include 'Normal', 'Binomial' 'Poisson', 'Multinomial', 'Multivariate Normal', or 'Mixed'.
- Formula A formula object (or a character string) specifying a multilevel model.
- levID A character string (vector) of the specified level ID(s).
- contrasts A list of contrast matrices, one for each factor in the model.
- xlevels A list of levels for the factors in the model.
- merr A vector which sets-up measurement errors on predictor variables.
- fact A list of objects specified for factor analysis, including nfact, lev. fact, nfactor, factor, loading and constr.
- xc A list of objects specified for cross-classified and/or multiple membership models, including class, N1, weight, id and car.
- FP Displays the fixed part estimates.
- RP Displays the random part estimates.
- FP.cov Displays a covariance matrix of the fixed part estimates.
- RP.cov Displays a covariance matrix of the random part estimates.
- chains Captures the MCMC chains from MLwiN for all parameters.
- elapsed.time Calculates the CPU time used for fitting the model.
- BDIC Bayesian Deviance Information Criterion (DIC)
- call The matched call.
- LIKE The deviance statistic (-2\*log(like)).
- fact.loadings If fact is not empty, then the factor loadings are returned.
- fact.loadings.sd If fact is not empty, then the factor loading standard deviationss are returned.
- fact.cov If fact is not empty, then factor covariances are returned.
- fact.cov.sd If fact is not empty, then factor covariance standard deviations are returned.
- fact.chains If fact is not empty, then the factor chains are returned.
- MIdata If dami[1] is one then the mean complete response variable y is returned for each chain, if dami[1] is two then the SD is also included.
- imputations If dami[1] is zero, then a list of completed datasets containing complete response variable y is returned.
- residual If resi.store is TRUE, then the residual estimates at all levels are returned.
- resi.chains If resi.store.levs is not empty, then the residual chains at these levels are returned.
- version The MLwiN version used to fit the model
- data The data.frame that was used to fit the model.

## An instance of the Class

An instance is created by calling function [runMLwiN](#page-59-0).

#### Author(s)

Zhang, Z., Charlton, C.M.J., Parker, R.M.A., Leckie, G., and Browne, W.J. (2016) Centre for Multilevel Modelling, University of Bristol.

#### See Also

[runMLwiN](#page-59-0)

# Examples

## Not run:

```
library(R2MLwiN)
# NOTE: if MLwiN not saved in location R2MLwiN defaults to, specify path via:
# options(MLwiN_path = 'path/to/MLwiN vX.XX/')
# If using R2MLwiN via WINE, the path may look like this:
# options(MLwiN_path = '/home/USERNAME/.wine/drive_c/Program Files (x86)/MLwiN vX.XX/')
## Example: tutorial
data(tutorial, package = "R2MLwiN")
(mymodel <- runMLwiN(normexam ~ 1 + standlrt + (1 + standlrt | school) + (1 | student),
                     estoptions = list(EstM = 1), data = tutorial)##summary method
summary(mymodel)
##BDIC slot
mymodel@BDIC
## End(Not run)
```
mmmec *EC data on UV radiation exposure & malignant melanoma.*

#### Description

EC data on UV radiation exposure & malignant melanoma, consisting of 354 counties across 79 regions across 9 nations.

#### Format

A data frame with 354 observations on the following variables:

nation Nation ID: a factor with levels corresponding to each country.

region Region (within-nation) ID.

county County (within-region) ID.

- obs Number of male deaths due to malignant melanoma between 1971 and 1980.
- exp Expected number of deaths proportional to county population.
- cons Constant  $(=1)$ .
- uvbi County-level measurement of UV B radiation, centered on the mean.

## Details

The mmmec dataset is one of the sample datasets provided with the multilevel-modelling software package MLwiN (Rasbash et al., 2009). Further information can be found in Langford et al. (1998) and Browne (2012).

#### Source

Browne, W. J. (2012) *MCMC Estimation in MLwiN Version 2.26.* University of Bristol: Centre for Multilevel Modelling.

Langford, I. H., Bentham, G., McDonald, A-L. (1998) Multi-level modelling of geographically aggregated health data: a case study on malignant melanoma mortality and UV exposure in the European Community. *Statistics in Medicine* 17: 41-57.

Rasbash, J., Charlton, C., Browne, W.J., Healy, M. and Cameron, B. (2009) *MLwiN Version 2.1.* Centre for Multilevel Modelling, University of Bristol.

#### See Also

See mlmRev package for an alternative format of the same dataset, with fewer variables.

#### Examples

## Not run:

data(mmmec, package = "R2MLwiN")

```
(my \mod 13 \leq -\text{runMLwin}(\log(\text{obs}) \leq 1 + \text{uvbi} + \text{offset}(\log(\text{exp})) + (1 + \text{ratio}) + (1 + \text{region}),D = "Poisson", estoptions = list(EstM = 1), data = mmmec))
```
## End(Not run)

nobs.mlwinfitIGLS *Returns the number of used observations from "mlwinfitIGLS" objects.*

#### **Description**

Returns the number of used observations from "mlwinfitIGLS" objects.

#### Usage

## S3 method for class 'mlwinfitIGLS' nobs(object, ...)

# Arguments

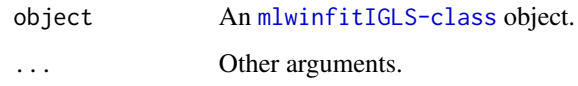

# See Also

[nobs](#page-0-0)

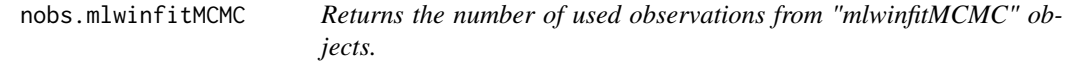

# Description

Returns the number of used observations from "mlwinfitMCMC" objects.

# Usage

## S3 method for class 'mlwinfitMCMC' nobs(object, ...)

# Arguments

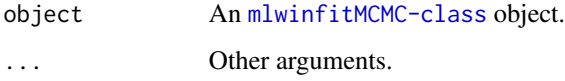

# See Also

[nobs](#page-0-0)

<span id="page-45-0"></span>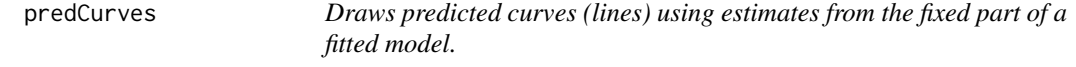

# Description

This function draws predicted curves (lines) against an explanatory variable for each category of a categorical variable.

# predCurves 47

# Usage

```
predCurves(
  object,
  indata = NULL,
  xname,
  group = NULL,
  legend = TRUE,
  legend.space = "top",
  legend.ncol = 2,
  ...
\mathcal{L}
```
### Arguments

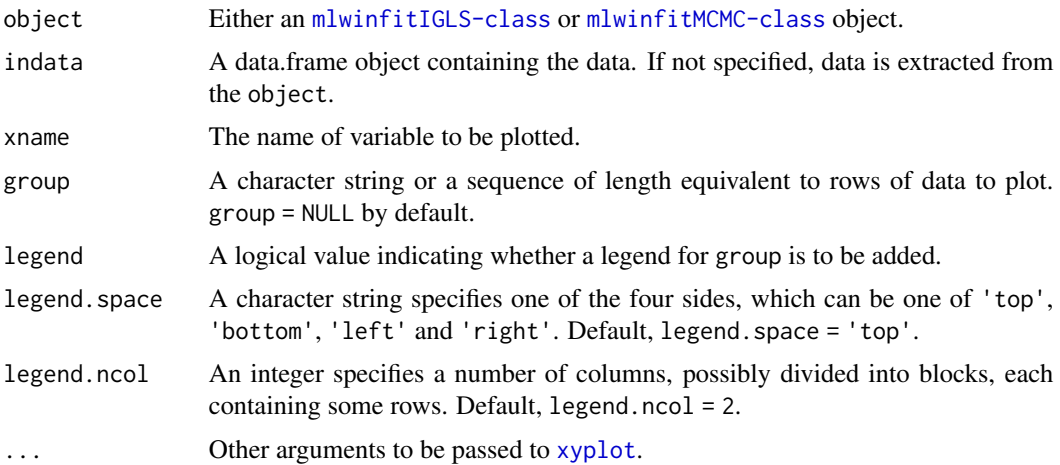

# Author(s)

Zhang, Z., Charlton, C.M.J., Parker, R.M.A., Leckie, G., and Browne, W.J. (2016) Centre for Multilevel Modelling, University of Bristol.

# See Also

[predLines](#page-49-0)

# Examples

```
## Not run:
library(R2MLwiN)
# NOTE: if MLwiN not saved in location R2MLwiN defaults to, specify path via:
# options(MLwiN_path = 'path/to/MLwiN vX.XX/')
# If using R2MLwiN via WINE, the path may look like this:
# options(MLwiN_path = '/home/USERNAME/.wine/drive_c/Program Files (x86)/MLwiN vX.XX/')
```

```
## Read alevchem data
```

```
data(alevchem, package = "R2MLwiN")
alevchem$gcseav <- alevchem$gcse_tot/alevchem$gcse_no - 6
# Avoids warning when fitting factor as continuous response:
alevchem$a_point_num <- as.numeric(alevchem$a_point)
## Example: A-level Chemistry
(mymodel <- runMLwiN(a_point_num ~ 1 + gcseav + I(gcseav^2) + I(gcseav^3)
                 + gender + (1 | pupil), estoptions = list(EstM = 1, resi.store = TRUE),
                    data = alevchem))
predCurves(mymodel, xname = "gcseav", group = "genderfemale")
## End(Not run)
```
predict.mlwinfitIGLS *Returns the predicted data from "mlwinfitIGLS" objects.*

# Description

Returns the predicted data from "mlwinfitIGLS" objects.

#### Usage

```
## S3 method for class 'mlwinfitIGLS'
predict(
  object,
 newdata = NULL,
 params = NULL,
  type = "link",se.fit = FALSE,terms = NULL,
  ...
\mathcal{L}
```
### Arguments

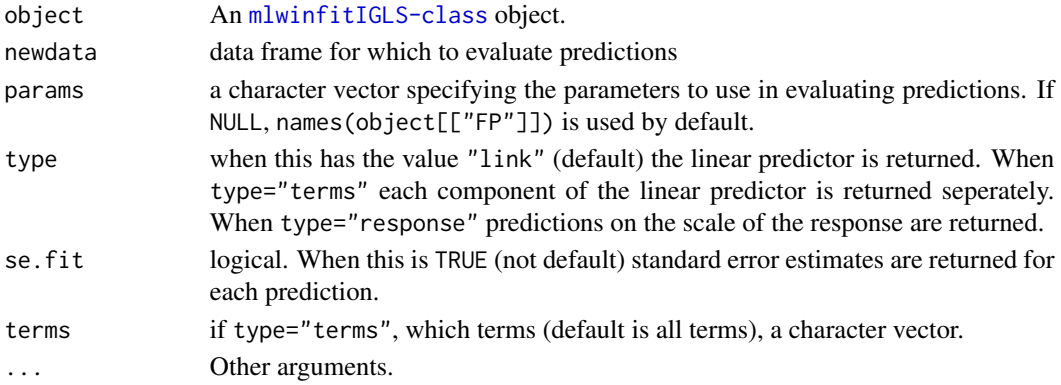

# predict.mlwinfitMCMC 49

# See Also

[predict](#page-0-0)

predict.mlwinfitMCMC *Returns the predicted data from "mlwinfitMCMC" objects.*

# Description

Returns the predicted data from "mlwinfitMCMC" objects.

# Usage

```
## S3 method for class 'mlwinfitMCMC'
predict(
 object,
 newdata = NULL,
 params = NULL,
 type = "link",
  se.fit = FALSE,
 terms = NULL,
  ...
\mathcal{L}
```
# Arguments

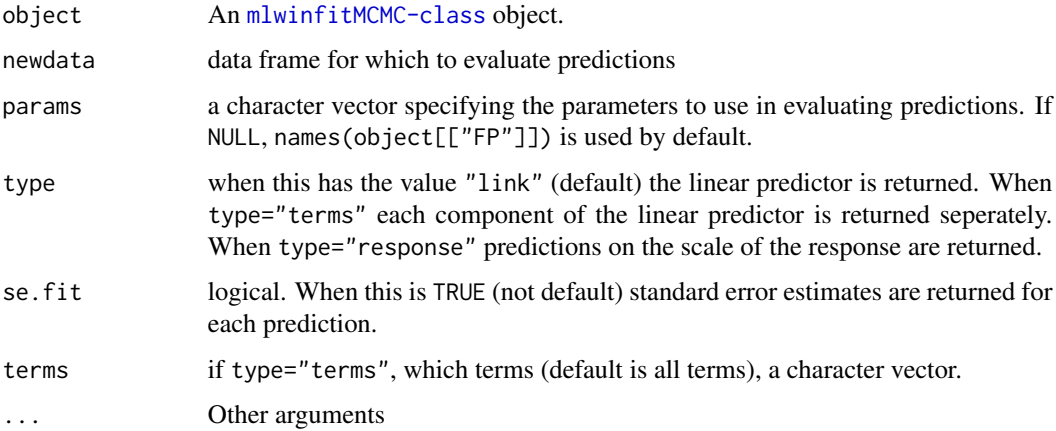

# See Also

[predict](#page-0-0)

<span id="page-49-0"></span>

# Description

This function draws predicted lines against an explanatory variable for selected groups at a higher (>=2) level. Note that it uses a lot of contiguous memory, and so we recommend running via 64-bit version R to mititage against any potential problems.

# Usage

```
predLines(
 object,
  indata = NULL,xname,
  lev = 2,
  selected = NULL,
  probs = c(0.025, 0.975),
  legend = TRUE,legend.space = "top",
  legend.ncol = 4,...
\mathcal{L}
```
# Arguments

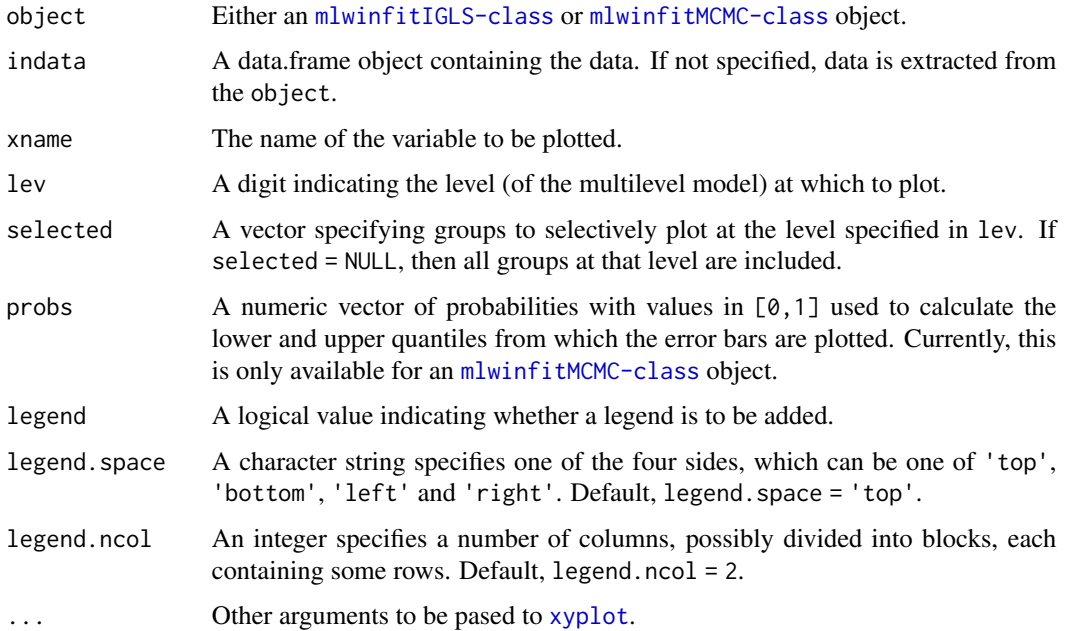

# print.mlwinfitIGLS 51

#### Author(s)

Zhang, Z., Charlton, C.M.J., Parker, R.M.A., Leckie, G., and Browne, W.J. (2016) Centre for Multilevel Modelling, University of Bristol.

#### See Also

[predCurves](#page-45-0)

# Examples

```
## Not run:
library(R2MLwiN)
# NOTE: if MLwiN not saved in location R2MLwiN defaults to, specify path via:
# options(MLwiN_path = 'path/to/MLwiN vX.XX/')
# If using R2MLwiN via WINE, the path may look like this:
# options(MLwiN_path = '/home/USERNAME/.wine/drive_c/Program Files (x86)/MLwiN vX.XX/')
## Example: tutorial
data(tutorial, package = "R2MLwiN")
(mymodel < -rumMLwiN(normexam ~ 1 + standInt + (1 + standInt | school) + (1 | student)),estoptions = list(EstM = 1, resi.store.levs = 2), data = tutorial))
predLines(mymodel, xname = "standlrt", lev = 2, selected = c(30, 44, 53, 59),
          probs = c(0.025, 0.975)## End(Not run)
```
print.mlwinfitIGLS *Summarize "mlwinfitIGLS" objects*

# Description

Summarize "mlwinfitIGLS" objects

#### Usage

```
## S3 method for class 'mlwinfitIGLS'
print(
  x,
  digits = max(3, getOption("digits") - 2),
  signif.stars = getOption("show.signif.stars"),
  ...
)
```
# Arguments

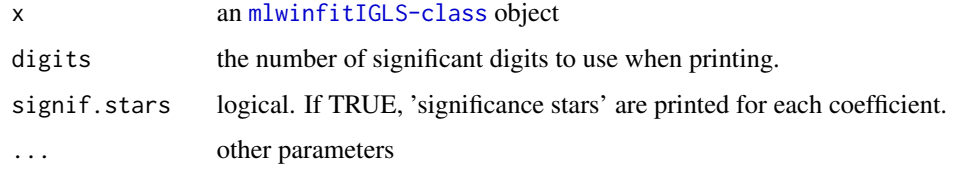

## See Also

[print](#page-0-0)

print.mlwinfitMCMC *Summarize "mlwinfitMCMC" objects*

# Description

Summarize "mlwinfitMCMC" objects

# Usage

```
## S3 method for class 'mlwinfitMCMC'
print(
 x,
 digits = max(3, getOption("digits") - 2),
 signif.stars = getOption("show.signif.stars"),
 z.ratio = TRUE,
  ...
\mathcal{L}
```
# Arguments

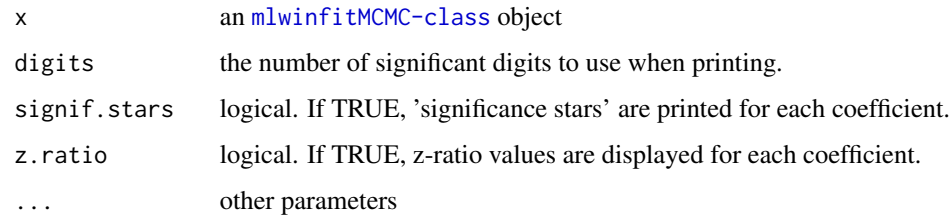

# See Also

[print](#page-0-0)

# Description

An internal function which takes an R list object containing informative prior information for a multilevel model and translates it into a concise vector object to be used in an MLwiN macro.

#### Usage

prior2macro(prior, D, fpart, nrand)

#### Arguments

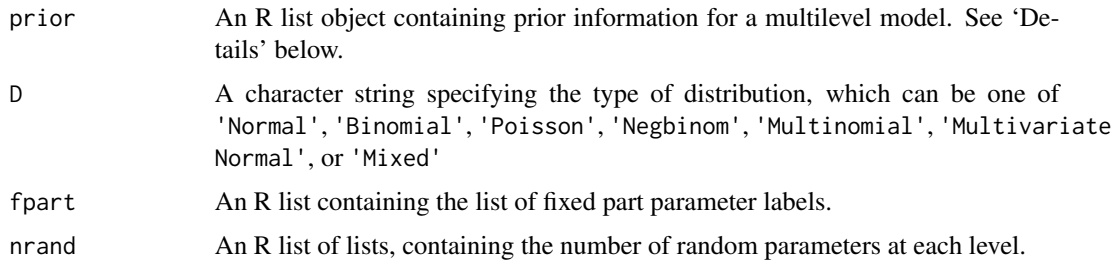

#### Details

The prior list can contain the following:

- fixe: For the fixed parameters, if proper normal priors are used for some parameters, a list of vectors of length two is provided, each of which specifies the mean and the standard deviation. If not given, default ('flat' or 'diffuse') priors are used for the parameters. The names used in the list should match those in the model output.
- rp<level number>: A list object specifying the Wishart or gamma prior for the covariance matrix or scalar variance at the levels specified, e.g. rp1 for level 1, rp2 for level 2, etc. Consists of: (1) estimate – a prior guess for the true value of the covariance matrix; (2) size – sample size for guess. Note that this is a weakly-informative prior and the default prior is used if missing.

#### Value

A long vector is returned in the format of MLwiN macro language. This includes all the specified prior parameters.

#### Author(s)

Zhang, Z., Charlton, C.M.J., Parker, R.M.A., Leckie, G., and Browne, W.J. (2016) Centre for Multilevel Modelling, University of Bristol.

#### See Also

[runMLwiN](#page-59-0)

R2MLwiN *Running MLwiN from within R*

#### Description

R2MLwiN is an R command interface to the MLwiN multilevel modelling software package, allowing users to fit multilevel models using MLwiN (and also WinBUGS / OpenBUGS) from within the R environment.

#### New features in version 0.8-3

Support for model comparison tables via [texreg-package](#page-0-0) and memisc-package have been added to  $R2MLw$ iN version 0.8-3. For an example of using [texreg-package](#page-0-0) see e.g. demo(MCMCGuide04).

#### Important differences between version 0.8-0 and earlier versions

A number of wide-ranging changes, including a new model-fitting syntax more in keeping with that conventionally used in R, were introduced in R2MLwiN version 0.8-0.

The demos, which replicate both the User's Guide to MLwiN (Rasbash et al, 2012) and MCMC Estimation in MLwiN (Browne, 2012) manuals, provide practical demonstrations of many of these changes. See demo(package = "R2MLwiN") for a list of demo titles; to run one type e.g. demo(UserGuide03) or view a demo's script via file.show(system.file("demo","UserGuide03",package = "R2MLwiN")).

- The Formula is now specified via a [formula](#page-0-0) object (with some differences in specification: see [runMLwiN](#page-59-0)). So, for example, previously a 2-level model random intercept model would be specified by e.g. normexam  $\sim$  (0|cons + standlrt) + (2|cons) + (1|cons), levID = c('school', 'student'), with normexam the response variable, cons a constant of ones forming the intercept, which is allowed to vary at level 1 (student) and level 2 (school), and standlrt included as a predictor in the fixed part of the model. Whilst back-compatibility is preserved (i.e. this specification will currently still work) the same model can now be more parsimoniously specified via normexam  $\sim$  1 + standlrt + (1 | school) + (1 | student). As well examples in the demos, see [runMLwiN](#page-59-0) and [Formula.translate](#page-22-0) for further info.
- As a means of specifying cross-classified, multiple membership or CAR models, xclass is now deprecated. Instead, cross-classified models are specified via xc = TRUE, multiple membership models are specified via mm, and CAR models are specified via car, in the list of estoptions. mm and car can be a list of variable names, a list of vectors, or a matrix. See [runMLwiN](#page-59-0) for further details.
- Multiple membership/CAR information can now be specified using matrices. [df2matrix](#page-16-0) and [matrix2df](#page-36-0) functions have also been added to convert such information between [data.frame](#page-0-0) and [matrix](#page-0-0) formats.

#### $R2MLwin$  55

- As a means of specifying common (i.e. the same for each category) or separate (i.e. one for each category) coefficients in ordered multinomial and multivariate response models, c (for common) and s (for separate) have been replaced by the employment of square brackets after the relevant variable to indicate a common coefficient is to be fitted (a separate coefficient will be fitted otherwise). Within these square brackets needs to be placed a numeric identifier indicating the responses for which a common coefficient is to be added (see [runMLwiN](#page-59-0) for further details). E.g. what would have been previously specified, within the Formula object, as ... ( $0s$ |cons + ravens) + ( $0c$ |fluent{1, $0$ }) ... would now be specified by ... 1 + ravens + fluent[1] ....
- When added as a predictor, a variable encoded as a [factor](#page-0-0) is automatically handled as categorical, replacing the previous use of square brackets after the variable name.
- A number of generic s4 methods have been added to improve compatibility with statistical functions which use them (e.g. see [stats4-package](#page-0-0)). So, for example, the addition of a [logLik](#page-0-0) means a likelihood ratio test can now be conducted on two [mlwinfitIGLS-class](#page-40-0) objects using the  $l$ rtest function, e.g.  $l$ rtest(mymodel1, mymodel2). See help(package = "R2MLwiN") for the index listing these various methods.

#### References

R2MLwiN: Zhang, Z., Parker, R.M.A., Charlton, C.M.J., Leckie, G. and Browne, W.J. (2016) R2MLwiN: A Package to Run MLwiN from within R. Journal of Statistical Software, 72(10), 1-43. doi:10.18637/jss.v072.i10

MLwiN software and manuals: Browne, W.J. (2012) MCMC Estimation in MLwiN, v2.26. Centre for Multilevel Modelling, University of Bristol.

Rasbash, J., Charlton, C., Browne, W.J., Healy, M. and Cameron, B. (2009) MLwiN Version 2.1. Centre for Multilevel Modelling, University of Bristol.

Rasbash, J., Charlton, C. and Pillinger, R. (2012) Manual Supplement to MLwiN v2.26. Centre for Multilevel Modelling, University of Bristol.

Rasbash, J., Steele, F., Browne, W.J. and Goldstein, H. (2012) A User's Guide to MLwiN Version 2.26. Centre for Multilevel Modelling, University of Bristol.

OpenBUGS: Thomas, A., O'Hara, B., Ligges, U. and Sturtz, S. (2006) Making BUGS Open. R News, 6, 12:17.

WinBUGS: Spiegelhalter, D.J., Thomas, A. and Best, N.G. (1999) WinBUGS Version 1.2 User Manual. MRC Biostatistics Unit.

## Maintainer

Zhengzheng Zhang <zhengzheng236@gmail.com>

## Author(s)

Zhang, Z., Charlton, C.M.J., Parker, R.M.A., Leckie, G., and Browne, W.J. (2016) Centre for Multilevel Modelling, University of Bristol.

# Examples

```
## Not run:
library(R2MLwiN)
# NOTE: if MLwiN not saved in location R2MLwiN defaults to, specify path via:
# options(MLwiN_path = 'path/to/MLwiN vX.XX/')
# If using R2MLwiN via WINE, the path may look like this:
# options(MLwiN_path = '/home/USERNAME/.wine/drive_c/Program Files (x86)/MLwiN vX.XX/')
data(tutorial, package = "R2MLwiN")
(mymodel <- runMLwiN(normexam ~ 1 + standlrt + (1 + standlrt | school) + (1 | student),
                     estoptions = list(EstM = 1), data = tutorial))
## The R2MLwiN package includes scripts to replicate all the analyses in
## Rasbash et al (2012) A User's Guide to MLwiN Version 2.26 and
## Browne, W.J. (2012) MCMC estimation in MLwiN Version 2.26.
## The MLwiN manuals are available online, see:
## http://www.bristol.ac.uk/cmm/software/mlwin/download/manuals.html
## For a list of demo titles
demo(package = 'R2MLwiN')
## Take MCMCGuide03 as an example
## To view file
file.show(system.file('demo', 'MCMCGuide03.R', package='R2MLwiN'))
## To run the demo
demo(MCMCGuide03)
## End(Not run)
```
rats *Weights of 30 rats, measured weekly over 5 weeks.*

#### **Description**

Weights of 30 rats, measured weekly over 5 weeks.

# Format

A data frame with 30 observations on the following 7 variables:

```
y8 Weight on day 8.
y15 Weight on day 15.
y22 Weight on day 22.
y29 Weight on day 29.
y36 Weight on day 36.
cons Constant(=1).
rat Rat ID
```
#### reading 1 57

# Details

The rats dataset is one of the sample datasets provided with the multilevel-modelling software package MLwiN (Rasbash et al., 2009); see Browne (2012) and Gelfand (1990) for further details.

#### Source

Browne, W. J. (2012) *MCMC Estimation in MLwiN Version 2.26.* University of Bristol: Centre for Multilevel Modelling.

Gelfand, A. E., Hills, S.E., Racine-Poon, A., Smith, A.F.M. (1990) Illustration of Bayesian inference in normal data models using Gibbs sampling. *Journal of the American Statistical Association* 85: 972-985.

Rasbash, J., Charlton, C., Browne, W.J., Healy, M. and Cameron, B. (2009) *MLwiN Version 2.1.* Centre for Multilevel Modelling, University of Bristol.

# Examples

```
## Not run:
data(rats, package = "R2MLwiN")
(mymodel <- runMLwiN(c(y8, y15, y22, y29, y36) ~ 1 + (1 | rat),
 D = "Multivariate Normal", extoptions = list(EstM = 1),data = rats))
```
## End(Not run)

reading1 *Students' reading attainment in inner London infant schools.*

#### Description

Reading score data for 407 pupils across 6 occasions.

#### Format

A data frame with 407 observations on the following 13 variables:

id Unique pupil identifying code.

age1 Age at occasion 1.

read1 Reading score at occasion 1.

age2 Age at occasion 2.

read2 Reading score at occasion 2.

age3 Age at occasion 3.

read3 Reading score at occasion 3.

58 reading 1 and 2008 reading 1 and 2008 reading 1 and 2008 reading 1 and 2008 reading 1

age4 Age at occasion 4. read4 Reading score at occasion 4. age5 Age at occasion 5. read5 Reading score at occasion 5. age6 Age at occasion 6. read6 Reading score at occasion 6.

Details

The reading1 dataset is one of the sample datasets provided with the multilevel-modelling software package MLwiN (Rasbash et al., 2009), and was analysed in Tizard et al. (1988); see also Rasbash et al. (2012) for further details.

## Source

Rasbash, J., Charlton, C., Browne, W.J., Healy, M. and Cameron, B. (2009) *MLwiN Version 2.1.* Centre for Multilevel Modelling, University of Bristol. Rasbash, J., Steele, F., Browne, W.J., Goldstein, H. (2012) *A User's Guide to MLwiN v2.26*. University of Bristol: Centre for Multilevel Modelling. Tizard, B., Blatchford, P., Burke, J. & Farquhar, C. (1988). Young children at school in the inner city. Hove, Sussex: Lawrence Erlbaum.

#### Examples

```
## Not run:
# from demo(UserGuide13)
data(reading1, package = "R2MLwiN")
summary(reading1)
reading1[reading1 == -10] <- NA
summary(reading1)
reading <- reshape(reading1, idvar = "student", timevar = "id",
                   varying = c("read1", "age1", "read2", "age2", "read3", "age3",
                   "read4", "age4", "read5", "age5", "read6", "age6"),
                   sep = "", direction = "long")reading <- reading[c("student", "id", "age", "read")]
reading <- reading[order(reading$student, reading$id), ]
colnames(reading) <- c("student", "occasion", "age", "reading")
rownames(reading) <- NULL
summary(reading)
head(reading, 5)
tab <- aggregate(reading ~ occasion, reading,
                 function(x) c(N = length(x), mean = mean(x), sd = sd(x)))
```

```
tab <- rbind(tab, c(NA, NA))
tab$reading[7, ] <- c(length(na.omit(reading$reading)),
                      mean(na.omit(reading$reading)),
                      sd(na.omit(reading$reading)))
rownames(tab)[7] <- "Total"
tab
tab <- aggregate(age ~ occasion, reading,
                 function(x) c(N = length(x), mean = mean(x), sd = sd(x)))tab <- rbind(tab, c(NA, NA))
tab$age[7, ] <- c(length(na.omit(reading$age)),
                  mean(na.omit(reading$age)),
                  sd(na.omit(reading$age)))
rownames(tab)[7] <- "Total"
tab
(mymodel1 <- runMLwiN(reading \sim 1 + (1 | student) + (1 | occasion),
                      data = reading))
## End(Not run)
```
residuals.mlwinfitIGLS

```
Returns the residual data from "mlwinfitIGLS" objects.
```
# Description

Returns the residual data from "mlwinfitIGLS" objects.

#### Usage

```
## S3 method for class 'mlwinfitIGLS'
residuals(object, ...)
```
#### Arguments

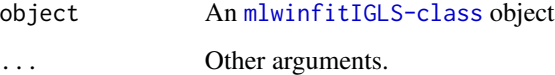

## See Also

[residuals](#page-0-0)

```
residuals.mlwinfitMCMC
```
*Returns the residual data from "mlwinfitMCMC" objects.*

# Description

Returns the residual data from "mlwinfitMCMC" objects.

#### Usage

```
## S3 method for class 'mlwinfitMCMC'
residuals(object, ...)
```
# Arguments

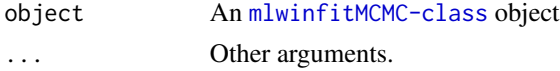

# See Also

[residuals](#page-0-0)

<span id="page-59-0"></span>runMLwiN *Calls MLwiN from R.*

# Description

This function executes MLwiN and then brings results back to R.

### Usage

```
runMLwiN(
 Formula,
 levID = NULL,
 D = "Normal",data = NULL,estoptions = list(EstM = 0),BUGO = NULL,MLwiNPath = NULL,
 stdout = ",
 stderr = ".
 workdir = tempdir(),
 checkversion = TRUE,
 indata = NULL,
  saveworksheet = NULL
)
```
# Arguments

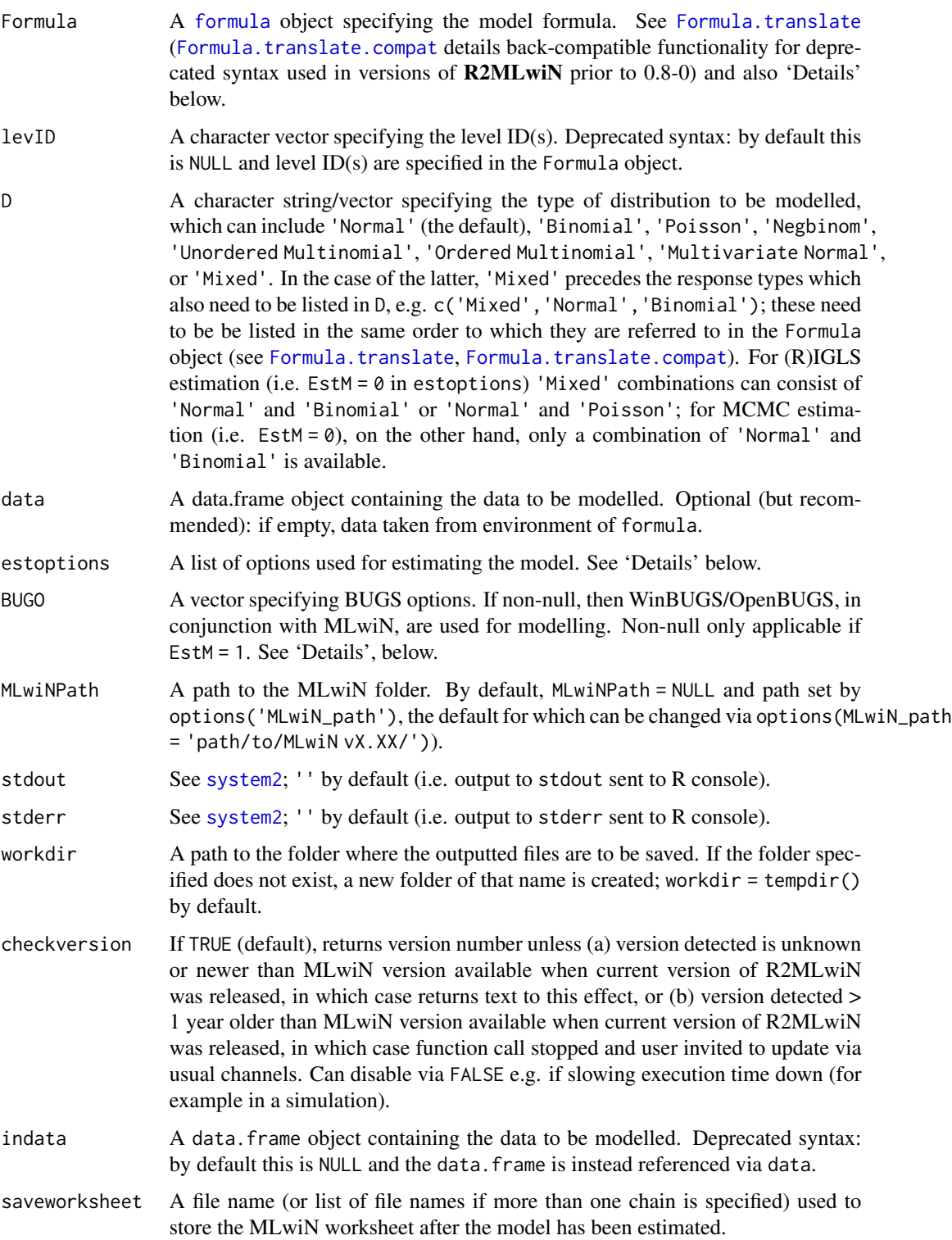

#### Details

With regard to runMLwiN's Formula object, see [formula](#page-0-0) for notes on general usage, noting the following differences:

- The intercept is not included by default (this is keeping with the manner in which models are specified in MLwiN). To include an intercept, then, one can specify e.g. normexam  $\sim$ 1 + standlrt + (1 | student) or, assuming cons is a constant of ones, normexam  $\sim$  cons + standlrt + (cons | student). (Note also, as further detailed below, for normal response models the level 1 ID (student in this example) needs to be explicitly included in the random part of the model formula; this is not the case for discrete response models.
- The link function and denominator are included in the Formula object, e.g. fitting a logistic model in which the variable denom is specified as the denominator:  $logit(resp,denom) \sim 1$  $+ age + (1 | region).$

Further details are as follows.

The random part of the model is specified in sets of parentheses arranged in descending order with respect to their hierarchy. E.g. in the case of a 3-level model, the variable containing the level 3 ID is specified first, then the variable containing the level 2 ID, etc. Note that the variable containing the level 1 ID also needs to be explicitly specified unless it is a discrete response model (in which case you should not specify it).

The table below summarises the options for the Formula argument in **R2MLwiN**. They assume an intercept is added (via  $\sim$  1; for alternative specifications see [formula](#page-0-0)).  $\langle$ link $\rangle$  denotes the link function, <y1>, <y2>, etc. represent response variables, <denom> denotes the denominator, <offs> the offset (optional), <L2>, <L1>, etc. the variables containing the level 2 and level 1 identifying codes, and <ref\_cat> represents the reference category of a categorical response variable (optional: if unspecified the lowest level of the factor is used as the reference category). Explanatory variables are specified as e.g. <x1> + <x2>. For 'Ordered Multinomial', 'Multivariate Normal' and 'Mixed' responses, [<common>] indicates a common coefficient (i.e. the same for each category) is to be fitted; here <common> takes the form of a numeric identifier indicating the responses for which a common coefficient is to be added (e.g.  $[1:5]$  to fit a common coefficient for categories 1 to 5 of a 6-point ordered variable, [1] to fit a common coefficient for the response variable specified first in the Formula object for a 'Mixed' response model, etc.) Otherwise a separate coefficient (i.e. one for each category) is added. For 'Mixed' response models, the Formula arguments need to be grouped in the order the distributions are listed in D.

\* denotes IGLS only in the table below.

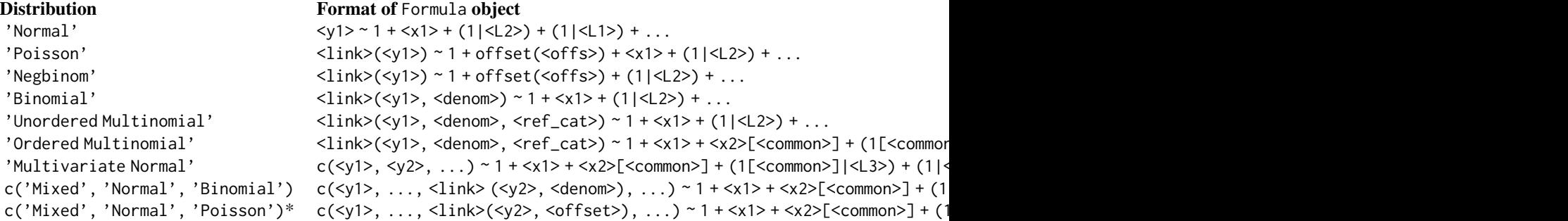

#### runMLwiN 63

The argument estoptions is a list which can contain the following options used for estimating the model:

- EstM: specifies estimation method. When  $Est M = 0$  (default), estimation method is  $(R)IGLS$ , otherwise EstM = 1 specifies MCMC estimation.
- resi.store: a logical value indicating whether residuals are to be stored or not. Defaults to FALSE.
- resioptions: a string vector to specify the various residual options. The 'variance' option calculates the posterior variances instead of the posterior standard errors; the 'standardised', 'leverage', 'influence' and 'deletion' options calculate standardised, leverage, influence and deletion residuals respectively; the 'sampling' option calculates the sampling variance covariance matrix for the residuals; the 'norecode' option prevents residuals with values exceedingly close or equal to zero from being recoded to missing. When EstM = 1 (i.e. MCMC estimation) 'variance' is default value, and the only other permissible value is 'standardised' (else function call stopped with appropriate error message). When EstM = 0 (i.e. (R)IGLS estimation), 'variance' cannot be specified together with 'standardised', 'leverage' or 'deletion' (function call stopped with appropriate error message). Default is resioptions = c('variance').
- resi.store.levs: an integer vector indicating the levels at which the residual chains are to be stored (NULL by default). Non-NULL values not valid when  $EstM = 0$  (i.e. (R)IGLS estimation), else if EstM = 0 and resi.store.levs non-NULL, residual chains at specified levels are returned.
- debugmode: a logical value determining whether MLwiN is run in the background or not. The default value is FALSE: i.e. MLwiN is run in the background. If TRUE the MLwiN GUI is opened, and then pauses after the model has been set-up, allowing user to check starting values; pressing 'Resume macro' will then fit the model. Once fit, pressing 'Resume macro' once more will save the outputs to the workdir ready to be read by **R2MLwiN**. Users can instead opt to 'Abort macro' in which case the outputs are not saved to the workdir. This option currently works for 32 bit version of MLwiN only (automatically switches unless MLwiNPath or options(MLwiNPath) has been set directly to the executable).
- x64: a logical value indicating whether the 64 bit version of MLwiN is used (unless MLwiNPath or options(MLwiNPath) has been set directly to the executable). The default is determined by the characteristics of the operating system on which the script is executed. If FALSE, the 32 bit version is called, if TRUE 64 bit version is called.
- clean.files: specifies whether the generated files are removed from the workdir (TRUE, the default) or not (FALSE).
- show.file: a logical value indicating whether the output files (e.g. MLwiN macro file) are shown on the screen. Defaults to FALSE.
- clre: a matrix used to define which elements of the random effects matrix to remove (i.e. hold constant at zero). Removes from the random part at level  $\le$  first row the covariance matrix element(s) defined by the pair(s) of rows <second row> <third row>. Each column corresponds to a removed entry of the covariance matrix. See e.g. demo(UserGuide07) for an example.
- notation: specifies the model subscript notation to be used in the MLwiN equations window. 'class' means no multiple subscripts, whereas 'level' has multiple subscripts. If notation = NULL, defaults to 'level' if 'xc = NULL' else defaults to 'class'.
- mem.init: sets and displays worksheet capacities for the current MLwiN session. A vector of length 5 corresponding to the following order: number of levels (defaults to  $1 +$  the number of levels specified in the function call); worksheet size in thousands of cells (default is 6000); the number of columns (default is 2500); the number of explanatory variables (default it 10 + number of explanatory variables calculated initially); the number of group labels (default is 20).
- optimat: instructs MLwiN to limit the maximum matrix size that can be allocated by the (R)IGLS algorithm. Specify optimat = TRUE if MLwiN gives the following error message 'Overflow allocating smatrix'. This error message arises if one or more higher-level units is/are extremely large (containing more than 800 lower-level units). In this situation runMLwiN's default behaviour is to instruct MLwiN to allocate a larger matrix size to the (R)IGLS algorithm than is currently possible. Specifying optimat = TRUE caps the maximum matrix size at 800 lower-level units, circumventing the MLwiN error message, and allowing most MLwiN functionality.
- nonlinear: a character vector specifying linearisation method for discrete response models estimated via IGLS (see Chapter 9 of Rasbash et al 2012, and Goldstein 2011).  $N = 0$  specifies marginal quasi-likelihood linearization (MQL), whilst  $N = 1$  specifies penalised quasilikelihood linearization (PQL);  $M = 1$  specifies first order approximation, whilst  $M = 2$  specifies second order approximation. nonlinear =  $c(N = 0, M = 1)$  by default. First order marginal quasi-likelihood (MQL1) only option for single-level discrete response models. Pertains to discrete response models estimated via IGLS: i.e. when  $EstM = 0$  in estoptions, and for starting values when estimated via IGLS for MCMC (EstM = 1).
- Meth: specifies which maximum likelihood estimation method is to be used. If Meth =  $0$ estimation method is set to RIGLS. If Meth = 1 estimation method is set to IGLS (the default setting). Pertains to models estimated via  $(R)IGLS$ : i.e. when EstM = 0 in estoptions, and for starting values when estimated via  $(R)IGLS$  for MCMC (EstM = 1).
- merr: a vector which sets-up measurement errors on predictor variables. The first element N defines the number of variables that have measurement errors. Then, for each variable with measurement error, a pair of inputs are required: the first of these is the explanatory variable name as a character string, and the second is the variance of the measurement error for this variable. See demo(MCMCGuide14) for an example.
- fact: a list of objects specified for factor analysis, including:
	- nfact: Specifies the number of factors
	- lev.fact: Specifies the level/classification for the random part of the factor for each factor.
	- nfactcor: Specifies the number of correlated factors
	- factcor: A vector specifying the correlated factors: the first element corresponds to the first factor number, the second to the second factor number, the third element corresponds to the starting value for the covariance and the fourth element to whether this covariance is constrained (1) or not  $(0)$ . If more than one pair of factors is correlated, then repeat this sequence for each pair.
	- loading: A matrix specifying the starting values for the factor loadings and the starting value of the factor variance. Each row corresponds to a factor.
	- constr: A matrix specifying indicators of whether the factor loadings and the factor variance are constrained (1) or not (0).
- weighting: a deprecated option for specifying weights in IGLS estimation: see fpsandwich and rpsandwich for new method of doing so. weighting is a list of objects including levels, weights, mode, FSDE and RSDE; see [write.IGLS](#page-86-0) for details.
- centring: deprecated method (only applicable when using old syntax pre-R2MLwiN v.0.8-0) specifying function by which explanatory variables are to be centred (users can instead transform variables prior to runMLwiN call). If non-NULL, centring is used for the selected explanatory variables (centring = NULL by default). centring is a list of objects specifying the methods to be used to centre specific explanatory variables. E.g. list(age =  $1, \ldots$ ) specifies that the explanatory variable age is to be centred around its grand mean; list(age  $= c(2, 'district'), \ldots)$  specifies that age is to be centred around its group mean, where group defined by the variable district; and  $list(age = c(3,18),...)$  specifies that age is to be centred around the value 18.
- xclass: a deprecated option for specifying cross-classified and/or multiple membership models; see xc and mm for new method of doing so. xclass is a list of objects including class, N1, weight, id and car; see [write.MCMC](#page-91-0) for details.
- mcmcOptions: a list of objects specifying MCMC options, including the following:
	- orth: If orth = 1, orthogonal fixed effect vectors are used; zero otherwise.
	- hcen: An integer specifying the level where we use hierarchical centering.
	- smcm: If smcm = 1, structured MCMC is used; zero otherwise.
	- smvn: If smvn = 1, the structured MVN framework is used; zero otherwise.
	- paex: A matrix of Nx2; in each row, if the second digit is 1, parameter expansion is used at level <the first digit>.
	- mcco: This command allows the user to have constrained settings for the lowest level variance matrix in a multivariate Normal model. If value is 0, it estimates distinct variances for each residual error and distinct covariances for each residual error pair. Four other settings are currently available:
- 1 fits stuctured errors with a common correlation paramater and a common variance parameter;
- 2 fits AR1 errors with a common variance parameter;
- 3 fits structured errors with a common correlation parameter and independent variance parameters;
- 4 fits AR1 errors with independent variance parameters.
	- drop.data: If TRUE (default) only the data involved in the model is passed to MLwiN, otherwise the entire dataset in data is passed.
	- drop.levels: If TRUE (default) any unused levels are dropped from factors, otherwise the dataset is left unchanged.
	- fpsandwich: specifies standard error type for fixed parameters. If fpsandwich = TRUE, robust or 'sandwich' standard errors based on raw residuals are used, if fpsandwich = FALSE (default) then standard, uncorrected, IGLS or RIGLS computation used.
	- rpsandwich: specifies standard error type for random parameters. If rpsandwich = TRUE, robust or 'sandwich' standard errors based on raw residuals are used, if rpsandwich = FALSE (default) then standard, uncorrected, IGLS or RIGLS 'plug in' estimates used.
	- smat: a matrix with two rows the levels at which a diagonal matrix is to be specified. The first

row specifies the level. If the value of the second row is 1 then the random covariance matrix is set to be diagonal.

- maxiter: a numeric value specifying the maximum number of iterations, from the start, before (R)IGLS estimation halts. Pertains to models estimated via  $(R)$ IGLS: i.e. when EstM = 0 in estoptions, and for starting values when estimated via  $(R)IGLS$  for MCMC (EstM = 1).
- tol: a numeric value specifying the convergence criterion. If value is m, estimation will be deemed to have converged when the relative change in the estimate for all parameters from one iteration to the next is less than  $10(-m)$ . Defaults to value of 2 for m if not otherwise specified. Pertains to models estimated via  $(R)IGLS$ : i.e. when  $EstM = 0$  in estoptions, and for starting values when estimated via  $(R)IGLS$  for MCMC (EstM = 1).
- extra: if TRUE, extra binomial, extra negative binomial, extra Poisson or extra multinomial distributions assumed, else FALSE. can only be specified for discrete response models (i.e. 'Binomial', 'Negbinom', 'Poisson', 'Multinomial') estimated via (R)IGLS (i.e. EstM = 0).
- reset: a vector specifying the action to be taken, at each level, if a variance parameter is estimated at a particular iteration to be negative during estimation. Values specified in ascending order of level hierarchy: if 0 a negative variance estimate is reset to zero and so are any associated covariances; if 1 a negative variance estimate is reset to zero but not the associated covariances; if 2 no resetting takes place. E.g. reset =  $c(0,1)$  to assign value 0 to level 1 and value 1 to level 2 of two-level model.
- constraints: fixed.ui and fixed.ci are used to specify constraints on the fixed coefficients, and random.ui and random.ci to specify constraints on the random parameters. The syntax for specifying just fixed parameter constraints is constraints = list(fixed.ui = <fixed matrix>,fixed.ci = <fixed values>), where <fixed matrix> is a matrix where each row represents one fixed part parameter, in the same order that they appear in the results table, each column represents one constraint, and the values in the matrix are multipliers for the parameters; and  $\langle$  fixed values $\rangle$  is a vector of values, one per constraint, to which the parameters multiplied by the multipliers in the corresponding column of <fixed matrix> should be equal. For example, if we have a model with formula  $y \sim 1 + x1 + x2 + x3 + x4 +$  $(1|lev1ID)$ , then constraints = list(fixed.ui = matrix( $c(\emptyset, 1, -1, \emptyset, \emptyset, \emptyset, \emptyset, \emptyset, 1, 2)$ , nrow  $= 5$ ), fixed.ci = c( $\emptyset$ , 2)) specifies the constraints that the coefficient of x1 equals the coefficient of x2 and that the coefficient of x3 plus twice the coefficient of x4 equals 2. Random constraints are specified similarly, and fixed and random constraints may be applied simultaneously. Applies to  $Est M = \emptyset$  (i.e. estimation via (R)IGLS) only.
- xc: indicates whether model is cross-classified (TRUE) or nested (FALSE). Ignored if  $EstM = 0$ , i.e. only applicable to models estimated via MCMC. Defaults to xc = FALSE, unless either mm or car are non-NULL, in which case xc = TRUE. Supersedes deprecated xclass.
- mm: specifies the structure of a multiple membership model. Can be a list of variable names, a list of vectors, or a matrix (e.g. see [df2matrix](#page-16-0)). In the case of the former, each element of the list corresponds to a level (classification) of the model, in descending order. If a level is not a multiple membership classification, then NA is specified. Otherwise, lists need to be assigned to mmvar and weights, with the former containing columns specifying the classification units, and the latter containing columns specifying the weights. Ignored if EstM = 0, i.e. only applicable to models estimated via MCMC. mm = NULL by default. Supersedes deprecated xclass. E.g. (from demo(MCMCGuide16)) for logearn  $\sim$  1 + age\_40 + sex + parttime + (1 | company) + (1 | id), if company is a multiple membership classification with the variables indicating the classifications in company, company2, company3, company4

and their weights in weight1, weight2, weight3 and weight4 then mm = list(list(mmvar = list('company','company2','company3','company4'), weights = list('weight1','weight2','weight3',' with the NA, listed last, corresponding to the level 1 identifier (id).

- car: specifies the structure of a conditional autoregressive (CAR) model. Can be a list of variable names, a list of vectors, or a matrix (e.g. see [df2matrix](#page-16-0)). In the case of the former, each element of the list corresponds to a level (classification) of the model, in descending order. If a level is not a spatial classification, then NA is specified. Otherwise, lists need to be assigned to carvar and weights, with the former containing columns specifying the spatial classification units, and the latter containing columns specifying the weights. See demo(MCMCGuide17) for examples. Ignored if  $Est M = 0$ , i.e. only applicable to models estimated via MCMC. car = NULL by default. Supersedes deprecated xclass. See demo(MCMCGuide17) for examples.
- carcentre: if CAR model (i.e. if car is non-NULL), carcentre = TRUE mean-centres all random effects at that level.
- startval: a list of numeric vectors specifying the starting values. If multiple chains requested (via nchains), then can be a list of such lists. FP.b corresponds to the estimates for the fixed part; FP.v specifies the variance/covariance estimates for the fixed part; RP.b specifies the variance estimates for the random part; RP.v corresponds to the variance/covariance matrix of the variance estimates for the random part. startval = NULL by default: i.e. when  $Est M = 0$ the OLS estimates are used, else if EstM = 1 the estimates obtained from IGLS are used as the starting values for MCMC.
- sort.force: If TRUE will sort data based on hierarchy as determined by model formula; defaults to FALSE.
- sort.ignore: If FALSE will check data is sorted in a manner in keeping with the hierarchy implied by the model formula, and will return a warning if that is not the case.
- rng.version: An integer value specifing the random number generator version to be used by MLwiN. If 10 (the default) this will be the Mersenne Twister; If 0 this will be the 3-Seed Wichmann-Hill (default in MLwiN prior to version 3).
- mcmcMeth: list of objects specifying MCMC methodology and prior options, including the following (see [write.MCMC](#page-91-0) for further details):
	- iterations: Number of main iterations post-burnin (i.e. monitoring chain length), defaults to 5000.
	- burnin: Length of burnin, defaults to 500.
	- nchains: Number of MCMC chains to run, defaults to 1.
	- thinning: Thinning factor, defaults to 1.
	- seed: MCMC random number seed, defaults to 1 when nchains = 1, and to 1:nchains when multiple chains requested.
	- priorParam: A list specifying informative priors. This includes: fixe for the fixed parameters, if proper normal priors are used for some parameters, a list of vectors of length two is provided, each of which specifies the mean and the standard deviation. If not given, default ('flat' or 'diffuse') priors are used for the parameters; fixe.common – for multivariate normal, multinomial and mixed response models, if common coefficients are added, use fixe.common rather than fixe; fixe.sep – if the common coefficients are added, use fixe. sep for the separate coefficients;  $rp1 - a$  list object specifying the Wishart or gamma prior for the covariance matrix or scalar variance at level 1 (this consists of: (1) estimate – a prior guess for the true value of the covariance matrix; (2) size

– sample size for guess. Note that this is a weakly-informative prior and the default prior is used if missing);  $rp2 - a$  list object specifying the Wishart or gamma prior for the covariance matrix or scalar variance at level 2 (this consists of: (1) estimate – an estimate for the true value of the inverse of the covariance matrix;  $(2)$  size – the number of rows in the covariance matrix. Note that this is a weakly-informative prior and the default prior is used if missing).

- scale: Scale factor for proposal variances: this number will be multiplied by the estimated parameter variance (from IGLS/RIGLS) to give the proposal distribution variance. Defaults to 5.8.
- refresh: Number of iterations after which screen (in MLwiN GUI) is to be refreshed. Defaults to 50.
- fixM: Specifies the estimation method for the fixed effects: 1 for Gibbs sampling, 2 for univariate Metropolis-Hastings (MH) sampling and 3 for multivariate MH sampling. Defaults to 2 if Poisson, Multinomial, Binomial or Mixed model, else defaults to 1.
- residM: Specifies the estimation method for the random effects (residuals): 1 for Gibbs sampling, 2 for univariate Metropolis-Hastings (MH) sampling and 3 for multivariate MH sampling. Defaults to 2 if Poisson, Multinomial, Binomial or Mixed model, else defaults to  $1$ .
- Lev1VarM: Specifies the estimation method for the level 1 variance: 1 for Gibbs sampling, 2 for univariate Metropolis-Hastings (MH) sampling and 3 for multivariate MH sampling. Defaults to 2 if Poisson, Multinomial, Binomial or Mixed model, else defaults to 1.
- OtherVarM: Specifies the estimation method for the higher level variance matrices: 1 for Gibbs sampling, 2 for univariate Metropolis-Hastings (MH) sampling and 3 for multivariate MH sampling. Defaults to 1.
- $-$  adaption: adaption = 1 (the default) indicates adaptation is to be used, adaption = 0 indicates it is not.
- tol: An integer specifying tolerance (as a percentage; defaults to 10) when adaption = 1 (ignored if adaption  $= 0$ ).
- rate: An integer specifying the acceptance rate (as a percentage; defaults to 50) when adaption = 1 (ignored if adaption =  $0$ ).
- priorcode: A vector indicating which default priors are to be used for the variance parameters. It defaults to  $c$ (gamma = 1) in which case Gamma priors are used with MLwiN's defaults of Gamma a value (shape) =  $0.001$  and Gamma b value (scale) =  $0.001$ , although alternative values for shape and scale can be specified in subsequent elements of the vector, e.g. c(gamma = 1, shape =  $0.5$ , scale =  $0.2$ ). Alternatively c(uniform = 1) specifies Uniform priors on the variance scale. To allow for back-compatibility with deprecated syntax used in versions of  $\text{R2MLw}$  prior to 0.8-2, if priorcode is instead specified as an integer, then 1 indicates that Gamma priors are used, whereas  $\theta$  indicates that Uniform priors are used. See the section on 'Priors' in the MLwiN help system for more details on the meaning of these priors.
- startval: Deprecated: starting values are now specified directly within estoptions.
- lclo: Toggles on/off the possible forms of complex level 1 variation when using MCMC. By default  $(lc1o = 0)$  the level 1 variation is expressed as a function of the predictors. Else  $(lc1o = 1)$  the log of the level 1 precision (1/variance) is expressed as a function of the predictors. Defaults to  $lclo = 0$ .
- dami: Outputs a complete (i.e. including non-missing responses) response variable y. If dami =  $c(0, \text{iter1}>, \text{iter2}>, ...)$  then the response variables returned will be the

value of y at the iterations quoted (as integers  $\le$ iter1>, $\le$ iter2>, etc.); these can be used for multiple imputation. If dami  $= 1$  the value of y will be the mean estimate from the iterations produced. dami  $= 2$  is as for dami  $= 1$  but with the standard errors of the estimate additionally being stored. dami = NULL by default.

The argument BUGO is a vector specifying BUGS options as follows:

- n.chains: specifies the number of chains used by BUGS.
- debug: determines whether BUGS stays open following completion of the model run; debug = FALSE by default.
- seed: sets the random number generator in BUGS.
- bugs.directory: specifies the path where WinBUGS has been installed (not required if OpenBugs = TRUE).
- OpenBugs: if OpenBugs = TRUE, OpenBUGS is used. Otherwise (i.e. OpenBugs = FALSE, the default) WinBUGS is used.

#### Value

If BUGO is non-NULL then the output is an [mcmc.list](#page-0-0) object.

If the IGLS algorithm is used (i.e.,  $EstM = 0$ ), then returns [mlwinfitIGLS-class](#page-40-0) object; if MCMC estimation used (i.e., EstM = 1), then returns [mlwinfitMCMC-class](#page-41-0) object.

#### Author(s)

Zhang, Z., Charlton, C.M.J., Parker, R.M.A., Leckie, G., and Browne, W.J. (2016) Centre for Multilevel Modelling, University of Bristol.

#### References

Goldstein, H. (2011) Multilevel Statistical Models. 4th Edition. London: John Wiley and Sons.

Rasbash, J., Steele, F., Browne, W.J. and Goldstein, H. (2012) A User's Guide to MLwiN Version 2.26. Centre for Multilevel Modelling, University of Bristol.

#### See Also

[formula](#page-0-0), [Formula.translate](#page-22-0), [Formula.translate.compat](#page-23-0), [write.IGLS](#page-86-0), [write.MCMC](#page-91-0)

#### Examples

## The R2MLwiN package includes scripts to replicate all the analyses in ## Rasbash et al (2012) A User's Guide to MLwiN Version 2.26 and ## Browne, W.J. (2012) MCMC estimation in MLwiN Version 2.26. ## The MLwiN manuals are available online, see: ## http://www.bristol.ac.uk/cmm/software/mlwin/download/manuals.html ## Not run:

library(R2MLwiN) # NOTE: if MLwiN not saved in location R2MLwiN defaults to, specify path via:

```
# options(MLwiN_path = 'path/to/MLwiN vX.XX/')
# If using R2MLwiN via WINE, the path may look like this:
# options(MLwiN_path = '/home/USERNAME/.wine/drive_c/Program Files (x86)/MLwiN vX.XX/')
## For a list of demo titles
demo(package = 'R2MLwiN')
## Take MCMCGuide03 as an example
## To view file
file.show(system.file('demo', 'MCMCGuide03.R', package='R2MLwiN'))
## To run the demo
demo(MCMCGuide03)
## End(Not run)
```
show,mlwinfitIGLS-method

*Show objects of class "mlwinfitIGLS"*

## Description

Show objects of class "mlwinfitIGLS"

#### Usage

## S4 method for signature 'mlwinfitIGLS' show(object)

# Arguments

object an [mlwinfitIGLS-class](#page-40-0) object

#### See Also

[show-methods](#page-0-0)

show,mlwinfitMCMC-method

*Show objects of class "mlwinfitMCMC"*

# Description

Show objects of class "mlwinfitMCMC"

## show.mlwinfitIGLS 71

# Usage

```
## S4 method for signature 'mlwinfitMCMC'
show(object)
```
### Arguments

```
object an mlwinfitIGLS-class object
```
# See Also

[show-methods](#page-0-0)

show.mlwinfitIGLS *Summarize "mlwinfitIGLS" objects*

# Description

Summarize "mlwinfitIGLS" objects

# Usage

```
## S3 method for class 'mlwinfitIGLS'
show(object, ...)
```
# Arguments

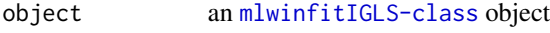

```
... other parameters
```
#### See Also

[show](#page-0-0)

show.mlwinfitMCMC *Summarize "mlwinfitMCMC" objects*

# Description

Summarize "mlwinfitMCMC" objects

#### Usage

## S3 method for class 'mlwinfitMCMC' show(object, ...)

72 sixway sixway sixway sixway sixway sixway sixway sixway sixway sixway sixway sixway sixway sixway

#### **Arguments**

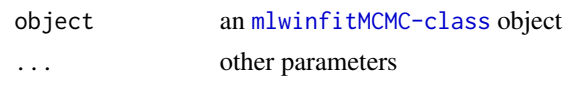

# See Also

[show](#page-0-0)

<span id="page-71-0"></span>sixway *Draws a sixway plot of MCMC diagnostics.*

# Description

This function produces a variety of diagnostic plots and statistics for MCMC chains.

## Usage

sixway(chain, name = NULL,  $\arctan\sqrt{2} = 100$ ,  $\arctan\sqrt{2} = 10$ , ...)

## **Arguments**

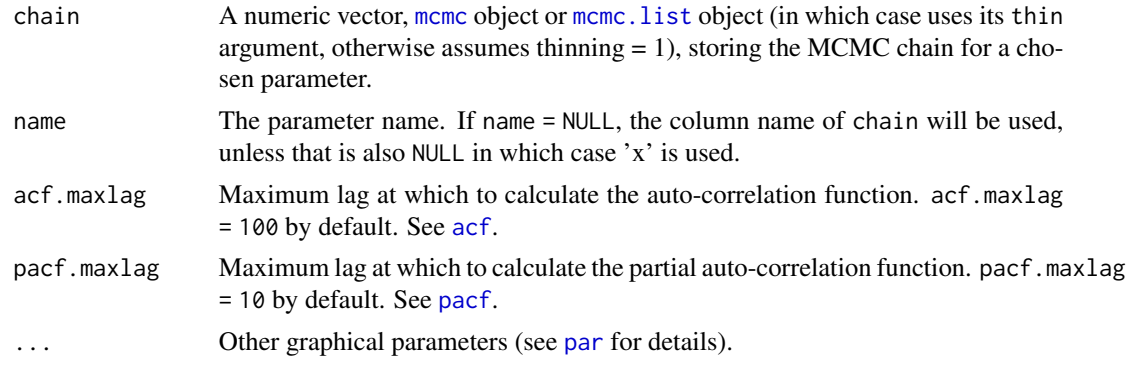

# Details

A variety of plots and statistics are displayed in an R graphic window, including the following:

- a trace plot of the plotted trajectory of an MCMC chain for a model parameter;
- a kernel density plot; kernel density estimates are computed using [density](#page-0-0);
- a plotted autocorrelation function (uses [acf](#page-0-0));
- a plotted partial autocorrelation function (uses [pacf](#page-0-0));
- a plot of the estimated Monte Carlo standard error ([MCSE](#page-37-0)) of the posterior estimate of the mean against the number of iterations. As MCMC is a simulation-based approach this induces (Monte Carlo) uncertainty due to the random numbers it uses. This uncertainty reduces with more iterations, and is measured by the MCSE, and so this graph details how long the chain needs to be run to achieve a specific MCSE;
- <span id="page-72-0"></span>• a box contains two contrasting accuracy diagnostics. The Raftery-Lewis diagnostic ([raftery.diag](#page-0-0)) is a diagnostic based on a particular quantile of the distribution. The diagnostic Nhat is used to estimate the length of Markov chain required to estimate a particular quantile (e.g. the  $2.5\%$ and 97.5% quantiles) to a given accuracy. The Brooks-Draper diagnostic ([BD](#page-8-0)) is a diagnostic based on the mean of the distribution. It is used to estimate the length of Markov chain required to produce a mean estimate to  $k(=2)$  significant figures with a given accuracy;
- a box of summary statistics including the posterior mean, sd, mode, quantiles and the effective sample size (ESS) of the chain.

# Author(s)

Zhang, Z., Charlton, C.M.J., Parker, R.M.A., Leckie, G., and Browne, W.J. (2016) Centre for Multilevel Modelling, University of Bristol.

#### See Also

[BD](#page-8-0),[MCSE](#page-37-0),[density](#page-0-0),[acf](#page-0-0),[pacf](#page-0-0),[raftery.diag](#page-0-0),[effectiveSize](#page-0-0)

# Examples

```
## Not run:
library(R2MLwiN)
# NOTE: if MLwiN not saved in location R2MLwiN defaults to, specify path via:
# options(MLwiN_path = 'path/to/MLwiN vX.XX/')
# If using R2MLwiN via WINE, the path may look like this:
# options(MLwiN_path = '/home/USERNAME/.wine/drive_c/Program Files (x86)/MLwiN vX.XX/')
## Example: tutorial
data(tutorial, package = "R2MLwiN")
(mymodel <- runMLwin(mormexam ~ 1 + standInt + (1 + standInt | school) + (1 | student)),estoptions = list(EstM = 1, resistore.levs = 2), data = tutorial)sixway(mymodel@chains[, "FP_standlrt", drop = FALSE], "beta_1")
## End(Not run)
```
summary,mlwinfitIGLS-method

*Summarize "mlwinfitIGLS" objects*

#### Description

Summarize "mlwinfitIGLS" objects

# Usage

```
## S4 method for signature 'mlwinfitIGLS'
summary(object, ...)
```
# Arguments

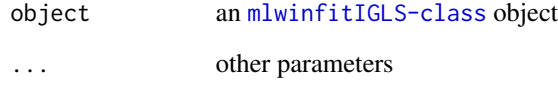

# See Also

[summary-methods](#page-0-0)

summary,mlwinfitMCMC-method

*Summarize "mlwinfitMCMC" objects*

# Description

Summarize "mlwinfitMCMC" objects

# Usage

```
## S4 method for signature 'mlwinfitMCMC'
summary(object, ...)
```
# Arguments

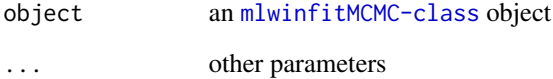

# See Also

[summary-methods](#page-0-0)

<span id="page-73-0"></span>

<span id="page-74-0"></span>summary.mlwinfitIGLS *Summarize "mlwinfitIGLS" objects*

# Description

Summarize "mlwinfitIGLS" objects

# Usage

```
## S3 method for class 'mlwinfitIGLS'
summary(object, ...)
```
# Arguments

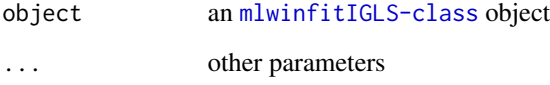

summary.mlwinfitMCMC *Summarize "mlwinfitMCMC" objects*

# Description

Summarize "mlwinfitMCMC" objects

# Usage

```
## S3 method for class 'mlwinfitMCMC'
summary(object, ...)
```
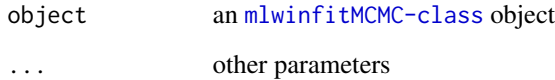

<span id="page-75-0"></span>tidy.mlwinfitIGLS *Summarises information about the components of a model from a statistical object (broom package).*

# Description

Summarises information about the components of a model from a statistical object (broom package).

# Usage

```
## S3 method for class 'mlwinfitIGLS'
tidy(x, conf.int = FALSE, conf.level = 0.95, ...)
```
# Arguments

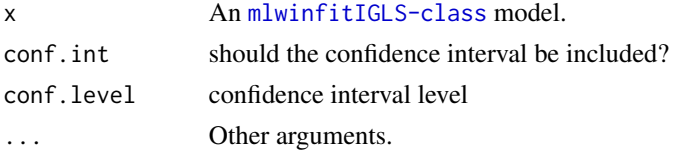

# See Also

[tidy](#page-0-0)

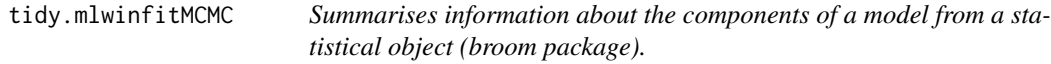

# Description

Summarises information about the components of a model from a statistical object (broom package).

# Usage

## S3 method for class 'mlwinfitMCMC' tidy(x, conf.int = FALSE, conf.level =  $0.95, ...$ )

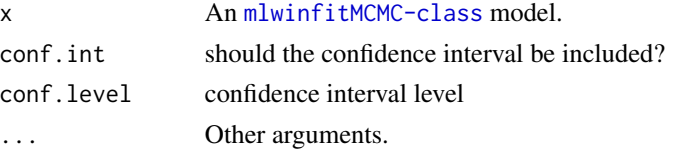

# <span id="page-76-0"></span>trajectories 77

# See Also

[tidy](#page-0-0)

trajectories *Plots MCMC chain trajectories*

#### Description

This function draws trajectories of MCMC chains.

### Usage

```
trajectories(object, Range = c(1, 5000), selected = NULL)
```
# Arguments

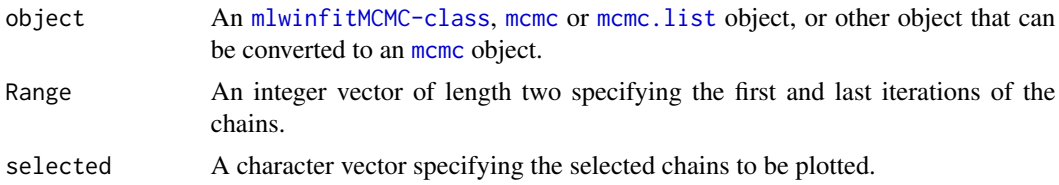

# Author(s)

Zhang, Z., Charlton, C.M.J., Parker, R.M.A., Leckie, G., and Browne, W.J. (2016) Centre for Multilevel Modelling, University of Bristol.

#### See Also

[sixway](#page-71-0)

# Examples

```
## Not run:
library(R2MLwiN)
# NOTE: if MLwiN not saved in location R2MLwiN defaults to, specify path via:
# options(MLwiN_path = 'path/to/MLwiN vX.XX/')
# If using R2MLwiN via WINE, the path may look like this:
# options(MLwiN_path = '/home/USERNAME/.wine/drive_c/Program Files (x86)/MLwiN vX.XX/')
## Example: tutorial
data(tutorial, package = "R2MLwiN")
(mymodel \le runMLwiN(normexam \sim 1 + standlrt + (1 + standlrt | student),
                     estoptions = list(EstM = 1), data = tutorial))
trajectories(mymodel, Range = c(4501, 5000))
```
<span id="page-77-0"></span>**78** tutorial control to the control of the control of the control of the control of tutorial control of tutorial control of tutorial control of tutorial control of tutorial control of tutorial control of tutorial control

## End(Not run)

tutorial *Exam results for six inner London Education Authorities*

#### Description

A subset of data from a much larger dataset of examination results from six inner London Education Authorities (school boards).

#### Format

A data frame with 4059 observations on the following 10 variables:

school Numeric school identifier.

student Numeric student identifier.

- normexam Students' exam score at age 16, normalised to have approximately a standard Normal distribution.
- cons A column of ones. If included as an explanatory variable in a regression model (e.g. in MLwiN), its coefficient is the intercept.
- standlrt Students' score at age 11 on the London Reading Test (LRT), standardised using Zscores.
- sex Sex of pupil; a factor with levels boy, girl.
- schgend Schools' gender; a factor with levels corresponding to mixed school (mixedsch), boys' school (boysch), and girls' school (girlsch).
- avslrt Average LRT score in school.
- schav Average LRT score in school, coded into 3 categories:  $low = bottom 25\%$ ,  $mid = middle$ 50%, high = top  $25%$ .
- vrband Students' score in test of verbal reasoning at age 11, a factor with 3 levels:  $vbl = top 25\%$ ,  $vb2 = middle 50\%, vb3 = bottom 25\%.$

#### Details

The tutorial dataset is one of the sample datasets provided with the multilevel-modelling software package MLwiN (Rasbash et al., 2009), and is a subset of data from a much larger dataset of examination results from six inner London Education Authorities (school boards). The original analysis (Goldstein et al., 1993) sought to establish whether some secondary schools had better student exam performance at 16 than others, after taking account of variations in the characteristics of students when they started secondary school; i.e., the analysis investigated the extent to which schools 'added value' (with regard to exam performance), and then examined what factors might be associated with any such differences. See also Rasbash et al. (2012) and Browne (2012).

#### tutorial and the contract of the contract of the contract of the contract of the contract of the contract of the contract of the contract of the contract of the contract of the contract of the contract of the contract of t

#### Source

Browne, W. J. (2012) *MCMC Estimation in MLwiN Version 2.26.* University of Bristol: Centre for Multilevel Modelling.

Goldstein, H., Rasbash, J., Yang, M., Woodhouse, G., Pan, H., Nuttall, D., Thomas, S. (1993) A multilevel analysis of school examination results. *Oxford Review of Education*, 19, 425–433.

Rasbash, J., Charlton, C., Browne, W.J., Healy, M. and Cameron, B. (2009) *MLwiN Version 2.1.* Centre for Multilevel Modelling, University of Bristol.

Rasbash, J., Steele, F., Browne, W.J. and Goldstein, H. (2012) *A User's Guide to MLwiN Version 2.26.* Centre for Multilevel Modelling, University of Bristol.

#### See Also

See mlmRev package for an alternative format of the same dataset.

#### Examples

```
## Not run:
data(tutorial, package = "R2MLwiN")
# Fit 2-level variance components model, using IGLS (default estimation method)
(VarCompModel <- runMLwiN(normexam ~ 1 + (1 | school) + (1 | student), data = tutorial))
# print variance partition coefficient (VPC)
print(VPC <- coef(VarCompModel)[["RP2_var_Intercept"]] /
             (coef(VarCompModel)[["RP1_var_Intercept"]] +
             coef(VarCompModel)[["RP2_var_Intercept"]]))
# Fit same model using MCMC
(VarCompMCMC \le runMLwiN(normexam \sim 1 + (1 | school) + (1 | student),
 estoptions = list(EstM = 1), data = tutorial)# return diagnostics for VPC
VPC_MCMC <- VarCompMCMC@chains[,"RP2_var_Intercept"] /
            (VarCompMCMC@chains[,"RP1_var_Intercept"] +
            VarCompMCMC@chains[,"RP2_var_Intercept"])
sixway(VPC_MCMC, name = "VPC")
# Adding predictor, allowing its coefficient to vary across groups (i.e. random slopes)
(standlrtRS_MCMC <- runMLwiN(normexam ~ 1 + standlrt + (1 + standlrt | school) + (1 | student),
estoptions = list(EstM = 1), data = tutorial))
# Example modelling complex level 1 variance
# fit log of precision at level 1 as a function of predictors
(standlrtC1V_MCMC <- runMLwiN(normexam ~
 1 + standlrt + (school | 1 + standlrt) + (1 + standlrt | student),
 estoptions = list(EstM = 1, mcmCMeth = list(lclo = 1)),data = tutorial))
```
<span id="page-79-0"></span>## End(Not run)

#### Description

This function converts a vector (factor) of categorical character strings (integers) into several separate vectors of binary indicators to enable back-compatibility with versions of R2MLwiN prior to 0.8-0.

#### Usage

Untoggle(categrv, name = NULL)

### Arguments

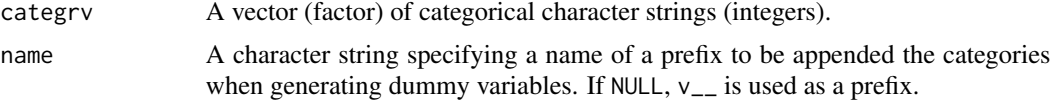

# Value

A matrix containing the generated dummy variables.

### Author(s)

Zhang, Z., Charlton, C.M.J., Parker, R.M.A., Leckie, G., and Browne, W.J. (2016) Centre for Multilevel Modelling, University of Bristol.

#### Examples

```
## Not run:
library(R2MLwiN)
# NOTE: Assumes MLwiN path is C:/Program Files (x86)/MLwiN v2.30/
# ...so please change relevant line if different
# if using R2MLwiN via WINE, the path may look like
# options(MLwiN_path='/home/USERNAME/.wine/drive_c/Program Files (x86)/MLwiN v2.30/')
# Example: tutorial
data(tutorial)
names(tutorial)
tutorial = cbind(tutorial, Untoggle(tutorial$school, 'school'))
names(tutorial)
## End(Not run)
```
<span id="page-80-0"></span>update,mlwinfitIGLS-method

*Update "mlwinfitIGLS" objects*

# Description

Update "mlwinfitIGLS" objects

# Usage

```
## S4 method for signature 'mlwinfitIGLS'
update(
  object,
  Formula.,
  levID.,
  estoptions.,
  ...,
  keep.order = TRUE,
  evaluate = TRUE
\mathcal{E}
```
# Arguments

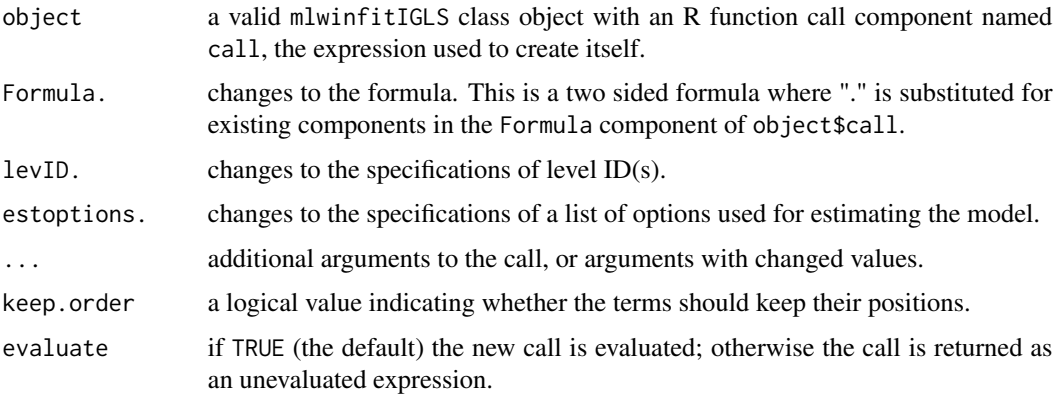

# Value

either a new updated mlwinfitIGLS class object, or else an unevaluated expression for creating such an object.

# See Also

[update-methods](#page-0-0)

<span id="page-81-0"></span>update,mlwinfitMCMC-method

*Update "mlwinfitMCMC" objects*

# Description

Update "mlwinfitMCMC" objects

# Usage

```
## S4 method for signature 'mlwinfitMCMC'
update(
  object,
  Formula.,
  levID.,
  estoptions.,
  ...,
  keep.order = TRUE,
  evaluate = TRUE
\mathcal{E}
```
# Arguments

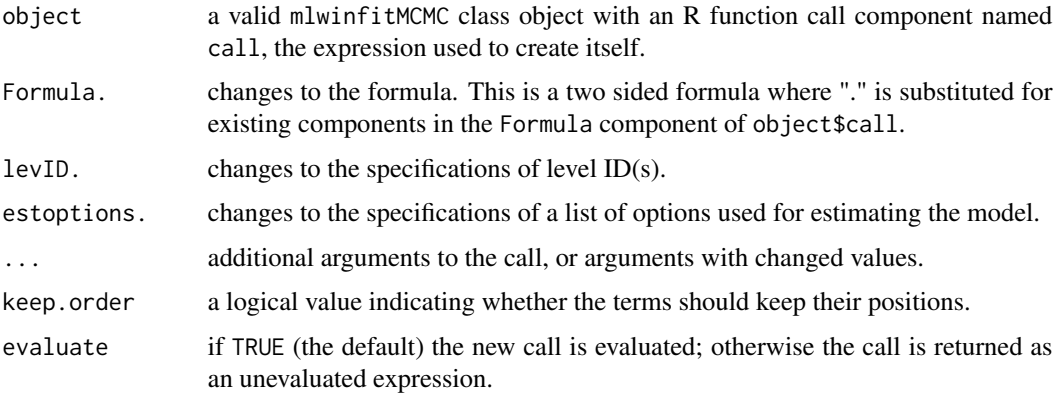

# Value

either a new updated mlwinfitMCMC class object, or else an unevaluated expression for creating such an object.

#### See Also

[update-methods](#page-0-0)

<span id="page-82-0"></span>update.mlwinfitIGLS *Update "mlwinfitIGLS" objects*

# Description

Update "mlwinfitIGLS" objects

# Usage

```
## S3 method for class 'mlwinfitIGLS'
update(object, ...)
```
#### Arguments

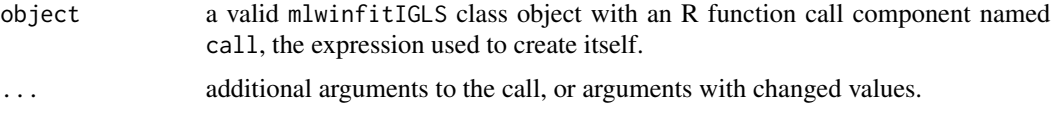

# Value

either a new updated mlwinfitIGLS class object, or else an unevaluated expression for creating such an object.

#### See Also

[update](#page-0-0)

update.mlwinfitMCMC *Update "mlwinfitMCMC" objects*

#### Description

Update "mlwinfitMCMC" objects

# Usage

```
## S3 method for class 'mlwinfitMCMC'
update(object, ...)
```
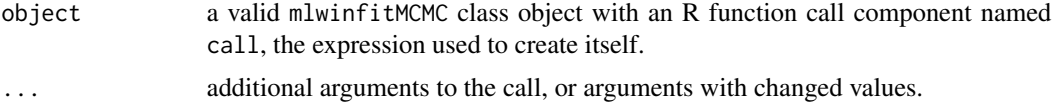

# Value

either a new updated mlwinfitMCMC class object, or else an unevaluated expression for creating such an object.

#### See Also

[update](#page-0-0)

vcov,mlwinfitIGLS-method

*Extract the approximate variance-covariance matrix from "mlwinfit-IGLS" objects*

#### Description

Extract the approximate variance-covariance matrix from "mlwinfitIGLS" objects

#### Usage

```
## S4 method for signature 'mlwinfitIGLS'
vcov(object, ...)
```
#### Arguments

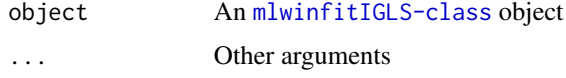

#### See Also

[vcov-methods](#page-0-0)

```
vcov,mlwinfitMCMC-method
```
*Extract the approximate variance-covariance matrix from "mlwinfitM-CMC" objects*

# Description

Extract the approximate variance-covariance matrix from "mlwinfitMCMC" objects

#### Usage

```
## S4 method for signature 'mlwinfitMCMC'
vcov(object, ...)
```
<span id="page-83-0"></span>

# <span id="page-84-0"></span>vcov.mlwinfitIGLS 85

# Arguments

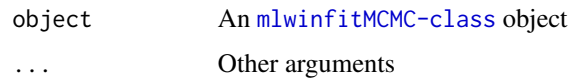

#### See Also

[vcov-methods](#page-0-0)

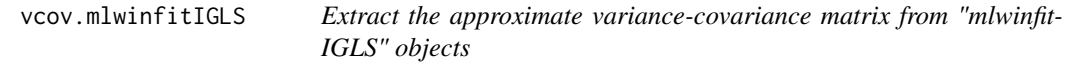

# Description

Extract the approximate variance-covariance matrix from "mlwinfitIGLS" objects

# Usage

## S3 method for class 'mlwinfitIGLS' vcov(object, ...)

# Arguments

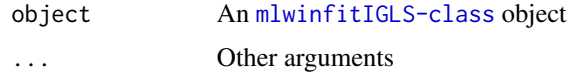

# See Also

[vcov](#page-0-0)

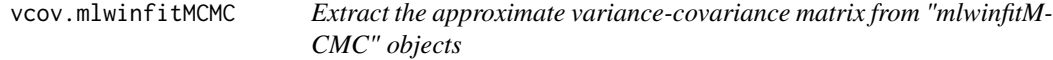

# Description

Extract the approximate variance-covariance matrix from "mlwinfitMCMC" objects

# Usage

## S3 method for class 'mlwinfitMCMC' vcov(object, ...)

<span id="page-85-0"></span>

#### Arguments

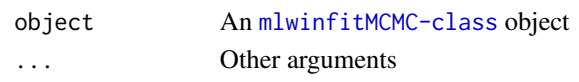

# See Also

[vcov](#page-0-0)

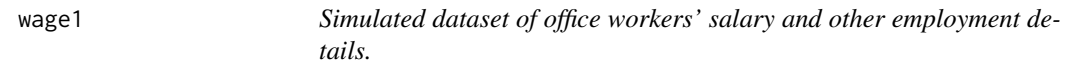

#### Description

A simulated dataset of office workers' salary (and associated information) in which workers exhibit multiple membership of companies worked for over past year.

# Format

A data frame with 3022 observations on the following 21 variables:

id Unique office worker identifying code.

company Identifying code for company worked for over the last 12 months.

company2 If worked for >1 company over the last 12 months, identifying code for second company.

company3 If worked for >2 companies over the last 12 months, identifying code for third company.

company4 If worked for  $>3$  companies over the last 12 months, identifying code for fourth company.

age Age of worker.

parttime Part or full-time, a factor with levels Fulltime and Parttime.

sex Sex of worker, a factor with levels male and female.

cons A column of ones. If included as an explanatory variable in a regression model (e.g. in MLwiN), its coefficient is the intercept.

earnings Workers' earnings over the last financial year.

logearn Workers' (natural) log-transformed earnings over the last financial year.

numjobs The number of companies worked for over the last 12 months.

weight1 Proportion of time worked for employer listed in company.

weight2 Proportion of time worked for employer listed in company2.

weight3 Proportion of time worked for employer listed in company3.

weight4 Proportion of time worked for employer listed in company4.

ew1 Alternative (equal) weighting for company (1/numjobs).

ew2 Alternative (equal) weighting for company2 (if numjobs >1 then 1/numjobs, else 0).

ew3 Alternative (equal) weighting for company3 (if numjobs >2 then 1/numjobs, else 0).

ew4 Alternative (equal) weighting for company4 (if numjobs >3 then 1/numjobs, else 0).

age\_40 Age of worker, centered on 40 years.

#### <span id="page-86-1"></span>write.IGLS 87

#### Details

The simulated wage1 dataset is one of the sample datasets provided with the multilevel modelling software package MLwiN (Rasbash et al., 2009), and described in Browne (2012). It consists of salary and associated information for office workers, and is used by Browne (2012) as an example of modelling a multiple membership structure. The dataset exhibits multiple membership in that workers are clustered across the companies employing them over the past year, but some have worked for more than one company during that time.)

#### Source

Browne, W. J. (2012) *MCMC Estimation in MLwiN Version 2.26.* University of Bristol: Centre for Multilevel Modelling.

Rasbash, J., Charlton, C., Browne, W.J., Healy, M. and Cameron, B. (2009) *MLwiN Version 2.1.* Centre for Multilevel Modelling, University of Bristol.

#### Examples

```
## Not run:
data(wage1, package = "R2MLwiN")
(mymodel <- runMLwiN(logearn \sim 1 + age_40 + numjobs + (1 | company) + (1 | id),estoptions = list(EstM = 1,mm = list(list(mmvar = list("company", "company2", "company3", "company4"),
 weights = list("weight1", "weight2", "weight3", "weight4")), NA)),
 data = wage1)## End(Not run)
```
<span id="page-86-0"></span>write.IGLS *Writes MLwiN macros to fit models using the iterative generalized least squares (IGLS) algorithm.*

#### Description

write.IGLS is an internal function which creates an MLwiN macro file to fit a multilevel model using IGLS.

## Usage

```
write.IGLS(
  indata,
  dtafile,
  oldsyntax = FALSE,
  resp,
  levID,
```

```
expl,
 rp,
 D = "Normal",nonlinear = c(\emptyset, 1),
 categ = NULL,
 notation = NULL,
 nonfp = NA,
 clre = NULL,
 Meth = 1,
 ext{ra} = FALSE,reset,
 rcon = NULL,
 fcon = NULL,
 maxiter = 20,
 control = 2,mem.init = "default",
 optimat = FALSE,
 weighting = NULL,
 fpsandwich = FALSE,
 rpsandwich = FALSE,
 macrofile,
 IGLSfile,
 resifile,
 resi.store = FALSE,
 resioptions,
 debugmode = FALSE,
  startval = NULL,
 namemap = sapply(colnames(indata), as.character),
 saveworksheet = NULL,
 rng.version = 10
\mathcal{L}
```
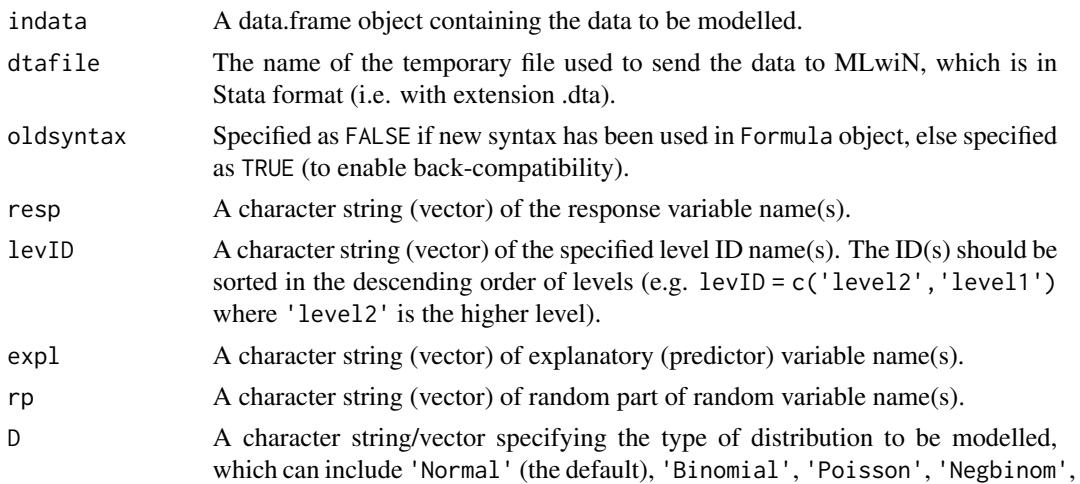

<span id="page-88-0"></span>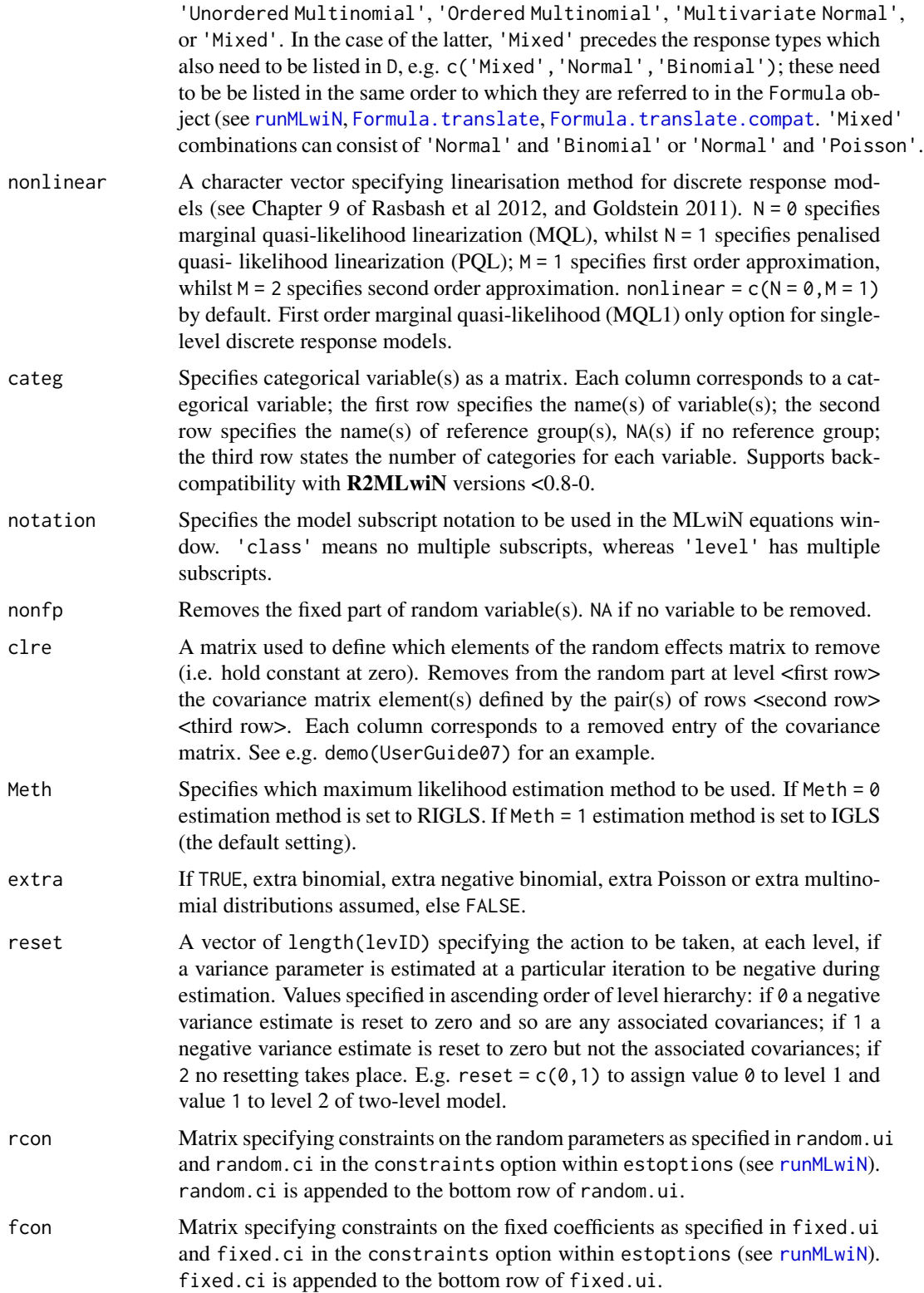

<span id="page-89-0"></span>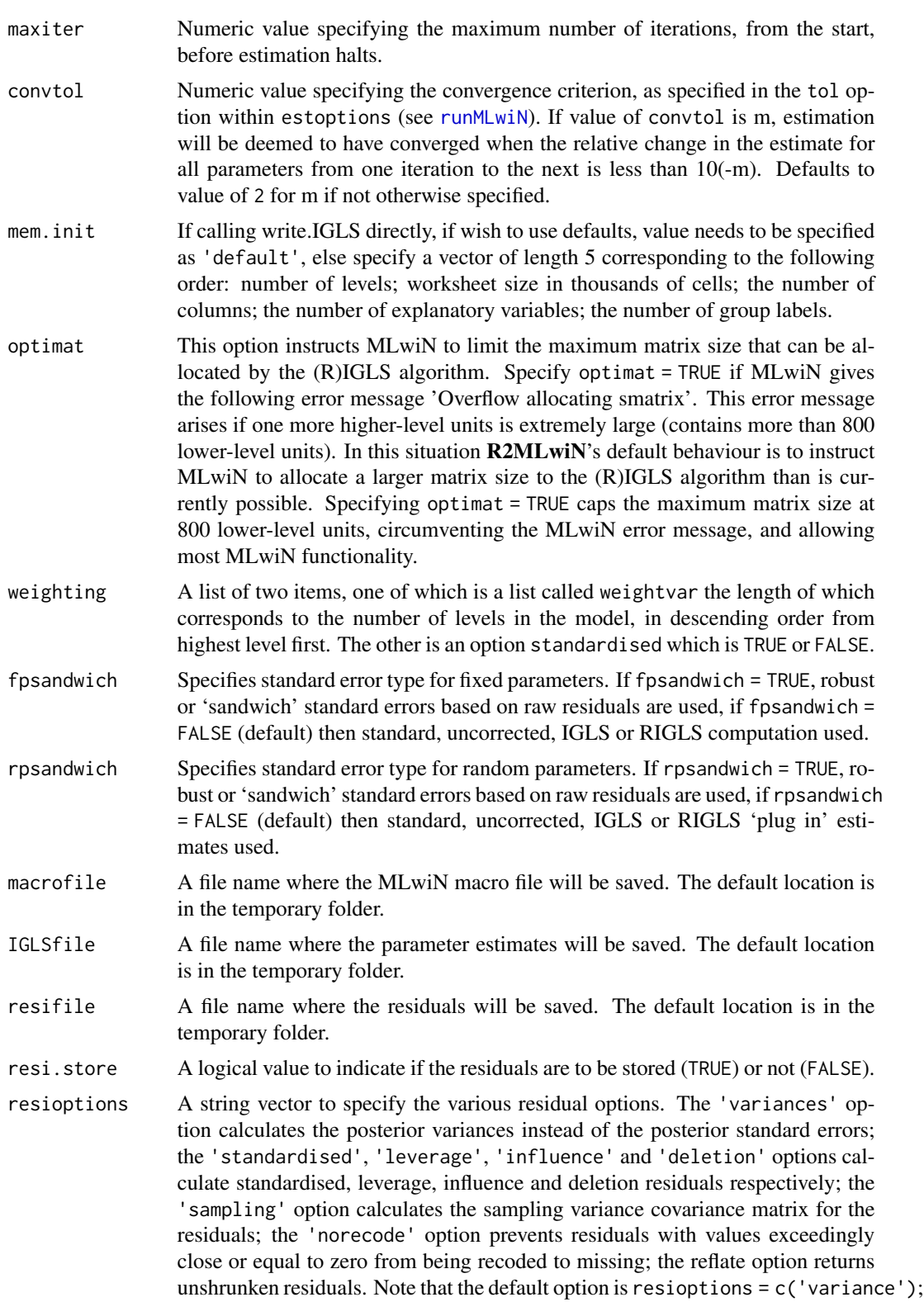

<span id="page-90-0"></span>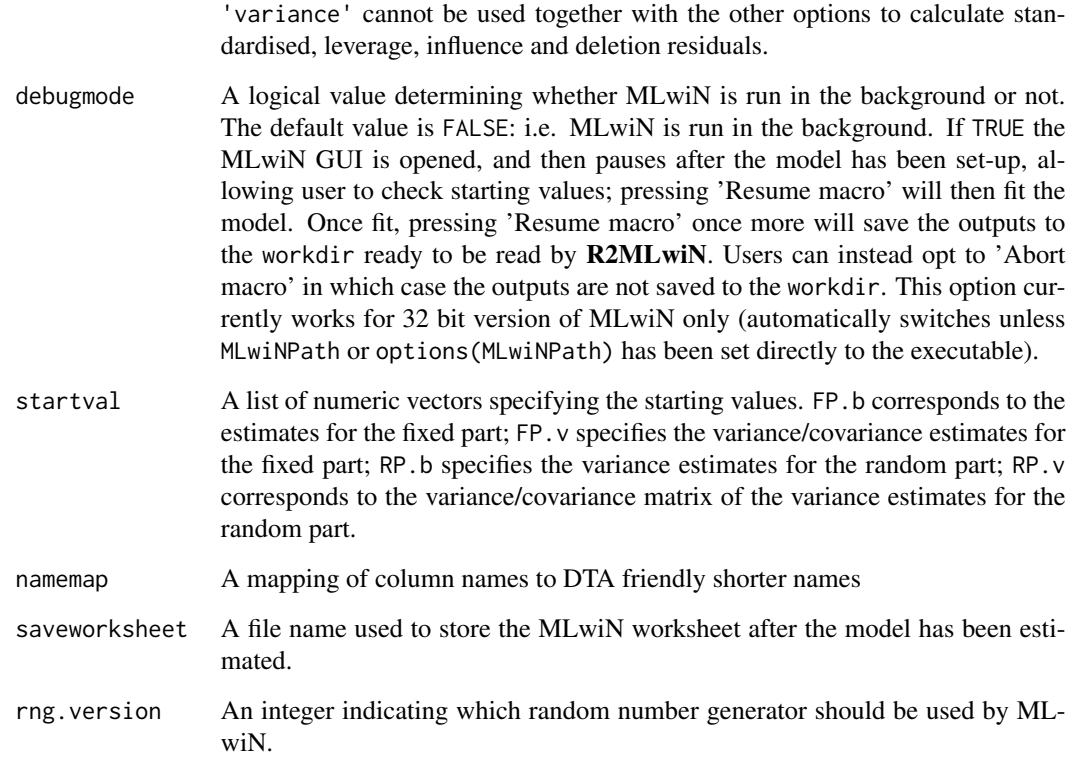

# Value

Outputs a modified version of namemap containing newly generated short names.

# Author(s)

Zhang, Z., Charlton, C.M.J., Parker, R.M.A., Leckie, G., and Browne, W.J. (2016) Centre for Multilevel Modelling, University of Bristol.

# References

Goldstein, H. (2011) Multilevel Statistical Models. 4th Edition. London: John Wiley and Sons.

Rasbash, J., Steele, F., Browne, W.J. and Goldstein, H. (2012) A User's Guide to MLwiN Version 2.26. Centre for Multilevel Modelling, University of Bristol.

# See Also

[write.MCMC](#page-91-0)

<span id="page-91-1"></span><span id="page-91-0"></span>

# Description

write.MCMC is an internal function which creates an MLwiN macro file to fit models using MCMC.

#### Usage

```
write.MCMC(
  indata,
  dtafile,
  oldsyntax = FALSE,
  resp,
  levID,
  expl,
  rp,
  D = "Normal",nonlinear = c(0, 1),
  categ = NULL,
  notation = NULL,
  nonfp = NULL,clre = NULL,
 Meth = 1,
 merr = NULL,
  carcentre = FALSE,
  maxiter = 20,
  control = 2,
  seed = 1,
  iterations = 5000,
  burnin = 500,
  scale = 5.8,
  thinning = 1,
  priorParam = "default",
  refresh = 50,
  fixM = 1,
  residM = 1,
  Lev1VarM = 1,
  OtherVarM = 1,
  adaption = 1,
  priorcode = c(gamma = 1),
  rate = 50,
  tol = 10,lclo = 0,mcmcOptions,
  fact = NULL,
```

```
xc = NULL,mm = NULL,car = NULL,BUGO = NULL,mem.init = "default",
 optimat = FALSE,
 modelfile,
  initfile,
 datafile,
 macrofile,
 IGLSfile,
 MCMCfile,
 chainfile,
 MIfile,
 resifile,
  resi.store = FALSE,
 resioptions,
 resichains,
 FACTchainfile,
  resi.store.levs = NULL,
  debugmode = FALSE,
  startval = NULL,
  dami = NULL,
  namemap = sapply(colnames(indata), as.character),
  saveworksheet = NULL,
 rng.version = 10
\mathcal{L}
```
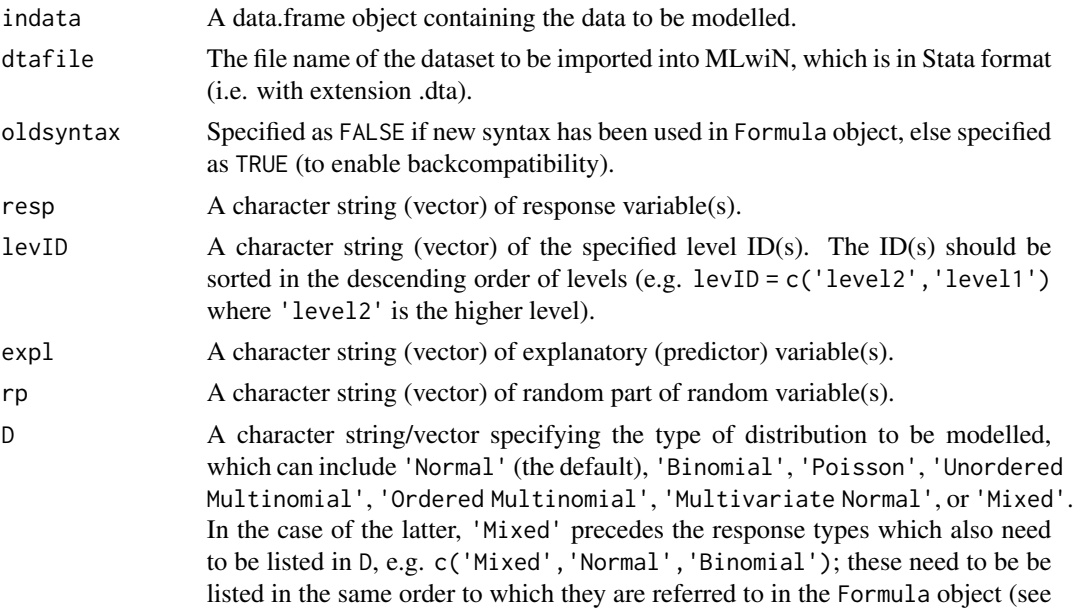

<span id="page-93-0"></span>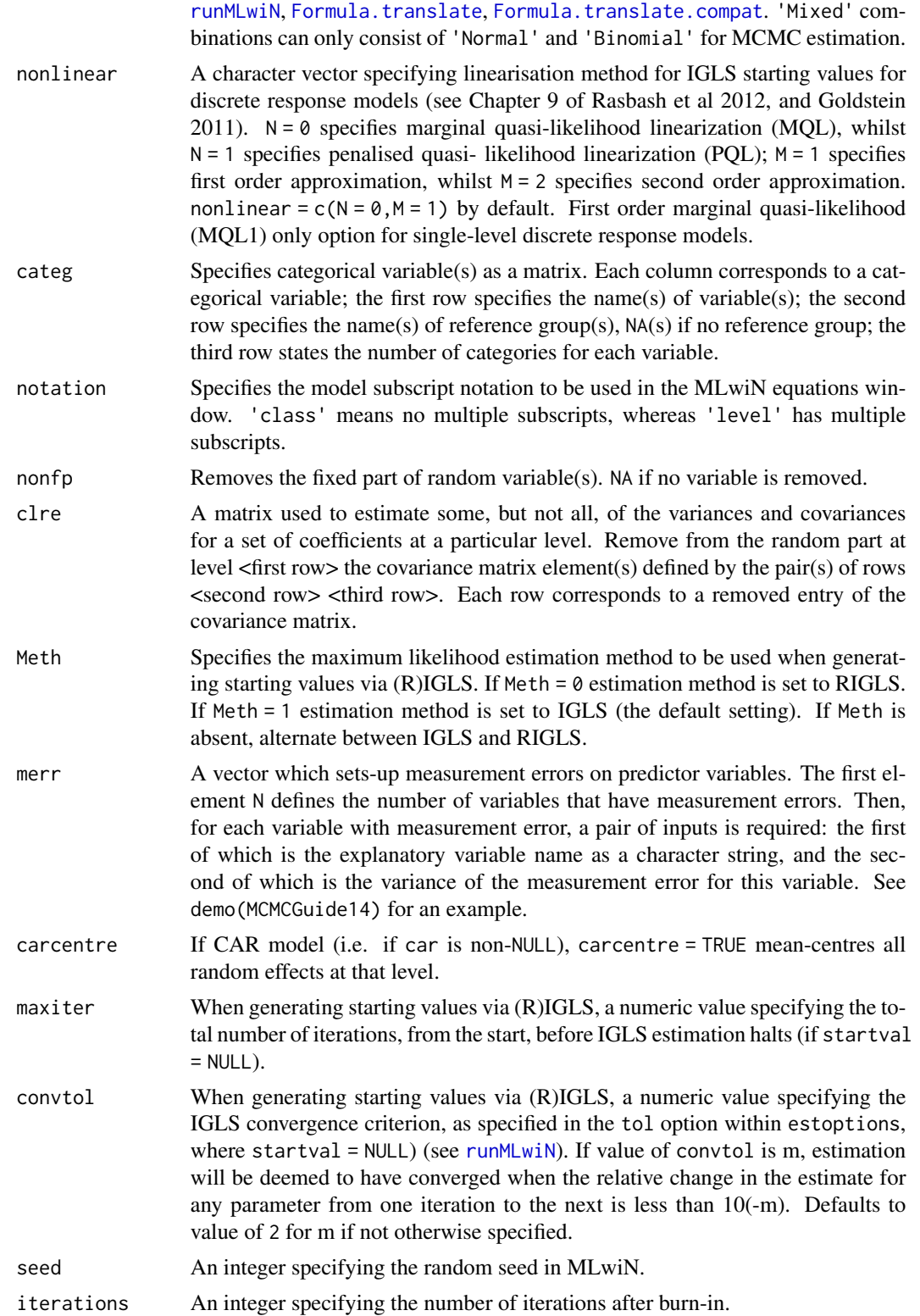

<span id="page-94-0"></span>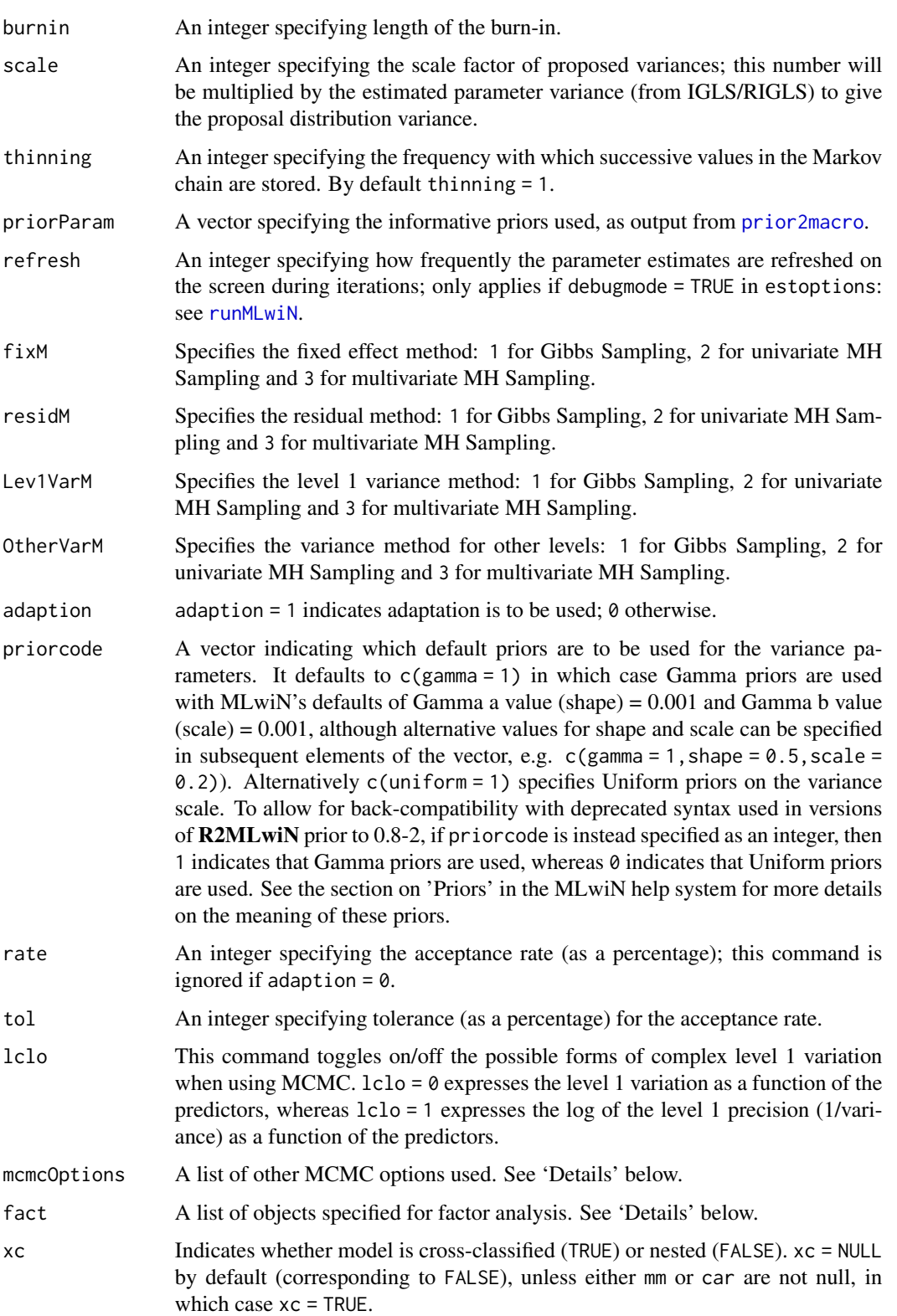

<span id="page-95-0"></span>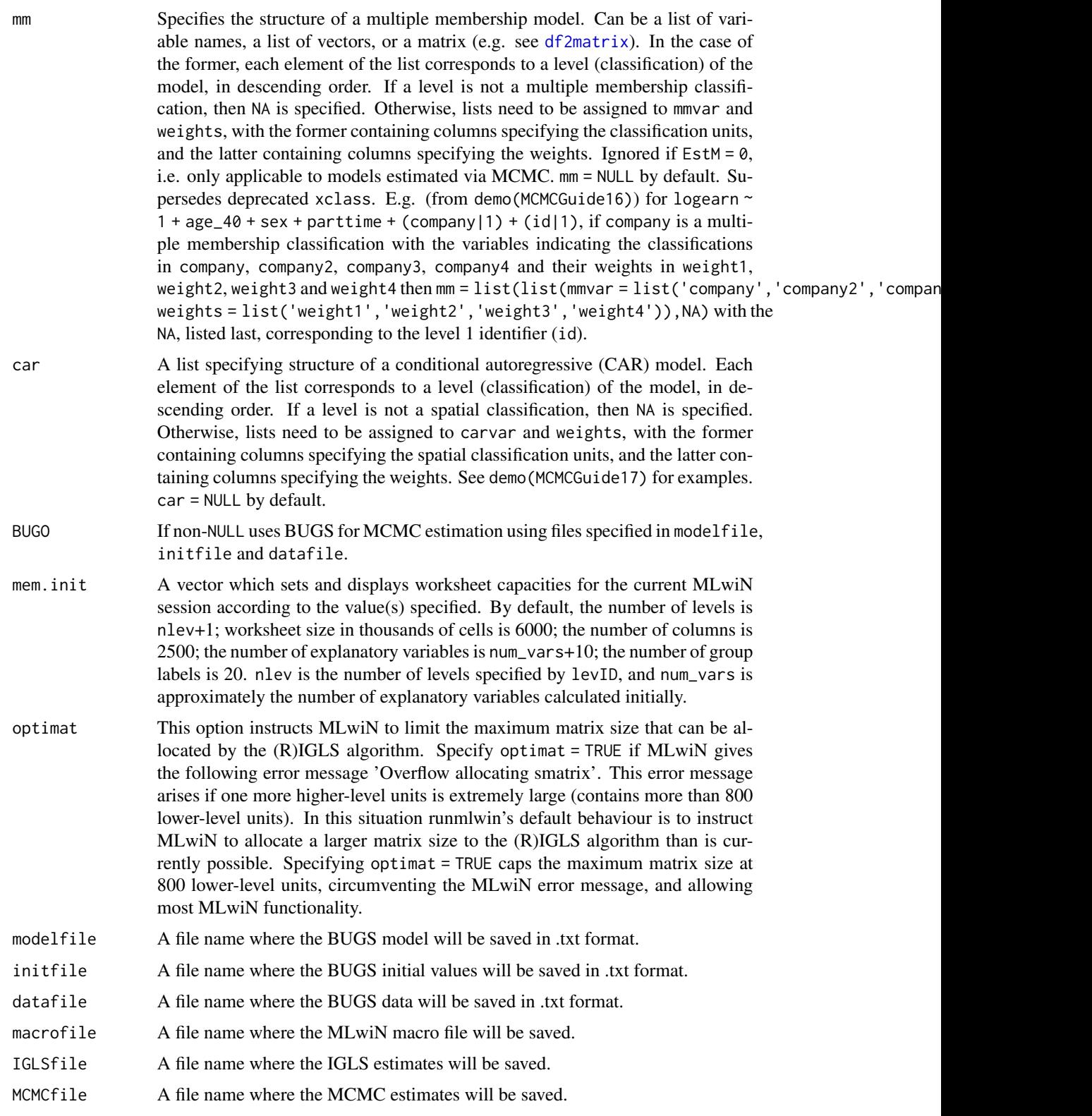

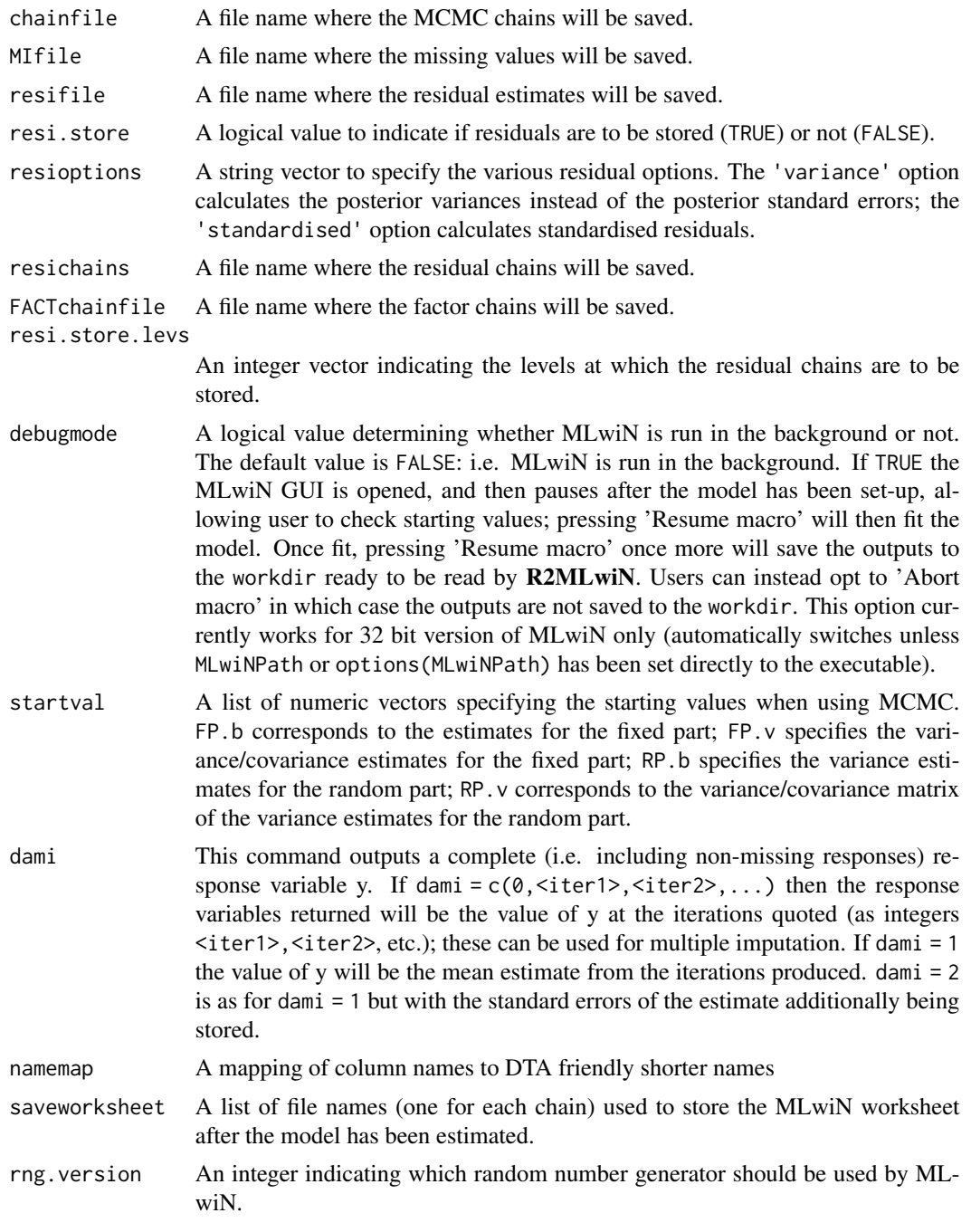

# Details

A list of other MCMC options as used in the argument mcmcOptions:

- orth: If orth = 1, orthogonal fixed effect vectors are used; zero otherwise.
- hcen: An integer specifying the level where we use hierarchical centering.
- smcm: If smcm = 1, structured MCMC is used; zero otherwise.
- smvn: If smvn = 1, the structured MVN framework is used; zero otherwise.
- paex: A matrix of Nx2; in each row, if the second digit is 1, parameter expansion is used at level <the first digit>.
- mcco: This command allows the user to have constrained settings for the lowest level variance matrix in a multivariate Normal model. If value is 0, it estimates distinct variances for each residual error and distinct covariances for each residual error pair. Four other settings are currently available:
- 1 fits stuctured errors with a common correlation paramater and a common variance parameter;
- 2 fits AR1 errors with a common variance parameter;
- 3 fits structured errors with a common correlation parameter and independent variance parameters;
- 4 fits AR1 errors with independent variance parameters.

A list of objects specified for cross-classified and/or multiple membership models, as used in the argument xclass:

- class: An integer (vector) of the specified class(es).
- N1: This defines a multiple membership across N1 units at level class. N1>1 if there is multiple membership.
- weight: If there is multiple membership then the column number weight, which is the length of the dataset, will contain the first set of weights for the multiple membership. Note that there should be N1 weight columns and they should be sequential in the worksheet starting from weight.
- id: If the response is multivariate then the column number id must be input and this contains the first set of identifiers for the classification. Note that for a p-variate model each lowest level unit contains p records and the identifiers (sequence numbers) for each response variate need to be extracted into id and following columns. There should be N1 of these identifier columns and they should be sequential starting from id in the multivariate case.
- car: car = TRUE indicates the spatial CAR model; FALSE otherwise. car = FALSE if ignored.

A list of objects specified for factor analysis, as used in the argument fact:

- nfact: Specifies the number of factors
- lev.fact: Specifies the level/classification for the random part of the factor for each factor.
- nfactcor: Specifies the number of correlated factors
- factcor: a vector specifying the correlated factors: the first element corresponds to the first factor number, the second to the second factor number, the third element corresponds to the starting value for the covariance and the fourth element to whether this covariance is constrained (1) or not (0). If more than one pair of factors is correlated, then repeat this sequence for each pair.
- loading: A matrix specifying the starting values for the factor loadings and the starting value of the factor variance. Each row corresponds to a factor.
- constr: A matrix specifying indicators of whether the factor loadings and the factor variance are constrained  $(1)$  or not  $(0)$ .

# <span id="page-98-0"></span>ws2foreign 99

# Value

Outputs a modified version of namemap containing newly generated short names.

#### Note

Note that for FixM, residM, Lev1VarM and

OtherVarM, not all combinations of methods are available for all sets of parameters and all models.

#### Author(s)

Zhang, Z., Charlton, C.M.J., Parker, R.M.A., Leckie, G., and Browne, W.J. (2016) Centre for Multilevel Modelling, University of Bristol.

#### References

Goldstein, H. (2011) Multilevel Statistical Models. 4th Edition. London: John Wiley and Sons.

Rasbash, J., Steele, F., Browne, W.J. and Goldstein, H. (2012) A User's Guide to MLwiN Version 2.26. Centre for Multilevel Modelling, University of Bristol.

# See Also

[write.IGLS](#page-86-0)

ws2foreign *Converts data from one format to another within MLwiN*

# Description

This function converts data from one format to another within MLwiN, via MLwiN macro language. The foreign package allows R to read data files for most of these formats.

#### Usage

```
ws2foreign(wsfile, foreignfile, MLwiNPath = NULL, x64 = NULL)
```
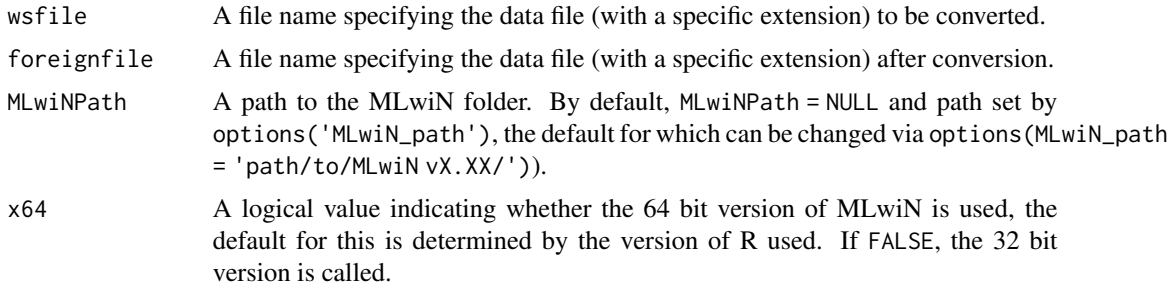

# <span id="page-99-0"></span>Details

MLwiN supports conversion between MLwiN (\*.wsz, \*.ws), Minitab (\*.mtw), SAS (\*.xpt), SPSS (\*.sav), and Stata (\*.dta) files.

The converted data file (with a specific extension) will be saved to the file specified by foreignfile.

#### Author(s)

Zhang, Z., Charlton, C.M.J., Parker, R.M.A., Leckie, G., and Browne, W.J. (2016) Centre for Multilevel Modelling, University of Bristol.

#### See Also

[read.dta](#page-0-0)

#### Examples

```
## Not run:
library(R2MLwiN)
# NOTE: if MLwiN not saved in location R2MLwiN defaults to, specify path via:
# options(MLwiN_path = 'path/to/MLwiN vX.XX/')
# If using R2MLwiN via WINE, the path may look like this:
# options(MLwiN_path = '/home/USERNAME/.wine/drive_c/Program Files (x86)/MLwiN vX.XX/')
wsfile = normalizePath(file.path(getOption("MLwiN_path"), "samples/tutorial.ws"), winslash = "/")
## the tutorial.dta file will be saved in the temporary folder
inputfile = normalizePath(file.path(tempdir(), "tutorial.dta"), winslash = "/", mustWork = FALSE)
ws2foreign(wsfile, foreignfile = inputfile)
library(foreign)
indata = read.dta(inputfile)
str(indata)
unlink(inputfile)
```
## End(Not run)

xc *Examination scores of 16-year olds in Fife, Scotland.*

#### Description

A dataset of examination scores of 16-year olds in Fife, Scotland, in which the secondary school the pupil attended is cross-classified by the primary school the pupil attended.

# Format

A data frame with 3435 observations on the following 11 variables:

vrq A verbal reasoning score resulting from tests pupils took when they entered secondary school.

attain Attainment score of pupils at age sixteen.

pid Primary school identifying code.

sex Pupils' gender: a factor with levels Male and Female.

sc Pupils' social class (scaled from low to high).

sid Secondary school identifying code.

fed Fathers' education.

choice Choice number of secondary school attended (where 1 is first choice, etc.)

med Mothers' education.

cons A column of ones. If included as an explanatory variable in a regression model (e.g. in MLwiN), its coefficient is the intercept.

pupil Pupil identifying code.

#### **Details**

The xc dataset is one of the sample datasets provided with the multilevel-modelling software package MLwiN (Rasbash et al., 2009), analysed by Paterson (1991). The data are cross-classified in that not all children who attended the same primary school subsequently entered the same secondary school. See also Rasbash et al. (2012).

# Source

Paterson, L. (1991) Socio economic status and educational attainment: a multidimensional and multilevel study. *Evaluation and Research in Education*, 5, 97-121. Rasbash, J., Charlton, C., Browne, W.J., Healy, M. and Cameron, B. (2009) *MLwiN Version 2.1.* Centre for Multilevel Modelling, University of Bristol. Rasbash, J., Steele, F., Browne, W.J., Goldstein, H. (2012) *A User's Guide to MLwiN v2.26*. University of Bristol: Centre for Multilevel Modelling.

#### See Also

See mlmRev package for an alternative format of the same dataset.

#### Examples

```
## Not run:
data(xc, package = "R2MLwiN")
(mymodel <- runMLwiN(attain \sim 1 + (1 | sid) + (1 | pid) + (1 | pupil),
estoptions = list(xc = TRUE, EstM = 1), data = xc)
```
## End(Not run)

#### <span id="page-101-0"></span>**Description**

A dataset of examination scores of 16-year olds in Fife, Scotland, in which the secondary school the pupil attended is cross-classified by the primary school the pupil attended.

#### Format

A data frame with 3435 observations on the following 11 variables:

vrq A verbal reasoning score resulting from tests pupils took when they entered secondary school.

attain Attainment score of pupils at age sixteen.

pid Primary school identifying code.

sex Pupils' gender: a factor with levels Male and Female.

sc Pupils' social class (scaled from low to high).

sid Secondary school identifying code.

fed Fathers' education.

choice Choice number of secondary school attended (where 1 is first choice, etc.)

med Mothers' education.

cons A column of ones. If included as an explanatory variable in a regression model (e.g. in MLwiN), its coefficient is the intercept.

pupil Pupil identifying code.

#### Details

The xc1 dataset is one of the sample datasets provided with the multilevel-modelling software package MLwiN (Rasbash et al., 2009), analysed by Paterson (1991). The data are cross-classified in that not all children who attended the same primary school subsequently entered the same secondary school. See also Browne (2012).

#### Source

Browne, W. J. (2012) *MCMC Estimation in MLwiN Version 2.26.* University of Bristol: Centre for Multilevel Modelling.

Paterson, L. (1991) Socio economic status and educational attainment: a multidimensional and multilevel study. *Evaluation and Research in Education*, 5, 97-121.

Rasbash, J., Charlton, C., Browne, W.J., Healy, M. and Cameron, B. (2009) *MLwiN Version 2.1.* Centre for Multilevel Modelling, University of Bristol.

# See Also

See mlmRev package for an alternative format of the same dataset.

# <span id="page-102-0"></span>Examples

```
## Not run:
data(xc1, package = "R2MLwiN")
(mymodel <- runMLwiN(attain \sim 1 + (1 | sid) + (1 | pid) + (1 | pupil),
 estoptions = list(xc = TRUE, EstM = 1), data = xc1)
```

```
## End(Not run)
```
[,mlwinfitIGLS,ANY,ANY,ANY-method *Extract or Replace parts of "mlwinfitIGLS" objects*

# Description

Extract or Replace parts of "mlwinfitIGLS" objects

# Usage

```
## S4 method for signature 'mlwinfitIGLS,ANY,ANY,ANY'
x[i, j, drop]
## S4 replacement method for signature 'mlwinfitIGLS, ANY, ANY, ANY'
x[i, j] <- value
## S4 method for signature 'mlwinfitIGLS'
x[[i, j, drop]]
## S4 replacement method for signature 'mlwinfitIGLS'
```

```
x[[i, j]] <- value
```
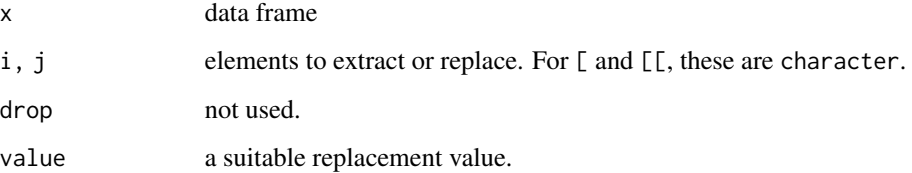

<span id="page-103-0"></span>[,mlwinfitMCMC,ANY,ANY,ANY-method

```
Extract or Replace parts of "mlwinfitMCMC" objects
```
# Description

Extract or Replace parts of "mlwinfitMCMC" objects

# Usage

```
## S4 method for signature 'mlwinfitMCMC,ANY,ANY,ANY'
x[i, j, drop]
## S4 replacement method for signature 'mlwinfitMCMC,ANY,ANY,ANY'
x[i, j] <- value
## S4 method for signature 'mlwinfitMCMC'
x[[i, j, drop]]
## S4 replacement method for signature 'mlwinfitMCMC'
x[[i, j]] <- value
```
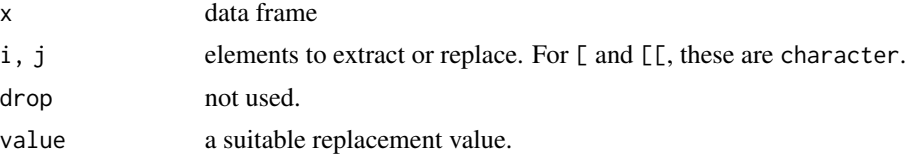

# **Index**

∗Topic datasets alevchem, [4](#page-3-0) bang, [6](#page-5-0) bang1, [8](#page-7-0) bes83, [10](#page-9-0) diag1, [17](#page-16-1) gcsecomp1, [26](#page-25-0) gcsemv1, [27](#page-26-0) height, [30](#page-29-0) hungary1, [32](#page-31-0) jspmix1, [33](#page-32-0) lips1, [34](#page-33-0) mmmec, [44](#page-43-0) rats, [56](#page-55-0) reading1, [57](#page-56-0) tutorial, [78](#page-77-0) wage1, [86](#page-85-0) xc, [100](#page-99-0) xc1, [102](#page-101-0) [,mlwinfitIGLS,ANY,ANY,ANY-method, [103](#page-102-0) [,mlwinfitMCMC,ANY,ANY,ANY-method, [104](#page-103-0) [<-,mlwinfitIGLS,ANY,ANY,ANY-method *(*[,mlwinfitIGLS,ANY,ANY,ANY-method*)*, [103](#page-102-0) [<-,mlwinfitMCMC,ANY,ANY,ANY-method *(*[,mlwinfitMCMC,ANY,ANY,ANY-method*)*, [104](#page-103-0) [[,mlwinfitIGLS-method *(*[,mlwinfitIGLS,ANY,ANY,ANY-method*)*, [103](#page-102-0) [[,mlwinfitMCMC-method *(*[,mlwinfitMCMC,ANY,ANY,ANY-method*)*, [104](#page-103-0) [[<-,mlwinfitIGLS-method *(*[,mlwinfitIGLS,ANY,ANY,ANY-method*)*, [103](#page-102-0) [[<-,mlwinfitMCMC-method *(*[,mlwinfitMCMC,ANY,ANY,ANY-method*)*, [104](#page-103-0)

acf, *[72,](#page-71-1) [73](#page-72-0)* alevchem, [4](#page-3-0) attach, *[23](#page-22-1)* augment, *[5,](#page-4-0) [6](#page-5-0)* augment.mlwinfitIGLS, [5](#page-4-0) augment.mlwinfitMCMC, [6](#page-5-0) bang, [6](#page-5-0) bang1, [8](#page-7-0) BD, [9,](#page-8-1) *[73](#page-72-0)* bes83, [10](#page-9-0) bugs, *[40](#page-39-0)* caterpillar, [11,](#page-10-0) *[13](#page-12-0)* caterpillarR, *[12](#page-11-0)*, [13](#page-12-0) coef, *[15,](#page-14-0) [16](#page-15-0)* coef,mlwinfitIGLS-method, [14](#page-13-0) coef,mlwinfitMCMC-method, [14](#page-13-0) coef.mlwinfitIGLS, [15](#page-14-0) coef.mlwinfitMCMC, [15](#page-14-0) data.frame, *[17](#page-16-1)*, *[19](#page-18-0)*, *[37](#page-36-0)*, *[54](#page-53-0)* density, *[72,](#page-71-1) [73](#page-72-0)* deviance, *[16](#page-15-0)* deviance.mlwinfitIGLS, [16](#page-15-0) df.residual.mlwinfitIGLS, [16](#page-15-0) df2matrix, [17,](#page-16-1) *[37](#page-36-0)*, *[54](#page-53-0)*, *[66,](#page-65-0) [67](#page-66-0)*, *[96](#page-95-0)* diag1, [17](#page-16-1) double2singlePrecision, [19](#page-18-0) effectiveSize, *[73](#page-72-0)* extract, *[20](#page-19-0)* extract,mlwinfitIGLS-method, [19](#page-18-0) extract, mlwinfitMCMC-method, [20](#page-19-0) factor, *[55](#page-54-0)* fitted.mlwinfitIGLS, [21](#page-20-0) fitted.mlwinfitMCMC, [21](#page-20-0) fitted.values, *[21](#page-20-0)* formula, *[22,](#page-21-0) [23](#page-22-1)*, *[54](#page-53-0)*, *[61,](#page-60-0) [62](#page-61-0)*, *[69](#page-68-0)* formula.mlwinfitIGLS, [22](#page-21-0)

## 106 INDEX

formula.mlwinfitMCMC, [22](#page-21-0) Formula.translate, [23,](#page-22-1) *[25,](#page-24-0) [26](#page-25-0)*, *[54](#page-53-0)*, *[61](#page-60-0)*, *[69](#page-68-0)*, *[89](#page-88-0)*, *[94](#page-93-0)* Formula.translate.compat, *[23](#page-22-1)*, [24,](#page-23-1) *[61](#page-60-0)*, *[69](#page-68-0)*, *[89](#page-88-0)*, *[94](#page-93-0)* gcsecomp1, [26](#page-25-0) gcsemv1, [27](#page-26-0) getSummary, *[28,](#page-27-0) [29](#page-28-0)* getSummary.mlwinfitIGLS, [28](#page-27-0) getSummary.mlwinfitMCMC, [29](#page-28-0) glance, *[29,](#page-28-0) [30](#page-29-0)* glance.mlwinfitIGLS, [29](#page-28-0) glance.mlwinfitMCMC, [30](#page-29-0) height, [30](#page-29-0) hungary1, [32](#page-31-0) jspmix1, [33](#page-32-0) lips1, [34](#page-33-0) logLik, *[55](#page-54-0)* logLik,mlwinfitIGLS-method, [36](#page-35-0) matrix, *[17](#page-16-1)*, *[37](#page-36-0)*, *[54](#page-53-0)* matrix2df, *[17](#page-16-1)*, [37,](#page-36-0) *[54](#page-53-0)* mcmc, *[38](#page-37-1)*, *[40](#page-39-0)*, *[72](#page-71-1)*, *[77](#page-76-0)* mcmc.list, *[69](#page-68-0)*, *[72](#page-71-1)*, *[77](#page-76-0)* MCSE, [38,](#page-37-1) *[72,](#page-71-1) [73](#page-72-0)* mlwin2bugs, [39](#page-38-0) mlwinfitIGLS-class, [41](#page-40-1) mlwinfitMCMC-class, [42](#page-41-1) mmmec, [44](#page-43-0) nobs, *[16](#page-15-0)*, *[46](#page-45-0)* nobs.mlwinfitIGLS, [45](#page-44-0) nobs.mlwinfitMCMC, [46](#page-45-0) pacf, *[72,](#page-71-1) [73](#page-72-0)* par, *[72](#page-71-1)* plot.default, *[12](#page-11-0)* predCurves, [46,](#page-45-0) *[51](#page-50-0)* predict, *[49](#page-48-0)* predict.mlwinfitIGLS, [48](#page-47-0) predict.mlwinfitMCMC, [49](#page-48-0) predLines, *[47](#page-46-0)*, [50](#page-49-0) print, *[52](#page-51-0)* print.mlwinfitIGLS, [51](#page-50-0) print.mlwinfitMCMC, [52](#page-51-0) prior2macro, [53,](#page-52-1) *[95](#page-94-0)*

qqmath, *[13](#page-12-0)* R2MLwiN, [54](#page-53-0) raftery.diag, *[73](#page-72-0)* rats, [56](#page-55-0) read.dta, *[100](#page-99-0)* reading1, [57](#page-56-0) residuals, *[59,](#page-58-0) [60](#page-59-1)* residuals.mlwinfitIGLS, [59](#page-58-0) residuals.mlwinfitMCMC, [60](#page-59-1) runMLwiN, *[23](#page-22-1)*, *[25,](#page-24-0) [26](#page-25-0)*, *[40](#page-39-0)[–44](#page-43-0)*, *[54,](#page-53-0) [55](#page-54-0)*, [60,](#page-59-1) *[89,](#page-88-0) [90](#page-89-0)*, *[94,](#page-93-0) [95](#page-94-0)* show, *[71,](#page-70-0) [72](#page-71-1)* show,mlwinfitIGLS-method, [70](#page-69-0)

show,mlwinfitMCMC-method, [70](#page-69-0) show.mlwinfitIGLS, [71](#page-70-0) show.mlwinfitMCMC, [71](#page-70-0) sixway, *[9,](#page-8-1) [10](#page-9-0)*, *[38](#page-37-1)*, [72,](#page-71-1) *[77](#page-76-0)* sparseMatrix, *[17](#page-16-1)* summary, mlwinfitIGLS-method, [73](#page-72-0) summary, mlwinfitMCMC-method, [74](#page-73-0) summary.mlwinfitIGLS, [75](#page-74-0) summary.mlwinfitMCMC, [75](#page-74-0) system2, *[61](#page-60-0)*

tidy, *[76,](#page-75-0) [77](#page-76-0)* tidy.mlwinfitIGLS, [76](#page-75-0) tidy.mlwinfitMCMC, [76](#page-75-0) trajectories, [77](#page-76-0) tutorial, [78](#page-77-0)

Untoggle, *[26](#page-25-0)*, [80](#page-79-0) update, *[83,](#page-82-0) [84](#page-83-0)* update,mlwinfitIGLS-method, [81](#page-80-0) update, mlwinfitMCMC-method, [82](#page-81-0) update.mlwinfitIGLS, [83](#page-82-0) update.mlwinfitMCMC, [83](#page-82-0)

vcov, *[85,](#page-84-0) [86](#page-85-0)* vcov,mlwinfitIGLS-method, [84](#page-83-0) vcov,mlwinfitMCMC-method, [84](#page-83-0) vcov.mlwinfitIGLS, [85](#page-84-0) vcov.mlwinfitMCMC, [85](#page-84-0)

wage1, [86](#page-85-0) write.IGLS, *[23](#page-22-1)*, *[26](#page-25-0)*, *[65](#page-64-0)*, *[69](#page-68-0)*, [87,](#page-86-1) *[99](#page-98-0)* write.MCMC, *[23](#page-22-1)*, *[26](#page-25-0)*, *[65](#page-64-0)*, *[67](#page-66-0)*, *[69](#page-68-0)*, *[91](#page-90-0)*, [92](#page-91-1) ws2foreign, [99](#page-98-0)

INDEX  $107$ 

xc , [100](#page-99-0) xc1 , [102](#page-101-0) xyplot , *[47](#page-46-0)* , *[50](#page-49-0)*